Diplomarbeit

# Methode zur Bewertung des thermischen Jahresenergieverbrauchs von Plug-in Hybridkonzepten für PKW

Manuel Schwarz

————————————————————

Institut fur Fahrzeugtechnik ¨ Technische Universität Graz Vorstand: Univ.-Prof. Dipl.-Ing. Dr. techn. Peter Fischer

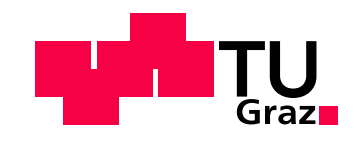

Begutachter: Univ.-Doz. Dipl.-Ing. Dr. techn. Mario Hirz Betreuer: Dipl.-Ing. Jan Christoph Menken (AUDI AG) Betreuer: Dr. techn. Mag. Bernhard Lechner (Virtual Vehicle)

Graz, im Oktober 2013

#### Kurzfassung

Für die Entwicklung neuer Fahrzeugtechnologien steht nicht nur die  $CO<sub>2</sub>$ -Reduktion bei den standardisierten Tests auf der Fahrzeugrolle im Mittelpunkt sondern auch der reale Kraftstoffverbrauch. Diese Tests erfolgen unter der Vorgabe einfach reproduzierbarer Bedingungen wie Geschwindigkeitsverlauf und Temperatur und geben nur sehr eingeschränkt das reale Fahrverhalten wieder. Die Bewertungen eines Gesamtfahrzeugs oder einer Fahrzeugkomponente bei mittleren äußeren Bedingungen und einem typischen PKW-Nutzungsverhalten werden derzeit nicht durchgeführt.

Aus diesem Grund werden in dieser Arbeit das PKW-Nutzungsverhalten unter verschiedenen auftretenden klimatischen Bedingungen untersucht. Ausgangspunkt der Untersuchungen des PKW-Nutzungsverhaltens stellen die National Household Travel Survey (NHTS) sowie die Wetterdatenbank Meteonorm 6.0 dar. In der NHTS werden rund eine Million reale Fahrten beschrieben. Für eine Darstellung eines typischen PKW-Nutzungsverhaltens wird eine Dimensionsreduktion des Ausgangsdatensatzes durchgefuhrt. Ziel dieser Arbeit ¨ ist es nun, einige wenige repräsentative Fahrten zu ermitteln, die ein reales Fahrverhalten wiedergeben. Dabei werden speziell Fahr- und Parkdauern berücksichtigt. Die Zuordnung der Wetterdaten des typischen PKW-Nutzungsverhaltens erfolgt durch ihre statistische Verteilung. Dies stellt die Basis für eine Bewertung neuer Technologien mit nur wenigen Versuchen oder Simulationen dar.

Das hier verwendete Simulationsmodell ist ein Fahrgastraummodell, mit dem die thermische Energie zur Klimatisierung einer Fahrzeugkabine berechnet wird. Zur Verifizierung der repräsentativen Fahrten in Kombination mit Wetterdaten wird eine Variationsanalyse mit diesem Fahrgastraummodell durchgeführt. Dabei erfolgt die Bestimmung der Anderung des thermischen Jahresenergieverbrauchs zur Ausgangsvariante. Die Berechnung des thermischen Jahresenergieverbrauchs der einzelnen Varianten wird mit einem statistisch repräsentativen Ensemble aus der NHTS kombiniert mit Wetterdaten wiederholt. Dabei weichen die Änderungen des thermischen Jahresenergieverbrauchs zur Ausgangsvariante, welche mit dem typischen PKW-Nutzungsverhalten berechnet wird, in einer Größenordnung von zehn Prozent zu dem des statistisch repräsentativen Ensembles ab.

Die Kombination aus einem typischen PKW-Nutzungsverhalten und den ausgewählten Wetterdaten ergibt praktikable Eingangsparameter für Simulationen oder Versuche, um eine neue Technologie bzw. Komponente zu bewerten. Diese Abschätzung ist bereits in einer frühen Konzeptphase durchführbar und ermöglicht den Vergleich verschiedener Fahrzeugklimaanlagentechnologien. Dadurch lässt sich der Entwicklungsprozess von Klimaanlagen und des Energiemanagements effizienter und zielgerichteter gestalten.

ii

#### Abstract

The engineering of new automotive technologies is not only driven by the  $CO<sub>2</sub>$  reduction of standardised test cycles on a chassis dynamometer but by the real fuel consumption as well. The emission and efficiency assessment of passenger cars are nowadays completed with standardised test cycles. These test cycles are carried out under given conditions like time velocity plots and temperature, which do not represent real driving conditions. The evaluation of passenger cars and car components are not done at common ambient conditions until now. Typical usage is not taken into account in these efficiency assessments either.

For this reason research will be done on the car usage pattern and the weather conditions over the course of a year. Starting points for the research are a dataset by the National Household Travel Survey (NHTS) which describe the vehicle usage pattern and a dataset by Meteonorm 6.0 of the weather conditions. The NHTS describes more than one million real trips. A dimension reduction of the initial set of travel pattern was done in order to be representative of typical usage. The objective of this work is to find out a typical car usage pattern. Furthermore, this takes driving and parking duration into account. Weather conditions are statistically chosen and combined with this typical car usage pattern. This will give a basis from which the assessment of new technologies with simulations or experiments can be done.

The used simulation model is a point mass model, which calculates the thermal energy for air-conditioning the passenger cabin of a car. A variation analysis with the simulation model was done to verify how representative the pattern was in combination with weather conditions. The change of the annual thermal energy to the basis conditions of the model is carried out for the verification.

The calculation of the annual thermal energy of every single model variation is repeated with a statistically representative ensemble of the NHTS combined with weather conditions. The changes of the annual thermal energy to the model base configuration, which are calculated with the typical driving pattern, are around ten percent of the changes to the model which used a statistical representative ensemble.

The combination of a typical car usage pattern and chosen weather conditions are practical parameters for simulations and experiments for the evaluation of new technologies or components. This enables an assessment of different mobile air conditioning technologies at an early stage of engineering and leads to a more efficient and precise engineering process.

ii

# Danksagung

Die vorliegende Arbeit entstand während meiner Tätigkeit als Diplomand bei der AUDI AG. Betreut wurde diese Arbeit von dem Institut fur Fahrzeugtechnik an der Technischen ¨ Universität Graz, dem Kompetenzzentrum - Das virtuelle Fahrzeug Forschungsgesellschaft mbH und der AUDI AG.

An dieser Stelle möchte ich mich vorab bei allen Mitwirkenden bedanken, die nicht nur während der Diplomarbeit sondern auch auf dem Weg dorthin, mir Rückhalt gegeben haben.

Mein herzlicher Dank gilt den Herrn Dipl.-Ing. Jan Christoph Menken, Dipl.-Ing. Thomas Weustenfeld und Dr.-Ing. Jan Erik Körner von der AUDI AG, die mich inspiriert und unterstützt haben.

Besonders möchte ich dem Herrn Dipl.-Ing. Jan Christoph Menken danken, der mir immer mit Rat und Tat zur Seite stand und meine Diplomarbeit seitens der AUDI AG ausgezeichnet betreute. Dem Herrn Dr.-Ing. Andreas Klem von der AUDI AG danke ich für seine Anregungen und Unterstützung, der es mir ermöglichte vieles aus einer anderen Perspektive zu betrachten.

Unerwähnt darf auch nicht die Hilfsbereitschaft aller Mitarbeiter des Fachbereichs sein, auch ihnen gilt mein herzliches Dankeschön!

Dem Herrn Dr. Bernhard Lechner von dem Kompetenzzentrum - Das virtuelle Fahrzeug Forschungsgesellschaft mbH, der diese Arbeit fachlich sehr gut begleitete gebuhrt ebenfalls ¨ Dank. Bei ihm möchte ich mich auch recht herzlich für das Korrekturlesen bedanken.

Herrn Univ.-Doz. Mario Hirz von dem Institut fur Fahrzeugtechnik, der die Diplomarbeit ¨ seitens der Technischen Universität Graz betreute, möchte ich für die Hilfsbereitschaft und großzügige Unterstützung danken.

Aber der größte Dank gebührt meiner Familie! Sie haben mich in all den Jahren in jeder Lebenssituation ausgezeichnet begleitet. Besonderer Dank gilt meinen Eltern für Ihre bedingungslose Unterstützung, ohne ihre Hilfe wäre dies nicht möglich gewesen.

# Eidesstattliche Erklärung<sup>[1](#page-8-0)</sup>

Ich erkläre an Eides statt, dass ich die vorliegende Arbeit selbstständig verfasst, andere als die angegebenen Quellen/Hilfsmittel nicht benutzt, und die den benutzten Quellen wörtlich und inhaltlich entnommenen Stellen als solche kenntlich gemacht habe.

Graz, am

Datum Unterschrift

### Statutory Declaration

I declare that I have authored this thesis independently, that I have not used other than the declared sources/resources, and that I have explicitly marked all material which has been quoted either literally or by content from the used sources.

Graz,

Date Signature

<span id="page-8-0"></span><sup>&</sup>lt;sup>1</sup>Beschluss der Curricula-Kommission für Bachelor-, Master- und Diplomstudien vom 10.11.2008; Genehmigung des Senates am 1.12.2008

# Abbildungsverzeichnis

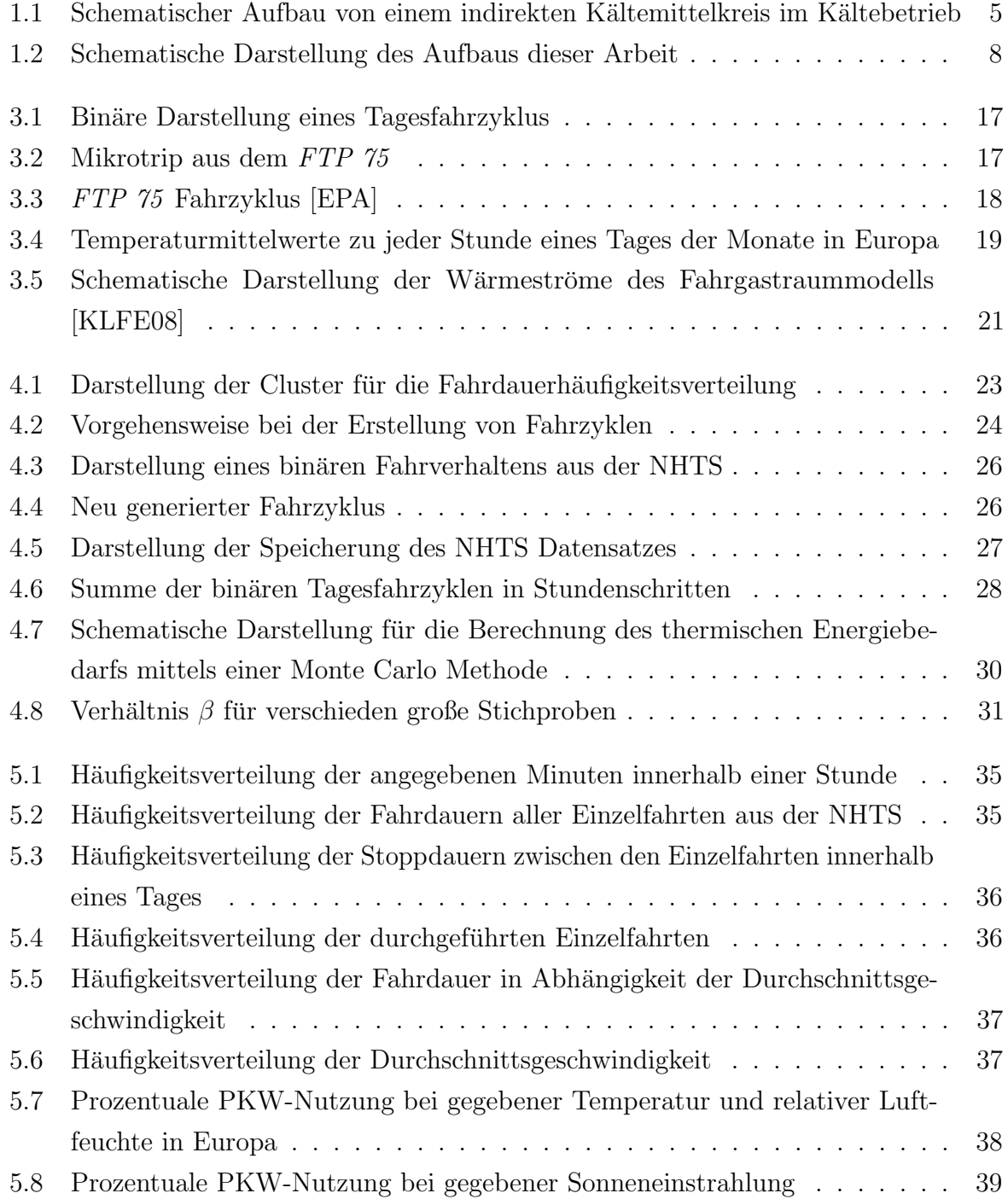

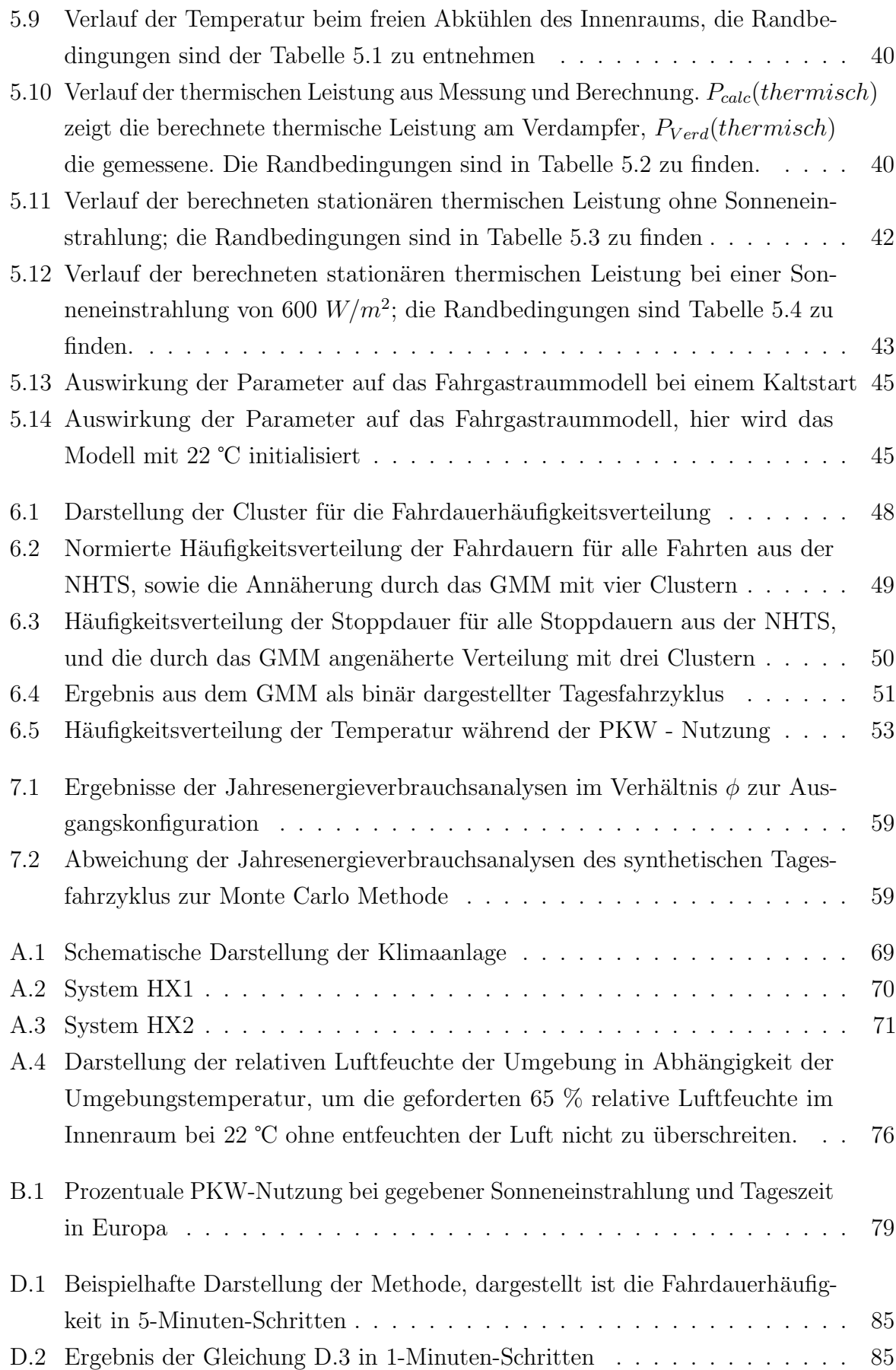

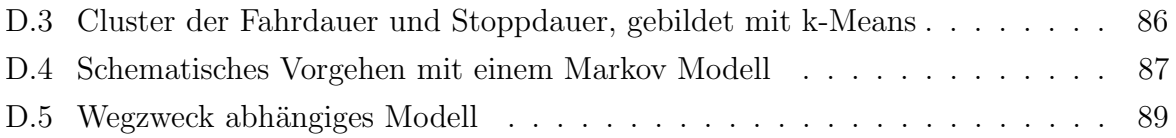

# Tabellenverzeichnis

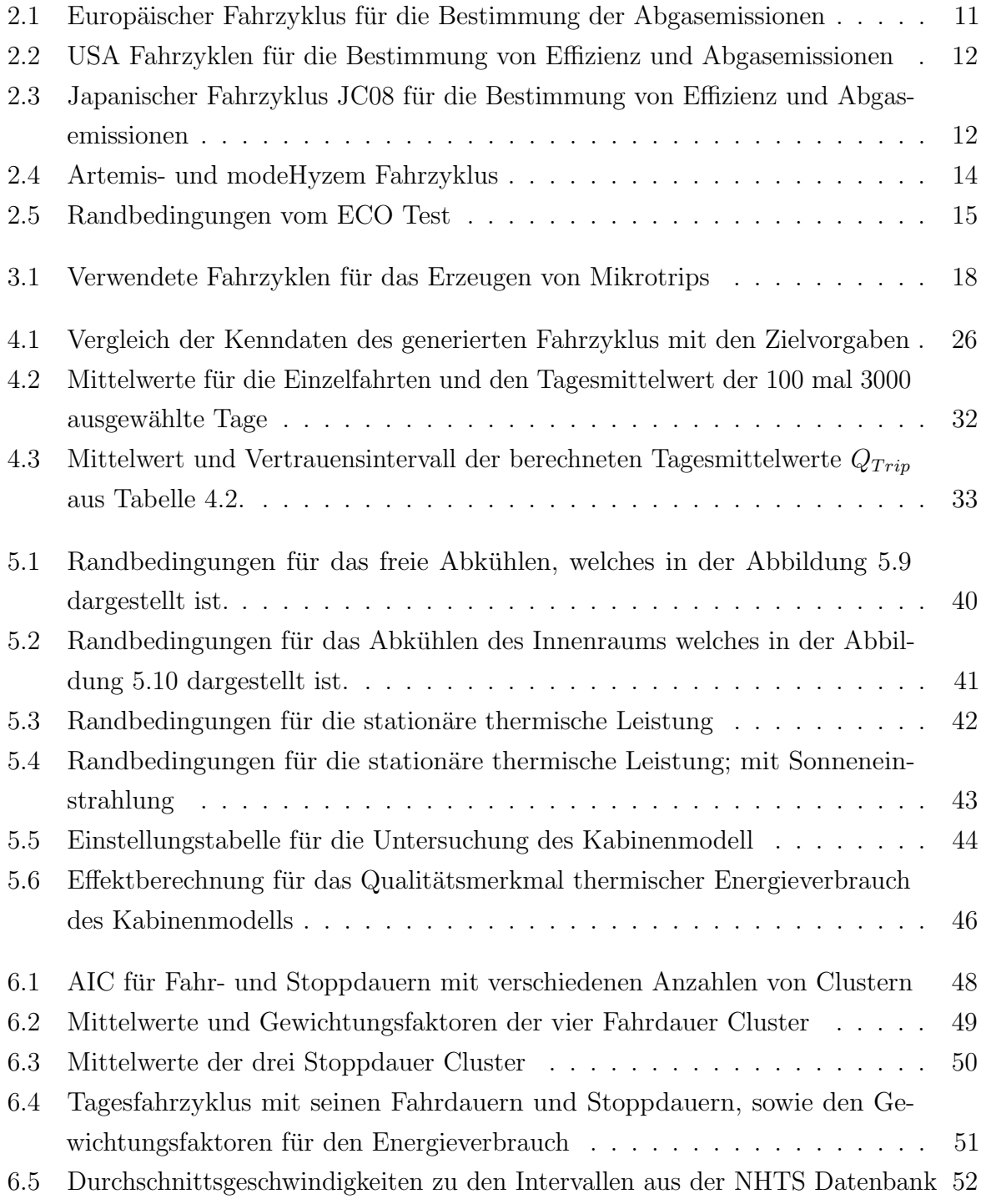

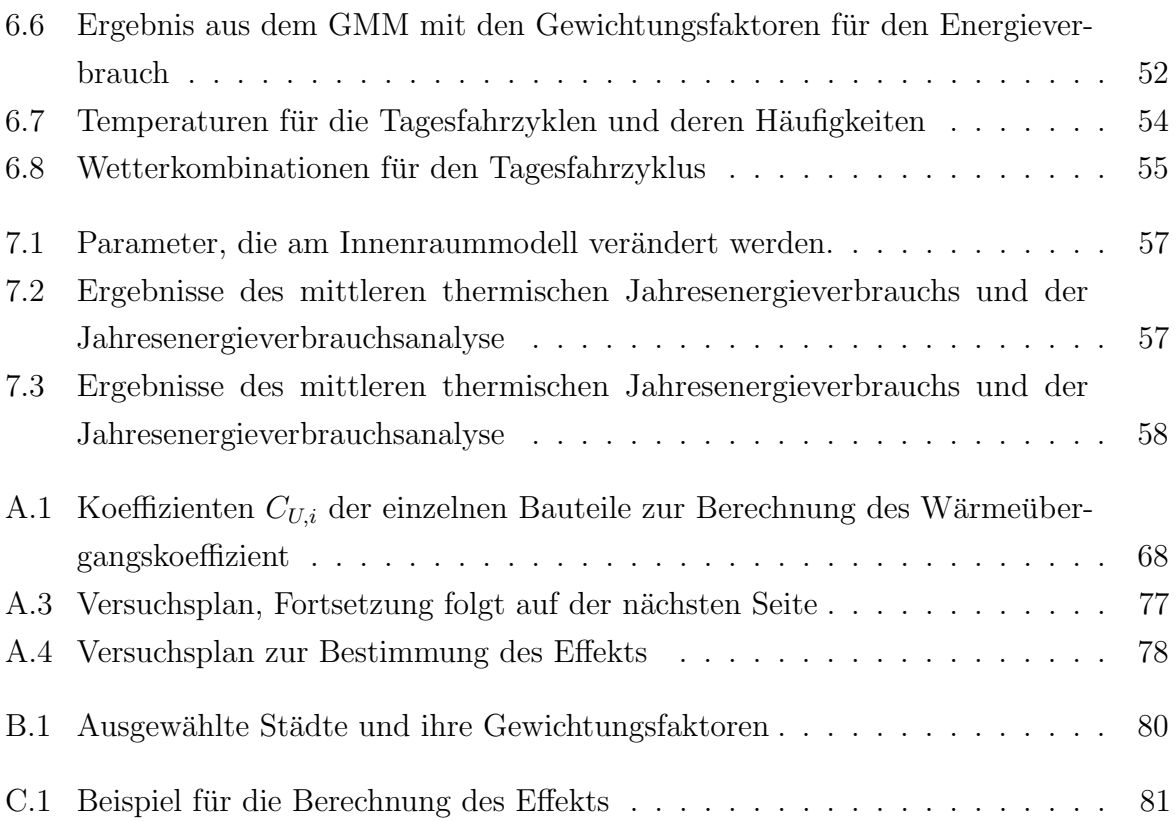

# Inhaltsverzeichnis

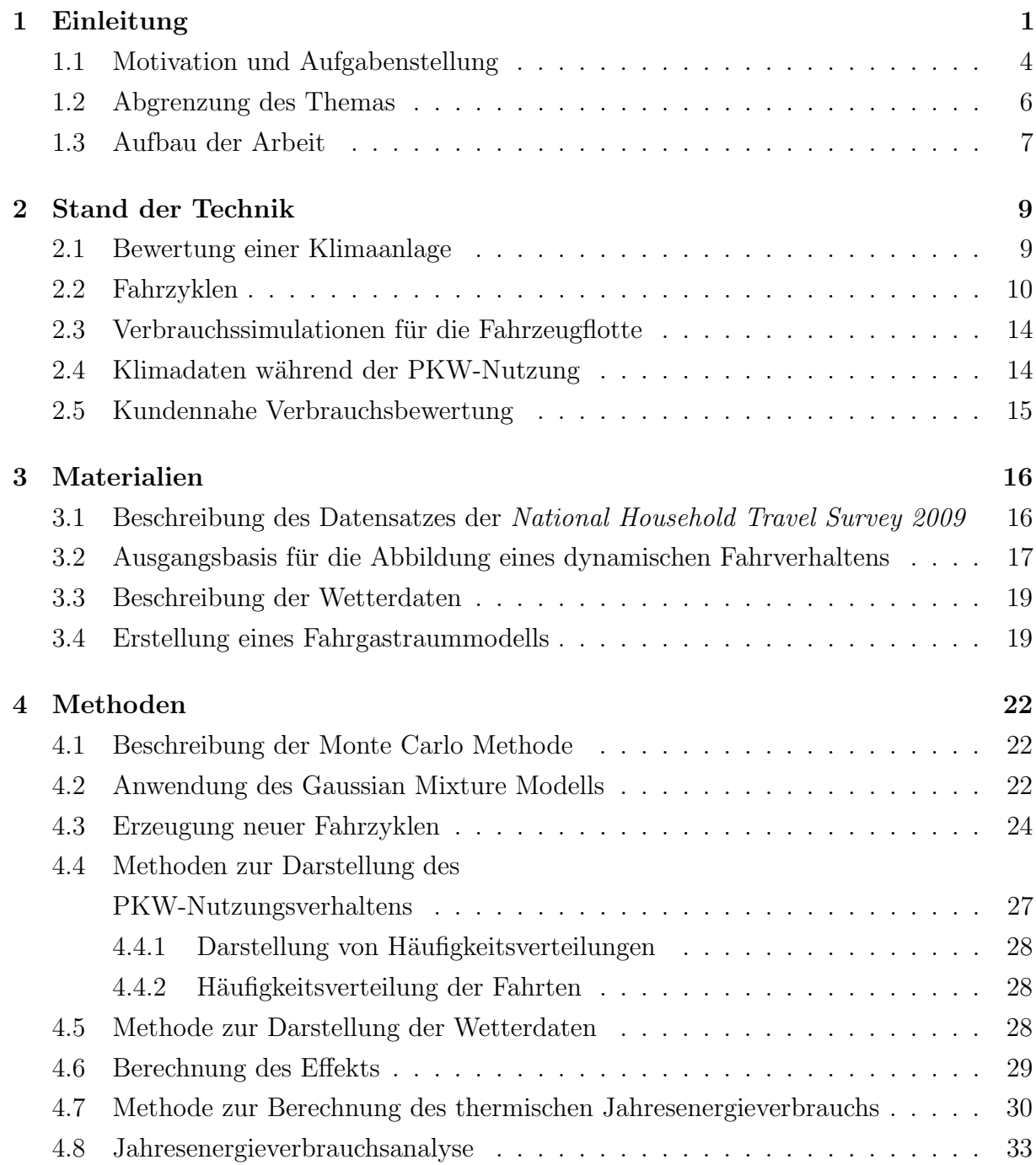

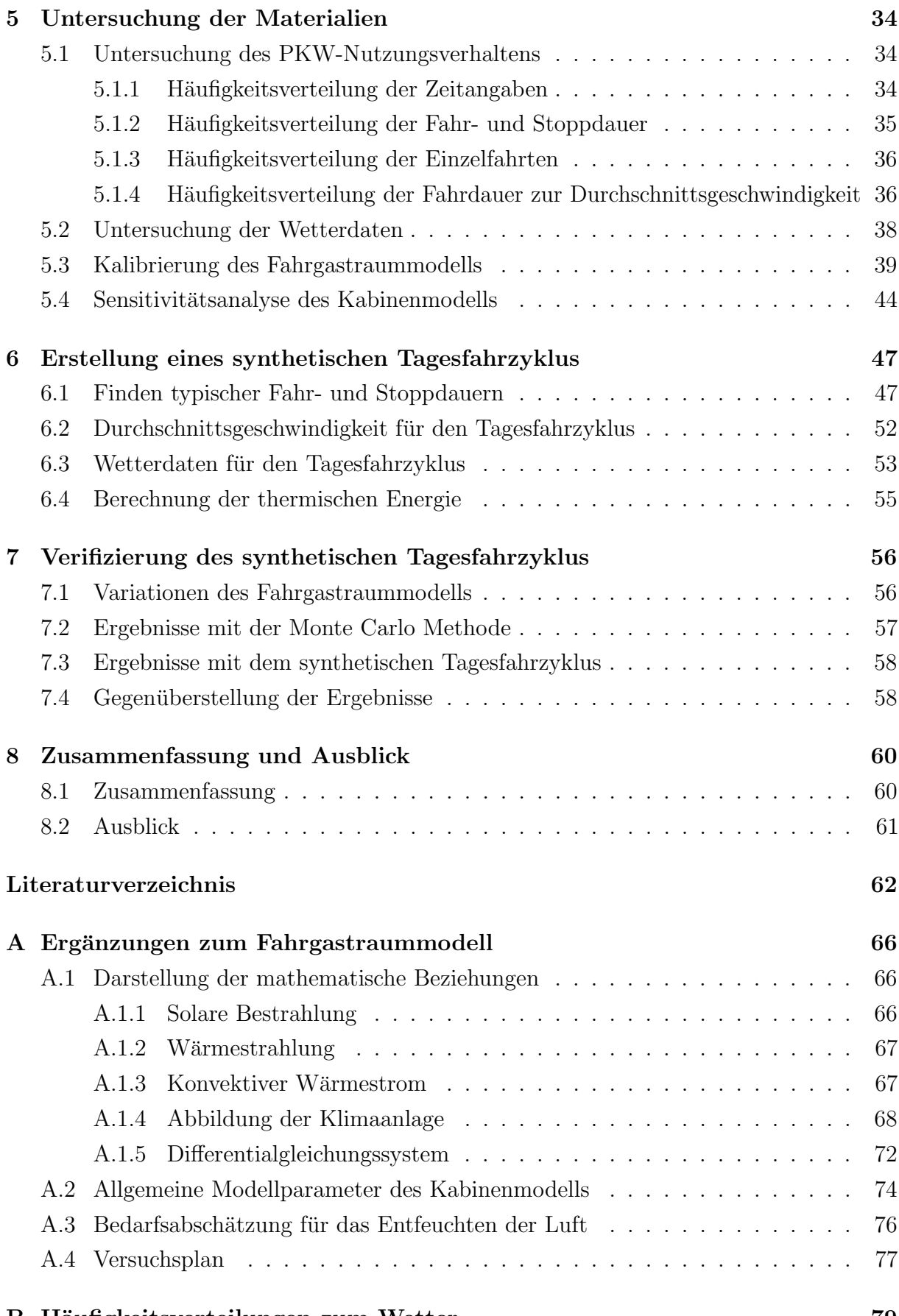

#### B Häufigkeitsverteilungen zum Wetter 1986 auch 1986 auch 1986 auch 1986 auch 1986 auch 1986 auch 1987 auch 198

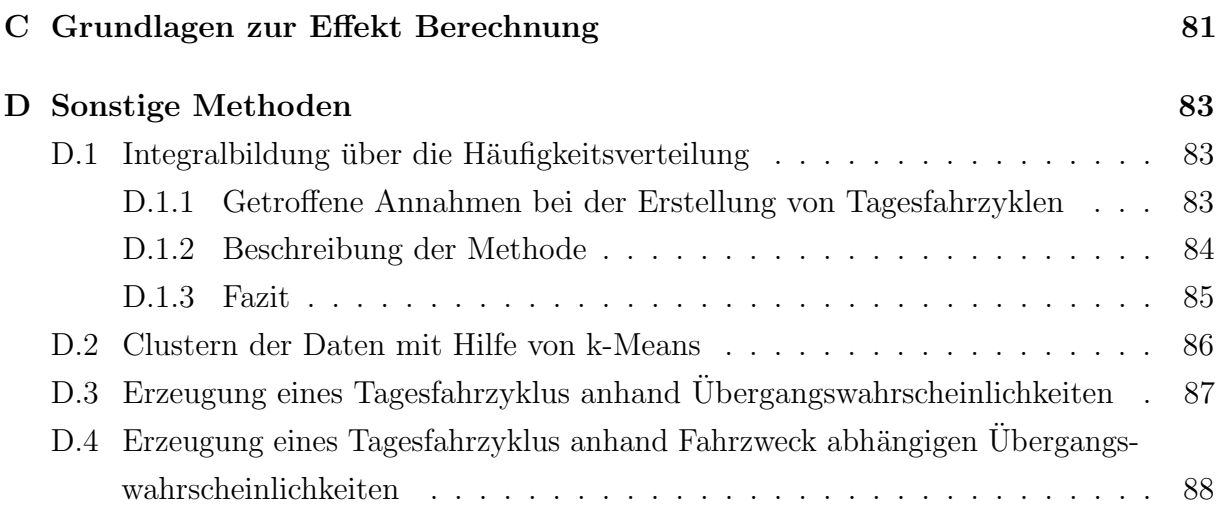

# Symbol- und Abkürzungsverzeichnis

### *A*  $m^2$  Fläche *C* J/°C Wärmekapazität  $C_s$  *W/*( $m^2 \cdot K^4$ ) Strahlungskonstante des schwarzen Körpers = 5,77  $W/(m^2 \cdot K^4)$  $E$   $W/m^2$  Strahlungsstärke *E kJ* Effekt  $f(x)$  Funktion von x *f* Faktor *H* W Enthalpie *n* Anzahl *Q*˙ W W¨armestrom  $\dot{Q}_{str}$ *w* Wärmestrom durch Strahlung  $\overline{Q_{Tri}}$  kJ arithmetischer Mittelwert des mittleren thermischen Tagesenergieverbrauchs *Q*<sub>*Trip<sub>i</sub>* kJ Tagesmittelwert des thermischer Jahresenergiebedarfs der Rechnung *i*</sub> *t* ℃ Temperatur *t* s Dauer *T* K Temperatur *U* J Innere Energie *w m/s* Fahrzeuggeschwindigkeit *x* ist eine Zahl in einem Intervall einer Funktion

### Lateinische Buchstaben

# Griechische Buchstaben

- *α* Absorptionskoeffizient
- *β* Verhältnis
- *ε* Emissionskoeffizient
- *σ* kJ Standardabweichung
- *τ* Transmissionskoeffizient
- *φ* Verhältnis

## Indizes

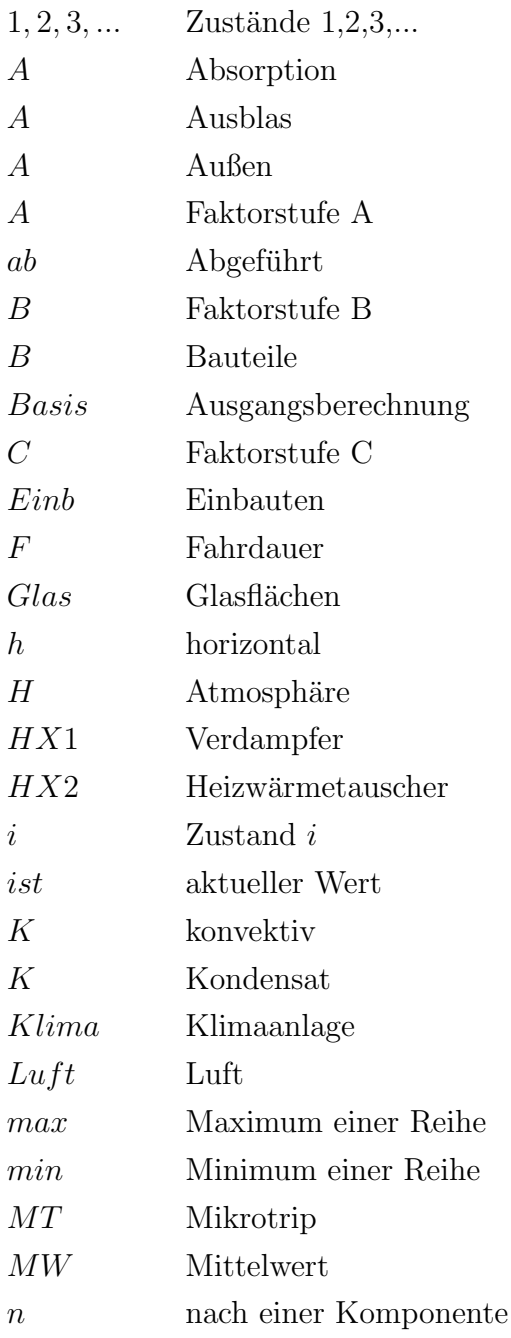

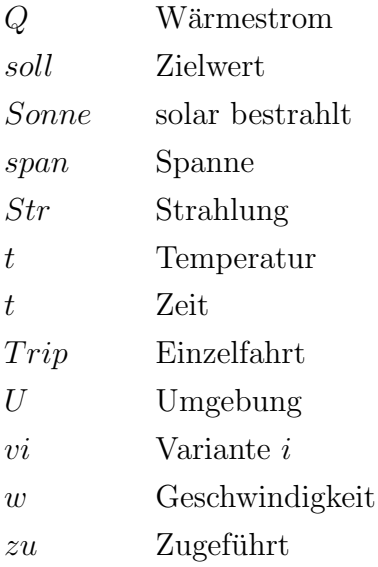

# Abkürzungen

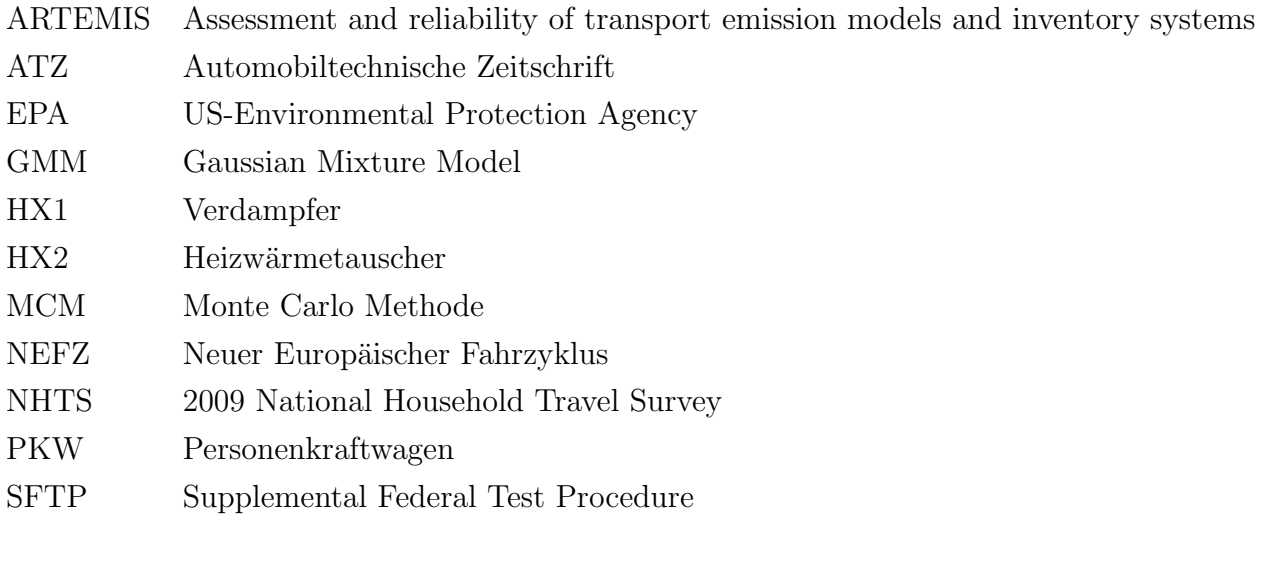

# <span id="page-20-0"></span>Kapitel 1 Einleitung

Die anhaltenden Diskussionen über Klimawandel und stetig steigende Treibstoffpreise rücken vor allem den Kraftstoffverbrauch deutlich in den Fokus der Endkunden. Für neue Technologien steht nicht nur der *CO*2-Ausstoß in den gesetzlich vorgeschriebenen Tests im Mittelpunkt, sondern auch der reale Kundenkraftstoffverbrauch. Auf Grund der stetig steigenden Anforderung, den *CO*2-Ausstoß zu reduzieren, erfolgt eine zunehmende Elektrifizierung des Antriebstrangs, wodurch die Abwärme des Verbrennungsmotors zur Klimatisierung der Fahrzeugkabine zunehmend geringer wird.

Ebenfalls gilt es den Antriebstrangs und seine Komponenten nach einem Kaltstart möglichst schnell auf Betriebstemperatur zu bringen, da sich Wirkungsgrad und Abgasqualität bei niedrigen Temperaturen merklich verschlechtern. So stehen das Aufheizen des Verbrennungsmotors und seiner Komponenten im Konflikt mit dem Aufheizen der Fahrzeugkabine [\[PL11\]](#page-83-1).

Somit rückt die Effizienz der Kälte- und Heizanlagen immer mehr in den Fokus der Fahrzeugentwickler.

An eine effiziente Klimaanlage werden aufgrund der regional unterschiedlichen klimatischen Bedingungen verschiedene Anforderungen gestellt. Aktuell erfolgt die Bewertung der Effizienz eines Gesamtfahrzeugs oder einer Fahrzeugkomponente mit standardisierten Testzyklen durch die Vorgabe einfach reproduzierbarer Bedingungen wie Geschwindigkeitsverlauf, Temperatur und Schaltpunkten. Die Bewertung und Auslegung von Klimaanlagen erfolgt unter Extrembedingungen. Hier werden Aufheizverhalten bei einer Umgebungstemperatur von -20 ℃ und Abkühlverhalten bei einer Temperatur von +40 ℃ bei einer Sonneneinstrahlung von 1000  $W/m^2$  beurteilt. Bewertungen bei mittleren äußeren Betriebsbedingungen und unter Berücksichtigung eines realen PKW-Nutzungsverhaltens werden derzeit nicht durchgefuhrt. Damit kann weder auf das Fahrverhalten noch auf regionale Unterschiede ¨ eingegangen werden.

Die Bewertung neuer Technologien und die damit verbundene Reduzierung des realen Kundenkraftstoffverbrauchs stellen eine große Herausforderung dar. Aus diesem Grund werden

in dieser Arbeit das PKW-Nutzungsverhalten und die während der Fahrt auftretenden Wetterdaten untersucht, um Eingangsgrößen für Versuch und Simulation bereitzustellen. Ausgangspunkt der Untersuchung des PKW-Nutzungsverhaltens stellt die National Household Travel Survey (NHTS) dar. Diese Datenbank beinhaltet zirka 180.000 Tage, die das PKW-Nutzungsverhalten beschreiben. Für diese Arbeit werden Abfahrtszeit, Fahrdauer und Fahrstrecke der NHTS entnommen. Auftretende klimatische Bedingungen wie Temperatur, relative Luftfeuchte und Sonneneinstrahlung werden der Meteonorm entnommen. Die Klimawerte dieser Datenbank sind von 1996 bis 2005 gemittelt und liegen als Stundenwerte eines Jahrs vor. Zur Berucksichtigung unterschiedlicher Klimazonen ¨ werden 27 Städte Europas herangezogen. Die Mittelwerte der relativen Luftfeuchte, Temperatur und Sonneneinstrahlung werden nach Gewichtung der Einwohner berechnet und stellen durchschnittliche klimatische Bedingungen dar. Da die Wetterdaten dem PKW-Nutzungsverhalten zugeordnet werden, könnte ein realer Kraftstoffverbrauch berechnet werden. Dies ist aber aufgrund der großen Datenmenge von 180.000 Tagen der NHTS nicht möglich.

Es stellte sich heraus, dass eine Stichprobenanzahl von 3.000 Tagen ausreicht. Diese Datenmenge ist als Eingangsgröße für komplexe Simulationsmodelle von Komponenten, welche rund ein Zehntel der Echtzeit benötigen, ebenfalls nicht denkbar. Eine weitere Reduzierung der Ausgangsdaten soll zu praktikablen Eingangsgrößen führen. Viele multivariate Verfahren haben in erster Näherung auf Grund der Komplexität der Aufgabe zu keinen brauchbaren Ergebnissen gefuhrt. Das Gaussian Mixture Modell erwies sich hierbei als ¨ die beste Methode. Es erfolgt ein Clustering der Häufigkeitsverteilungen der Fahr- und Stoppdauern mit dem Gaussian Mixture Modell (siehe Kapitel [4.2\)](#page-41-2), um ein typisches PKW-Nutzungsverhalten zu erlangen.

Zur Validierung wird die thermische Energie, die zur Klimatisierung der Fahrzeugkabine ben¨otigt wird, herangezogen. Dies erfolgte mit Hilfe eines Punktmassenmodells, welches in Abhängigkeit der Fahrgeschwindigkeit, Umgebungstemperatur, relativen Luftfeuchte und der Sonneneinstrahlung die fur die Klimatisierung des Innenraums notwendige thermische ¨ Energie berechnet. Die Erstellung des Punktmassenmodells erfolgte in Anlehnung der FAT Schriftenreihe 233 [\[KLFE08\]](#page-83-0). Mit diesem Modell war es möglich den Energiebedarf von 3.000 Tagen zu berechnen. Dieses Ergebnis diente als Benchmark für den mit einem typischen PKW-Nutzungsverhalten berechneten Energiebedarf.

Im nächsten Schritt erfolgte die Berechnung der thermischen Energie mit einem repräsentativen PKW-Nutzungsverhalten und ausgewählten Wetterdaten. Dabei weichen die Ergebnisse bis zu zehn Prozent von jenen aus 3.000 berechneten Tagen ab.

Das in dieser Arbeit vorgestellte Vorgehen zeigt die Erstellung eines repräsentativen PKW-Nutzungsverhaltens mit den dazugehörigen klimatischen Bedingungen. Diese Größen

stellen Eingangsparameter für Simulation oder Versuch dar, um verschiedene Technologien unter der Berücksichtigung eines realen PKW-Nutzungsverhaltens und mittleren äußeren Betriebsbedingungen zu bewerten. Dies ist bereits in einer frühen Konzeptphase möglich und ermöglicht es, den Entwicklungsprozess effizienter und zielgerichteter zu gestalten.

### <span id="page-23-0"></span>1.1 Motivation und Aufgabenstellung

Im Vordergrund steht die Entwicklung von Methoden zur Bewertung neuer Kältemittelkreiskonzepte von Plug-in Hybrid PKW. Das hier zum Einsatz kommende Thermomanagement hat die Aufgabe den Innenraum zu klimatisieren sowie elektrische Komponenten wie Elektromotor, Batterie und Leistungselektronik zu konditionieren und während dem Betrieb den optimalen Temperaturbereich zu gewährleisten. Hier kommen Klimatisierungskonzepte zum Einsatz, die mit Hilfe mehrerer Kuhlmittelkreise die erforderlichen Temperaturniveaus ¨ für Innenraum und elektrische Komponenten bereitstellen.

Solch eine Aufgabe kann mit einem indirekten Kältemittelkreis realisiert werden, der in Abbildung [1.1](#page-24-0) schematisch für die Klimatisierung der Fahrzeugkabine als Kälteanlage dargestellt wird. Dieser besteht aus zwei Kühlmittelkreisen und einem Kältemittelkreis. Ein Kühlmittelkreis steht mit dem Kältemittelkreis und dem Innenraum im Wärmeaustausch. Ebenfalls steht der K¨altemittelkreis mit dem zweiten Kuhlmittelkreis in Verbindung, der ¨ mit der Umgebung im Wärmeaustausch steht. Indirekte Kältemittelkreise können ebenfalls die Wärmepumpenfunktion darstellen [\[JHE05\]](#page-83-2) [\[CEL12\]](#page-82-1).

Für diese Kältemittelkreise sind neue Bewertungsmaßnahmen erforderlich, welche das Speichern der Energie in den Komponenten und Fluiden und den damit verbundenen Vorteil bei einer weiteren Fahrt, sowie auch den Nachteil bei der ersten Fahrt, berucksichtigen. ¨

Die aktuell verwendeten Bewertungskriterien für Klimatisierungskonzepte untersuchen die Funktion bei Grenztemperaturen. Somit erfolgt hier keine Berucksichtigung der ¨ auftretenden klimatischen Bedingungen w¨ahrend der PKW-Nutzung [\[SL09\]](#page-84-0). Ebenfalls fehlt die Bewertung von thermischen Massen, welche bei einem Kaltstart viel thermische Energie speichern, die bei der nächsten Fahrt je nach Parkdauer noch zur Verfügung steht. Dadurch beginnt die zweite Fahrt eines Tages auf Grund der ersten auf einem höheren Temperaturniveau. Somit ergibt sich durch schnelleres Erreichen der Komfortoder Betriebstemperatur ein energetischer Vorteil gegenüber der ersten Fahrt.

Studien, die das PKW-Nutzungsverhalten analysieren, zeigen, dass die meisten mit dem PKW zurückgelegten Wege Kurzstrecken sind und pro Tag mehrere Fahrten unternommen werden. Die Parkzeiten zwischen den Einzelfahrten sind ebenfalls kurz [\[FLG10\]](#page-82-2). In dieser Arbeit wird ein Bewertungskriterium entwickelt, welches die Parkdauer berucksichtigt, die ¨ in bisherigen Bewertungszyklen nicht in dieser Weise dargestellt wurde.

Fur die Bewertung dieser neuen Systeme werden in dieser Arbeit zwei unterschiedli- ¨ che Methoden entwickelt. Eine der Methoden ermöglicht mit wenigen Rechnungen oder Versuchen eine Aussage des Potentials neuer Technologien im Kundenbetrieb. So soll die

<span id="page-24-0"></span>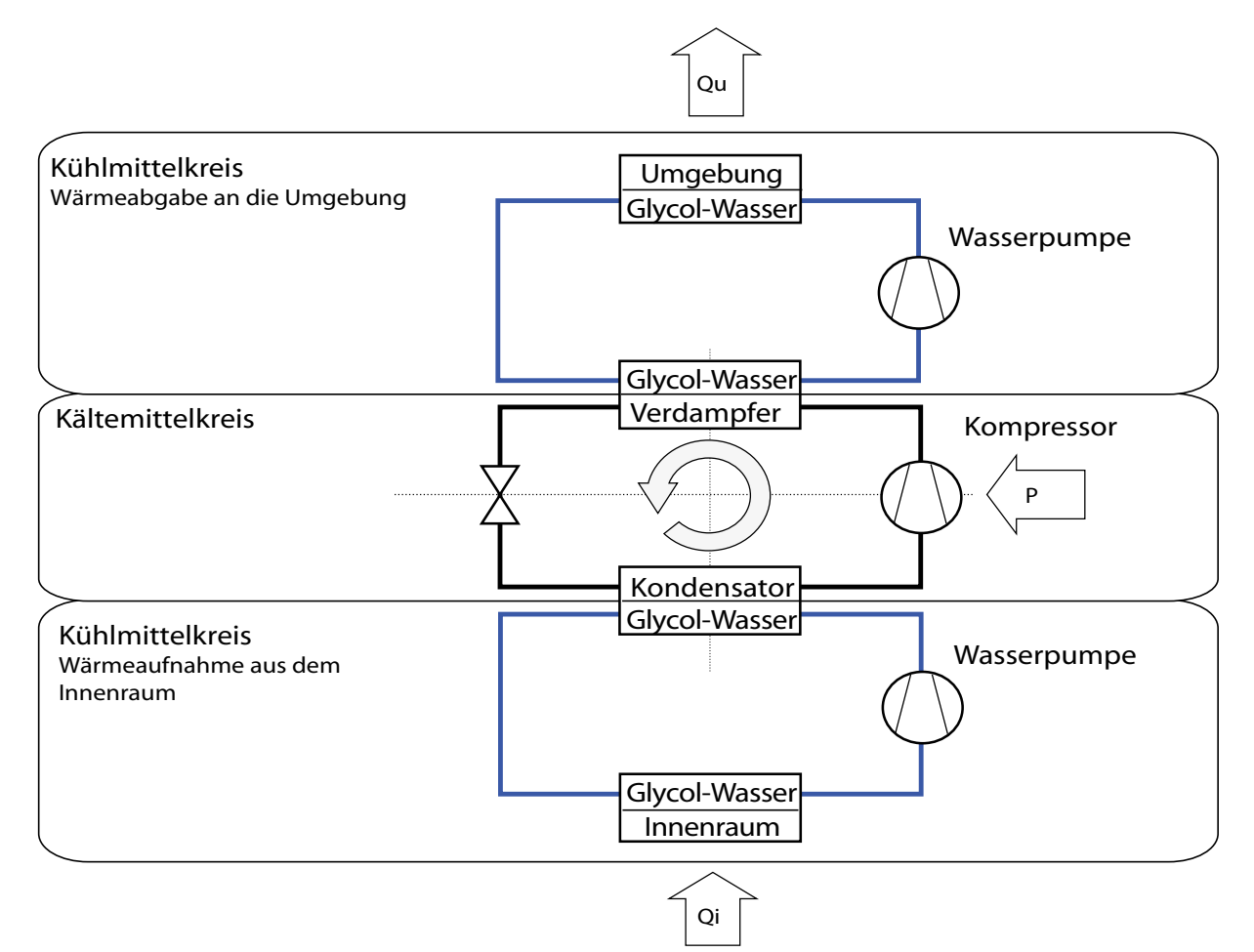

Abbildung 1.1: Schematischer Aufbau von einem indirekten Kältemittelkreis im Kältebetrieb

Validierung neuer Technologien mit zwei unterschiedlichen Verfahren geschehen:

- Mit einer vollkommen neuen Methode, welche mit einer Dimensionsreduktion ein typisches PKW-Nutzungsverhalten aus dem Ausgangsdatensatz erzeugt. Durch die Kombination des typischen PKW-Nutzungsverhaltens mit statistisch relevanten Wetterdaten kann eine schnelle und einfache Prognose des Kundennutzens durchgefuhrt ¨ werden.
- Mit einer mathematisch etablierten Methode, welche mit einer großen Anzahl an Rechnungen die Jahresenergieverbrauchsanalyse durchführt. Dieses Vorgehen soll die Gültigkeit des neuen Bewertungskriteriums, den synthetischen Fahrzyklus, prüfen.

Mit Hilfe dieser Methoden sollen Prognosen des thermischen Jahresenergieverbrauchs für den Vergleich verschiedener Konzepte möglich sein, um die Effizienz der Optimierungsmaßnahmen für den Kunden zu bewerten. Die zweite Methode soll die Gültigkeit der ersten Methode, welche nur einen Bruchteil an Versuchen benötigt, prüfen.

### <span id="page-25-0"></span>1.2 Abgrenzung des Themas

Es gibt eine Vielzahl an Bewertungskriterien und unterschiedlichste Methoden, wie diese aus dem Kundenfahrverhalten abgeleitet werden (siehe Abschnitt [2\)](#page-28-0).

Das Kundenfahrverhalten und dessen Integration in die Fahrzeugentwicklung wird unterschiedlich in der Literatur untersucht. Hier werden die individuellen Fahrstile der Kunden erarbeitet, um so die Defizite der standardisierten Verbrauchsbestimmungen zu berücksichtigen. Dabei werden die individuellen Fahrstile analysiert, um so für jeden Fahrstil ein geeignetes Bewertungskriterium bereitzustellen [\[RZHK08\]](#page-83-3) [\[AND04\]](#page-82-3) [\[LS09\]](#page-83-4) [\[HTL07\]](#page-83-5).

Die Bewertung von PKW Klimaanlagen erfolgt aktuell bei Extrembedingungen, um so den thermischen Insassenkomfort sicherzustellen [\[SL09\]](#page-84-0) [\[VDA05\]](#page-84-1). Diese standardisierten Tests werden ohne Berücksichtigung von Parkdauern, mehreren hintereinander durchgeführten Fahrten oder häufig auftretenden Umgebungstemperaturen durchgeführt. FAT-224 stellt regional unterschiedliche Temperaturhäufigkeitsverteilungen bereit, welche eine prozentuale PKW-Nutzung angeben [\[SL09\]](#page-84-0). Dadurch werden mittlere äußere Betriebsbedingungen bereitgestellt, die mit aktuellen Bewertungsmethoden kombiniert werden können.

### <span id="page-26-0"></span>1.3 Aufbau der Arbeit

Der Abschnitt gibt eine Übersicht über den Aufbau dieser Arbeit, der in Abbildung [1.2](#page-27-0) schematisch gezeigt wird. Hier wird auf Basis zweier unterschiedlicher Methoden die Anderung ¨ des thermischen Jahresenergieverbrauchs einer neuen Technologie zur Ausgangstechnologie berechnet. Die Methoden von Pfad A und Pfad B unterscheiden sich im Wesentlichen durch ihren Rechenaufwand.

Im Kapitel [2](#page-28-0) der Arbeit werden aktuelle Bewertungsmethoden zur Bewertung der Effizienz eines Gesamtfahrzeugs und der Klimaanlage dargestellt. Ebenfalls werden Methoden erläutert, die für die Erstellung von Fahrzyklen eingesetzt werden.

Das Kapitel [3](#page-35-0) beschreibt die verwendeten Materialien, welche die Ausgangsbasis für die Entwicklung der Methode zur thermischen Jahresenergieverbrauchsanalyse darstellen. Diese bestehen aus PKW-Nutzungsverhalten, Wetterdaten und dem Fahrgastraummodell.

Anschließend werden in Kapitel [4](#page-41-0) die Methoden zur Darstellung eines statistisch repräsentativen Ensembles sowie repräsentativer Fahrten für die Erstellung einer Jahresenergieverbrauchsanalyse beschrieben. Ebenfalls werden hier Methoden für das Analysieren von PKW-Nutzungsverhalten und das Verknüpfen von Wetterdaten mit dem PKW-Nutzungsverhalten erarbeitet. Kapitel [5](#page-53-0) untersucht die verwendeten Materialien. Hier wird das PKW-Nutzungsverhalten analysiert und Häufigkeitsverteilungen von beispielsweise Fahr- und Stoppdauern gezeigt. Es folgt das Präsentieren von Wetter-Häufigkeitsverteilungen, welche die prozentuale PKW-Nutzung unter bestimmten Umgebungsbedingungen angeben. Abschließend wird die Auswirkung von Durchschnittsgeschwindigkeit, Fahrdauer, relativer Luftfeuchte, Umgebungstemperatur und Sonneneinstrahlung auf den mit dem Fahrgastraummodell berechneten thermischen Energieverbrauch untersucht.

In Kapitel [6](#page-66-0) wird eine Auswahl an repräsentativen Fahr- und Stoppzeiten aus der NHTS-Datenbank abgeleitet und zu einem PKW-Nutzungsprofil zusammengestellt. Es folgt die Kombination des PKW-Nutzungsprofils mit mittleren äußeren Betriebsbedingungen. Diese Schritte werden durch den Pfad B in Abbildung [1.2](#page-27-0) dargestellt.

In Pfad A der Abbildung [1.2](#page-27-0) wird die Berechnung des Jahresenergieverbrauchs mit einer Monte Carlo Methode durchgefuhrt. Bei dieser Methode wird aus der NHTS-Datenbank ¨ eine repräsentative Stichprobe von 3.000 Tagesfahrzyklen ausgewählt. Die Ergebnisse der Monte Carlo Methode werden als Benchmark fur andere Vorgangsweisen (Pfad B) ¨ verwendet. Das Verifizieren der Methode von Pfad B geschieht in Kapitel [7.](#page-75-0)

Den Abschluss der Arbeit bilden die Zusammenfassung und ein Ausblick für weiterführende Entwicklungen der Methoden.

<span id="page-27-0"></span>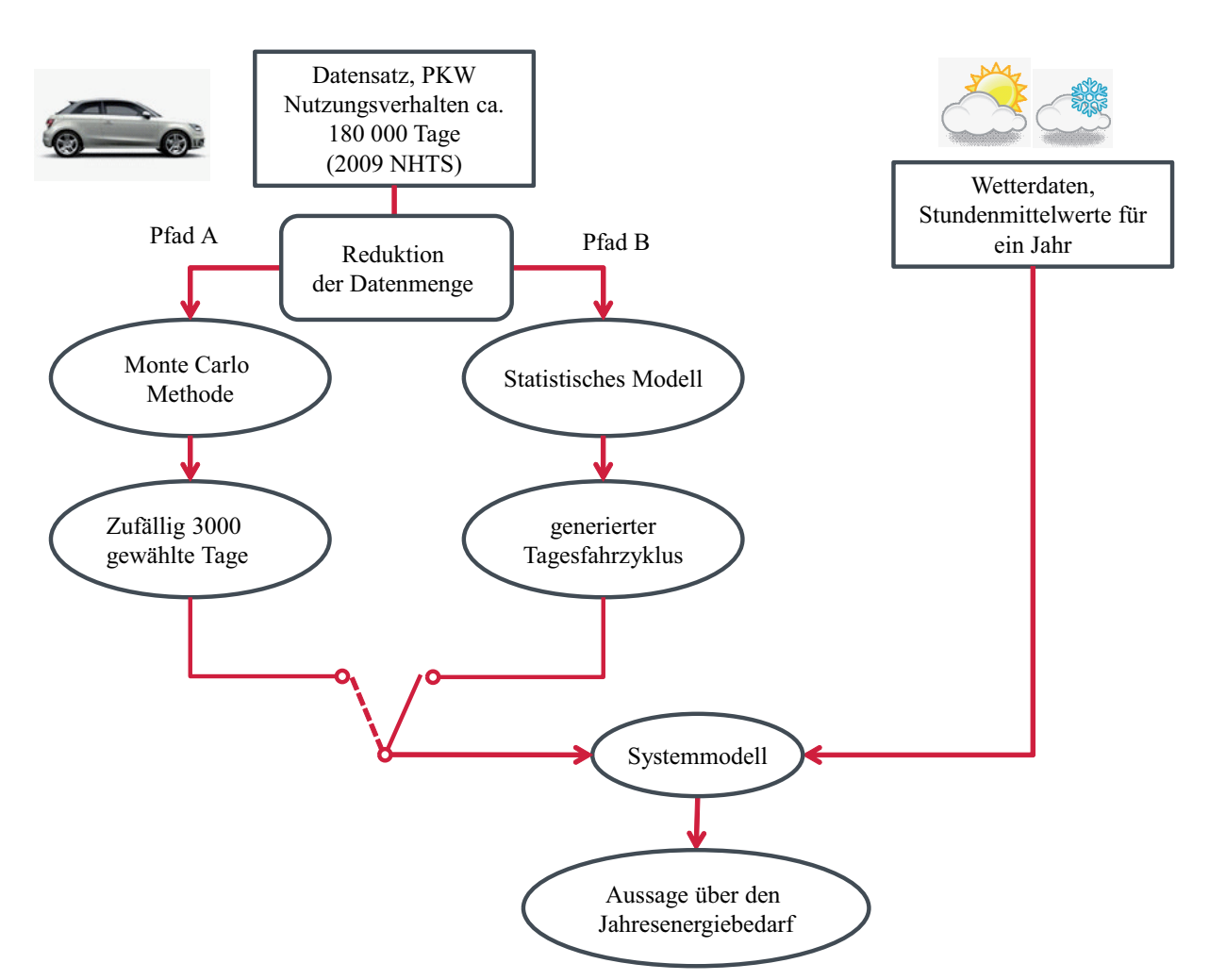

Abbildung 1.2: Schematische Darstellung des Aufbaus dieser Arbeit

# <span id="page-28-0"></span>Kapitel 2

# Stand der Technik

Dieses Kapitel untersucht aktuelle Methoden zur Bewertung der Effizienz eines Gesamtfahrzeugs und der Klimaanlage.

### <span id="page-28-1"></span>2.1 Bewertung einer Klimaanlage

#### Experimentelle Bewertung der Heiz- und Kühlleistung

Zur Bewertung von Heiz- und Kühlleistung gibt es standardisierte Testzyklen. Diese Bewertungsmethoden sind einerseits vorgegebene Testzyklen wie die VDA 220 [\[VDA05\]](#page-84-1) und andererseits kommen Herstellerinterne Methoden zum Einsatz. Die Durchfuhrung ¨ dieser Testzyklen erfolgt auf einer Fahrzeugrolle in einem Klimawindkanal. Bei diesen Bewertungsmethoden steht die Funktionalität bei Extrembedingungen im Vordergrund, um den Insassenkomfort für alle Fahrverhältnisse zu gewährleisten.

Die Bewertung des Aufheizverhaltens eines PKW erfolgt nach der VDA 220. Die auf einer Fahrzeugrolle durchgeführte Messung findet bei einer Umgebungstemperatur von -20 ℃ statt. Der Versuch beginnt mit einem Kaltstart, es folgt eine 30-minutige Fahrt mit ¨ einer konstanten Fahrgeschwindigkeit von  $50 \text{ km/h}$ . Abschließend wird das Fahrzeug für 15 Minuten im Leerlauf betrieben.

Die anschließende Bewertung erfolgt durch Zusammenfassen der Temperaturverläufe aus dem Innenraum und der Heizwasservorlauftemperatur mit einer vorgegeben Rechenvorschrift, welche die verschiedenen Temperaturen unterschiedlich gewichtet [\[VDA05\]](#page-84-1). Eine Bewertung der dabei benötigten Energie erfolgt hier nicht.

Die Bewertung der Kuhlleistung erfolgt ebenfalls bei Extrembedingungen. Hier kommen ¨ vom Hersteller interne Tests zum Einsatz, die bei einer Umgebungstemperatur von +40 ℃ und einer Sonneneinstrahlung von 1000 *W/m*<sup>2</sup> stattfinden.

#### Software-Tool zur Bewertung von Kältemittelkreisen

GREEN MAC LCCP ist eine Abkürzung für **G**lobal Refrigerants Energy  $\mathscr{C}$  Environmental *Mobile Air Conditioning Live Cycle Climate Change Performance.* Dies ist eine Methode, mit der die Treibhausgasemissionen einer PKW Klimaanlage während eines gesamten Lebenszyklus berechnet werden. Dieses Programm wurde von General Motors, der Japanese Automobile Manufacturers Association, der Society of Automotive Engineers und der U.S. Environmental Protection Agency gemeinsam mit dem Ziel entwickelt, eine international akzeptierte Methode zur Berechnung der Treibhausgase bereitzustellen [\[Gre13\]](#page-83-6). Bei dieser Lebenszyklusbetrachtung werden die Emissionen und die aufgewendete Energie während dem Lebenszyklus berechnet und anhand eines  $CO<sub>2</sub>$ -Äquivalents dargestellt. Hier erfolgt die Berücksichtigung der Leckage in die Atmosphäre, des Energieverbrauchs während der Produktion, des Energieverbrauchs während des Betriebs und der Entsorgung. Dieses Mo-dell erlaubt die Betrachtung von Kältemittelkreisen mit verschiedenen Kältemitteln [\[Gre13\]](#page-83-6).

#### <span id="page-29-0"></span>2.2 Fahrzyklen

Bei einem Fahrzyklus werden typischerweise Geschwindigkeitsverlauf, die dazugehörigen Schaltpunkte sowie äußere Betriebsbedingungen vorgegeben. Unter diesen Bedingungen werden das Emissionsverhalten und die Energieeffizienz von Fahrzeugen bewertet. Auf einer Fahrzeugrolle wird das vorgegebene Profil innerhalb bestimmter Grenzen nachgefahren. Fahrzyklen werden vielseitig eingesetzt, wie zum Beispiel für die Messung der Fahrzeugemissionen sowie auch für die Motor- oder Antriebsstranghaltbarkeit [\[BL09\]](#page-82-4).

Bei gesetzlichen Fahrzyklen steht die einfache Reproduzierbarkeit im Vordergrund [\[RZHK08\]](#page-83-3). Das zeigt sich zum Beispiel durch den großen Temperaturbereich, in dem der Test durchgeführt werden kann, wie es beim Neuen Europäischen Fahrzyklus [\[Gru08\]](#page-83-7) ist. Der Test kann bei einer Umgebungstemperatur von  $+20$  bis  $+30$  °C durchgeführt werden (siehe Tabelle [2.1\)](#page-30-0).

Zur Berücksichtigung der Defizite der gesetzlichen Fahrzyklen werden neue Fahrzyklen entsprechend bestimmter Anforderungen erzeugt. Diese Anforderungen können eine Berücksichtigung regional unterschiedlicher Fahrstile wie auch Fahrverhalten von Stadt-, Land- und Autobahnfahrten darstellen.

Fahrzyklen, die möglichst gut das Kundenfahrverhalten abbilden, sind sogenannte reale Fahrzyklen. Diese weisen hinsichtlich aller relevanten physikalischen Größen die gleichen statistischen Eigenschaften wie das zugrunde gelegte Fahrverhalten auf [\[LS09\]](#page-83-4).

Im Folgenden werden verschiedene Fahrzyklen erläutert und es wird auf das Erzeugen neuer Fahrzyklen eingegangen.

#### Vorgeschriebener PKW Fahrzyklus in der EU

Der EU-Abgastest erfolgt bei einer Umgebungstemperatur von 20 bis 30 ◦C, bei einer Luftfeuchte von 5,5 bis 12,2 g *H*2*O/kg* trockene Luft. Der ECE-Zyklus wurde aus realen Fahrmessungen generiert, die nach Häufigkeit ihrer gefahrenen Geschwindigkeiten und Beschleunigungen synthetisch zu einem Fahrzyklus zusammengesetzt wurden. Der heutige ECE-Test, bezeichnet als **Neuer Europäischer Fahrzyklus** (NEFZ), besteht aus dem Stadtzyklus (ECE 15) und dem Autobahnzyklus (Extra Urban Driving Cycle- EUDC) [\[Gru08\]](#page-83-7). Die Tabelle [2.1](#page-30-0) zeigt die Merkmale des NEFZ.

<span id="page-30-0"></span>Tabelle 2.1: Europäischer Fahrzyklus für die Bestimmung der Abgasemissionen

|             | Fahrzyklus Beschreibung                                         |
|-------------|-----------------------------------------------------------------|
| <b>NEFZ</b> | Kaltstart bei einer Umgebungstemperatur von 20 - $30^{\circ}$ C |
|             | Dauer: $1180 s$                                                 |
|             | Fahrstrecke: $11,007$ km                                        |
|             | Durchschnittsgeschwindigkeit: $33.6 \text{ km/h}$               |
|             | Maximalgeschwindigkeit: 120 km/h                                |

#### Vorgeschriebene PKW Fahrzyklen in den USA

Für den Markt der Vereinigten Staaten von Amerika müssen zwei Emissionstests erfüllt werden, die von der US-Environmental Protection Agency (EPA) vorgeschrieben sind. Fahrzeuge, die in Kalifornien zum Verkauf stehen, müssen eine zusätzliche Vorschrift des Californian Air Ressource Board erfüllen [\[Gru08\]](#page-83-7).

Der Fahrzyklus zur Bestimmung der Abgasemission, das Federal Test Procedure (FTP), ist aus dem Verkehr von Los Angeles abgeleitet. Der heute verwendete Fahrzyklus, der FTP 75, besteht aus drei Phasen, wobei die dritte Phase der ersten entspricht. Die dritte Phase beginnt mit einem Warmstart nach einem 10 Minuten Stopp nach der zweiten Phase. Die Defizite des FTP 75 werden durch zwei zusätzliche Fahrzyklen berücksichtigt, dem sogenannten Supplemental Federal Test Procedure (SFTP), mit den Fahrzyklen US06 und dem *SC03*. Der US06 berücksichtigt ein aggressives Fahrverhalten und der SC03 die Verwendung der Klimaanlage bei einer Umgebungstemperatur von 35 ◦C. In der Tabelle [2.2](#page-31-0) sind die für die USA vorgeschriebenen Fahrzyklen aufgelistet [\[Gru08\]](#page-83-7).

#### Vorgeschriebener PKW Fahrzyklus in Japan

In Japan gibt es ein eigenes Testverfahren für die Bestimmung der Abgasemissionen, den sogenannten JC08. Der Geschwindigkeits-Zeit-Verlauf entspricht dem Stadtverkehr mit

| Fahrzyklus       | Beschreibung                                           |  |
|------------------|--------------------------------------------------------|--|
| <b>FTP 75</b>    | Kaltstart bei einer Umgebungstemperatur von 20 - 30 °C |  |
|                  | Dauer: 1877 s                                          |  |
|                  | Fahrstrecke: 17,77 km                                  |  |
|                  | Durchschnittsgeschwindigkeit: 34,2 km/h                |  |
|                  | Maximalgeschwindigkeit: $91,1 \text{ km/h}$            |  |
| SFTP US06 Zyklus | Berücksichtigt "aggressive"Fahrweise                   |  |
|                  | Dauer: $596 s$                                         |  |
|                  | Fahrstrecke: 12,8 km                                   |  |
|                  | Durchschnittsgeschwindigkeit: $77,6 \text{ km/h}$      |  |
|                  | Maximalgeschwindigkeit: 128,9 km/h                     |  |
| SFTP SC03 Zyklus | Zusätzliche Last durch die Klimaanlage                 |  |
|                  | Umgebungstemperatur $35^{\circ}$ C                     |  |
|                  | Dauer: $596 s$                                         |  |
|                  | Fahrstrecke: 5,8 km                                    |  |
|                  | Durchschnittsgeschwindigkeit: 34,8 km/h                |  |
|                  | Maximalgeschwindigkeit: 88,1 km/h                      |  |

<span id="page-31-0"></span>Tabelle 2.2: USA Fahrzyklen fur die Bestimmung von Effizienz und Abgasemissionen ¨

häufigen Beschleunigungs-, Brems- und Leerlaufphasen. Der Test wird für die Ermittlung von Kraftstoffverbrauch und der Abgasemissionen verwendet [\[Gru08\]](#page-83-7) [\[die\]](#page-82-5).

<span id="page-31-1"></span>Tabelle 2.3: Japanischer Fahrzyklus JC08 für die Bestimmung von Effizienz und Abgasemissionen

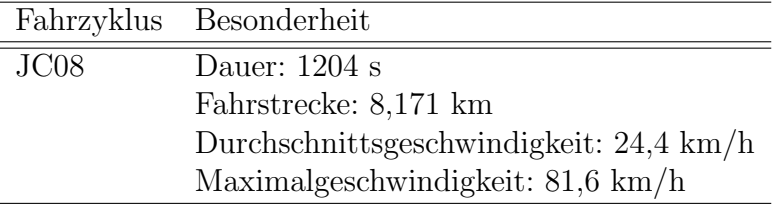

#### PKW Fahrzyklen für andere Länder

In fast allen Staaten der Welt gibt es Abgasvorschriften, die sich zum Teil an denen der USA (wie zum Beispiel Australien, Kanada, Brasilien) oder der Europäischen Union orientieren. Diese Unterschiede erhöhen wesentlich den Entwicklungsaufwand bei den Automobilherstellern, die ihre Fahrzeuge auf den jeweiligen Automobilmärkten anbieten. Ziel ist es, eine weltweit harmonisierte globale technische Regelung fur Fahrzeugsicherheit ¨ und Emissionen zu entwickeln. Zur Emissionsmessung soll ein einheitlicher Testzyklus (WLTP, Worldwide Light Duty Test Procedure) entwickelt werden [\[Gru08\]](#page-83-7).

#### Kundennahe Fahrzyklen

Dieser Teil beschäftigt sich mit dem Erzeugen von Fahrzyklen, welche die regional unterschiedlichen Fahrstile und Fahrverhalten berücksichtigen.

Fahrzyklen werden durch unterschiedliche Methoden generiert. Ein neuer Fahrzyklus wird synthetisch oder durch Aneinanderreihen verschiedener real gemessener Geschwindigkeits-verläufe zu einem gewünschten Fahrverhalten zusammengesetzt [[RZHK08\]](#page-83-3). Im Folgenden werden Beispiele aus der Literatur erläutert.

Ein Fahrzyklus kann anhand einer ˝Geschwindigkeits-Beschleunigungs-Matrix˝ erzeugt werden. Diese Matrix gibt den prozentuellen Zeitanteil an, in dem ein Fahrzeug in der jeweiligen Geschwindigkeit und Beschleunigung betrieben wird. Gemäß dieser Verteilung wird die zukünftige Geschwindigkeit ermittelt. Auf diese Art wird ein Zyklus Schritt für Schritt generiert [\[RZHK08\]](#page-83-3).

Der Mercedes-Benz Verbrauchstest wurde zur Berücksichtigung des Realfahrverhaltens bei der Kraftstoffprognose im digitalen Fahrzeugentwicklungsprozess entwickelt. Bei der hier vorgestellten Methode wird das aufgezeichnete Kundenfahrverhalten in einen Fahrzyklus transformiert. Die einzelnen Fahrabschnitte werden so miteinander kombiniert, dass der erzeugte Fahrzyklus die statistischen Charakteristika der Messdaten wiedergibt. Als statistische Kennwerte werden hier skalare Größen als auch Verteilungen definiert, die aus Kundenkollektiven ermittelt werden [\[LS09\]](#page-83-4).

Der ARTEMIS-Assessment and reliability of transport emission models and inventory systems Fahrzyklus wird aus einer Datenbank erstellt, die das individuelle Fahrverhalten in Europa beschreibt. Dafür wurden 80 repräsentative europäische Privat-PKW in Frankreich, Großbritannien, Deutschland, Schweiz und Griechenland mit Messtechnik ausgestattet. Zwölf typische Verkehrszustände wurden durch eine Hauptkomponentenanalyse von Beschleunigungs- und Geschwindigkeitsverteilungen identifiziert. Daraus wurden 14 repräsentative Sub-Zyklen in drei Fahrzyklen abgeleitet, die in Tabelle [2.4](#page-33-0) dargestellt sind. Die Fahrzyklen wurden durch Kombinieren typischer kinematischer Segmente für Stadt, Land und Autobahn berechnet. Die Fahrzyklen *Modem-HyZem* und ARTEMIS Zyklus sind Ergebnisse der Forschungsprojekten DRIVE-modem und BRITE/EURAM-Hyzem [\[AND04\]](#page-82-3).

Die Unterschiede des Vorgehens bei der Erzeugung neuer Fahrzyklen sind meist nicht groß. Prinzipiell unterscheidet man zwischen Schritt fur Schritt oder durch Kombinieren ¨ verschiedener gemessener kinematischer Segmente erzeugten Fahrzyklen. Sehr unterschiedlich gestalten sich die Ansätze bei der Analyse gemessener Fahrprofile und der Bewertung

<span id="page-33-0"></span>

| Gruppe     | Fahrzyklus                         | v max. | v mitt. | Dauer          | <b>Strecke</b>      |
|------------|------------------------------------|--------|---------|----------------|---------------------|
|            |                                    | [km/h] | [km/h]  | $ \mathrm{s} $ | $\lfloor m \rfloor$ |
| Artemis    | Artemis Urban                      | 57,6   | 19,6    | 998            | 5438                |
|            | Artemis Rural                      | 110,5  | 57,3    | 1036           | 15439               |
|            | Artemis Highway $130 \text{ km/h}$ | 150,4  | 96,7    | 1068           | 28737               |
|            | Artemis Highway $150 \text{ km/h}$ | 131,8  | 99,6    | 1068           | 29547               |
| modemHyzem | modemHyzem Urban                   | 57     | 22,3    | 560            | 3476                |
|            | modemHyzem Rural                   | 103,4  | 48      | 843            | 11233               |
|            | modemHyzem Highway                 | 138,1  | 92,2    | 1804           | 46210               |

Tabelle 2.4: Artemis- und modeHyzem Fahrzyklus

der Repräsentativität des neu gefundenen Fahrzyklus. Die Charakterisierung kann durch Größen wie Geschwindigkeit, mittlere Beschleunigung und Standzeit (z.B. an einer Ampel) erfolgen.

Das Aneinanderreihen von kinematischen Segmenten erfolgt auf verschiedene Arten. Hier kommen Methoden zum Einsatz, die durch zufälliges Kombinieren von gemessenen Fahrprofile Fahrzyklen erzeugen. Dieser Vorgang wird so lange wiederholt, bis die vorher definierten Zielgrößen erreicht sind [\[HTL07\]](#page-83-5) [\[LS09\]](#page-83-4). Das Aneinanderreihen der anfangs analysierten Fahrprofilsegmente kann ebenfalls mit Hilfe eines Markov Chain Modells erfolgen [\[GMMM11\]](#page-82-6).

### <span id="page-33-1"></span>2.3 Verbrauchssimulationen für die Fahrzeugflotte

BMW und TESIS DYNAware stellten ein Tool zur Verbrauchssimulation für eine Fahrzeugflotte vor. Der Fokus dieses vorgestellten Modells liegt bei den Energieflüssen im Fahrzeug. Hier kommt ein Modell eines Gesamtfahrzeugs zum Einsatz, das eine Untersuchung neuer Technologien erlaubt, um den *CO*<sup>2</sup> Ausstoß wirksam zu reduzieren. Diese Gesamtfahrzeugsimulation erlaubt es, in allen Entwicklungsphasen energetische Zusammenhänge fundiert zu analysieren. Dadurch lassen sich die Energieflüsse im Fahrzeug verbessern, um den Kraftstoffverbrauch zu reduzieren. Die Gesamtfahrzeugsimulation stellt somit ein unverzichtbares Werkzeug im Produktentwicklungsprozess dar [\[RZHK08\]](#page-83-3).

### <span id="page-33-2"></span>2.4 Klimadaten während der PKW-Nutzung

Eine Studie von Strupp u. Lemke [2009] zeigte bereits die Lucke in der Auslegung von ¨ Kälte-/Heizanlagen bei durchschnittlichen äußeren Betriebsbedingungen auf. In dieser Forschungsarbeit werden Klimabedingungen und PKW-Nutzungshäufigkeit kombiniert dargestellt. Fur jede Kombination von Temperatur, Luftfeuchte und Sonneneinstrahlung ¨ erfolgt die Angabe einer prozentualen Nutzungshäufigkeit [\[SL09\]](#page-84-0).

Mit diesem Thema beschäftigt sich ebenfalls Kapitel [5.2](#page-57-1) dieser Arbeit.

### <span id="page-34-1"></span>2.5 Kundennahe Verbrauchsbewertung

Der EcoTest [\[Sch13\]](#page-83-8) bewertet die Umweltfreundlichkeit neuer PKW in Europa und soll das Bewusstsein der Käufer für umweltfreundlichere Fahrzeuge steigern.

Um die Reproduzierbarkeit der Tests zu gewährleisten, wird der EcoTest auf einer Fahrzeugrolle durchgeführt. Als Bewertungskriterien werden die emittierten Schadstoffe sowie der *CO*2-Ausstoß herangezogen. Bei der *CO*2-Bewertung wird zwischen sieben definierten Fahrzeugklassen unterschieden, um eine bessere Vergleichbarkeit innerhalb der Fahrzeugklassen zu ermöglichen. Der EcoTest besteht aus drei Zyklen, dem NEFZ-kalt-Test, dem WLTP Zyklus und einem Autobahn Zyklus. Der NEFZ-warm-Test wird durch das Worldwide harmonized Light vehicles Test Procedure (WLTP) ersetzt. Bei diesem Warmtest werden zusätzliche Verbraucher wie Licht und Klimaanlage eingeschaltet. Eine Übersicht zu den Randbedingungen der Fahrzyklen gibt Tabelle [2.5.](#page-34-0) Genauere Informationen über den EcoTest sind dem Testing Assessment Protocol zu entnehmen [\[Sch13\]](#page-83-8).

<span id="page-34-0"></span>

| Fahrzyklus         | Besonderheit        |                                   |  |  |  |
|--------------------|---------------------|-----------------------------------|--|--|--|
| NEFZ Kalt Test     | Evaluiert werden:   | Schadstoff und die CO2 Emissionen |  |  |  |
|                    |                     | Treibstoffverbrauch               |  |  |  |
|                    | Umgebungstemperatur | $22^{\circ}C \pm 2^{\circ}C$      |  |  |  |
| WLTP Zyklus        | Evaluiert werden:   | CO <sub>2</sub> Emissionen        |  |  |  |
|                    |                     | Treibstoffverbrauch               |  |  |  |
|                    | Umgebungstemperatur | $22^{\circ}C \pm 2^{\circ}C$      |  |  |  |
|                    | Motoröltemperatur   | ca. $90^{\circ}$ C                |  |  |  |
| Autobahnfahrzyklus | Evaluiert werden:   | Schadstoff und die CO2 Emissionen |  |  |  |
|                    |                     | Treibstoffverbrauch               |  |  |  |
|                    | Motoröltemperatur   | ca. $90^{\circ}$ C                |  |  |  |

Tabelle 2.5: Randbedingungen vom ECO Test

# <span id="page-35-0"></span>Kapitel 3

# Materialien

Die in dieser Arbeit verwendeten Materialien stellen die Ausgangsbasis für die Entwicklung einer Methode zur thermischen Jahresenergieverbrauchsanalyse dar. Zu Beginn werden National Household Travel Survey und die Wetterdaten beschrieben. Abschließend erfolgt die Darstellung des Fahrgastraummodells.

# <span id="page-35-1"></span>3.1 Beschreibung des Datensatzes der National Household Travel Survey 2009

Die Daten aus der 2009 National Household Travel Survey (NHTS) [\[U.S09\]](#page-84-2) beschreiben das Mobilitätsverhalten der US-Bürger. Die Erhebung der Daten erfolgte telefonisch von Mai 2008 bis Mai 2009. Der Datensatz wird vom U.S. Department of Transportation, Federal Highway Administration zur Verfügung gestellt und steht frei zum Download. Die NHTS ist eine umfangreiche Datenbank mit mehr als einer Million Datensätze und 250 Parameter. Fur diese Arbeit werden nur Abfahrtszeit, Fahrdauer und die Fahrstrecke ¨ verwendet. Die Abfahrtszeit ist aus Datenschutzgründen nur mit der Tageszeit, dem Monat und Jahr der einzelnen Fahrten in der NHTS gegeben.

Die Datenaufbereitung erfolgt mit der Zusammenfassung der Einzelfahrten, die von einem PKW innerhalb eines Tages durchgeführt wurden. Daraus entsteht ein Datensatz von 180.000 Tagen. Diese PKW-Nutzung innerhalb eines Tages wird im folgenden Tagesfahrzyklus genannt.

Ein Tagesfahrzyklus ist eine uber den Tag verteilte Sequenz aus Fahr- und Parkzeiten. ¨ Hierfür erfolgt die Darstellung als binäres Fahrverhalten, wie es Abbildung [3.1](#page-36-0) zeigt. Fährt der PKW, wird der Wert des Vektors für diesen Zeitabschnitt auf Eins gesetzt (Motor läuft), in Ruhe (Motor aus) auf **Null**.
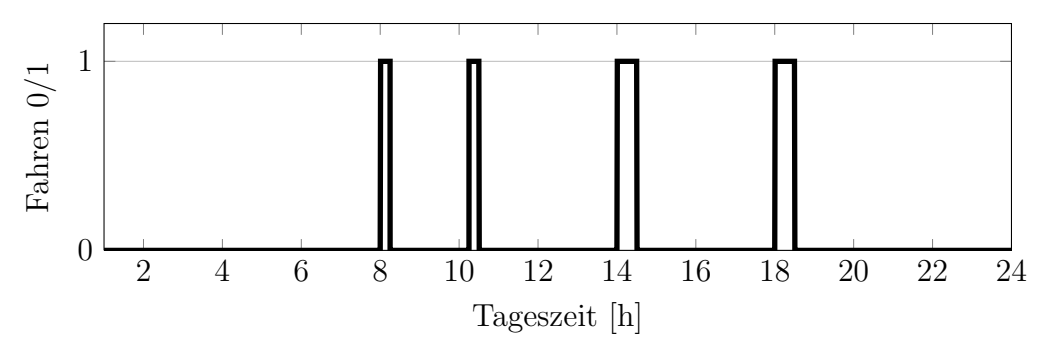

Abbildung 3.1: Binäre Darstellung eines Tagesfahrzyklus

### <span id="page-36-1"></span>3.2 Ausgangsbasis für die Abbildung eines dynamischen Fahrverhaltens

Im NHTS sind nur Fahrzeit und Fahrdauer angegeben. Aus diesen Daten lässt sich nur die Durchschnittsgeschwindigkeit während einer Fahrt berechnen. Um dynamische Effekte in der Jahresverbrauchsanalyse berücksichtigen zu können, wird ein Geschwindigkeitsverlauf berechnet. Eine Skalierung bestehender Fahrzyklen auf die erforderliche Durchschnittsgeschwindigkeit und Fahrdauer führt zu unrealistischen Beschleunigungen. Die Erzeugung neuer Fahrzyklen erfolgt durch das Aneinanderreihen von Mikrotrips (siehe Abschnitt [4.3\)](#page-43-0). Ein Mikrotrip ist ein Teil eines Fahrzyklus zwischen zwei Stillständen, der mit einem Stillstand (z.B. stehen an der Ampel) beginnt, wie es Abbildung [3.2](#page-36-0) zeigt. Das Geschwindigkeitsprofil des Mikrotrips endet nicht bei Null, da hier bereits der nächste Mikrotrip beginnt. Der dargestellte Mikrotrip wurde aus dem FTP 75 (Abbildung [3.3\)](#page-37-0) herausgeschnitten.

<span id="page-36-0"></span>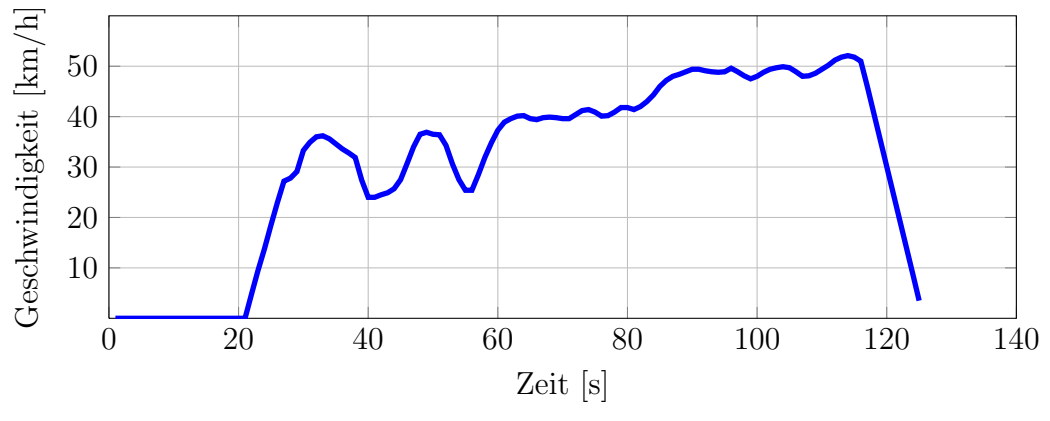

Abbildung 3.2: Mikrotrip aus dem FTP 75

Für die Erfüllung der verschiedenen Fahrdauern und Durchschnittsgeschwindigkeiten aus der NHTS sind die Mikrotrips mit den unterschiedlichsten Fahrdauern und Durchschnittsgeschwindigkeiten erforderlich. Dazu werden Stadt-, Land- und Autobahnfahrzyklen in Mikrotrips geteilt. Die hier verwendeten Fahrzyklen sind in der Tabelle [3.1](#page-37-1) zu finden.

<span id="page-37-0"></span>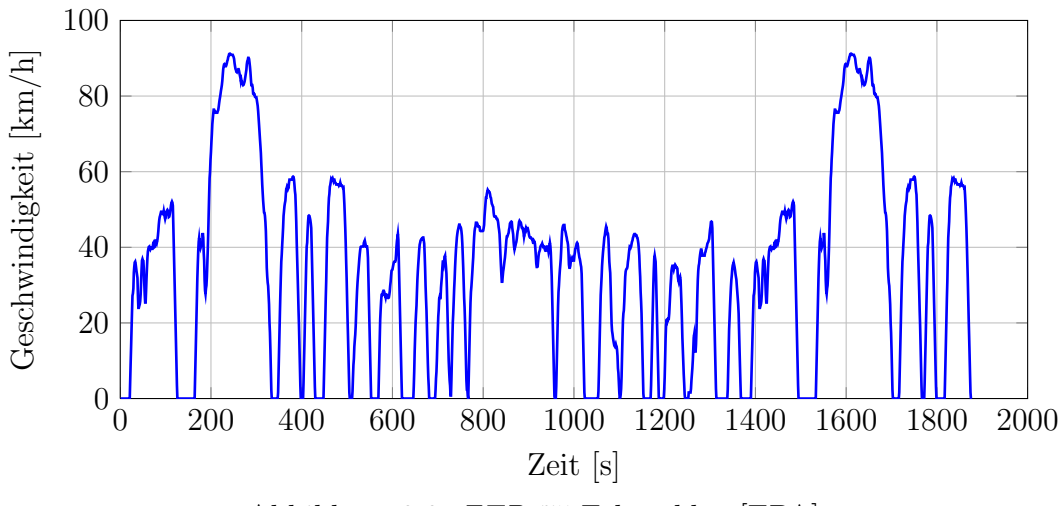

Abbildung 3.3: FTP 75 Fahrzyklus [\[EPA\]](#page-82-0)

Es folgt die Charakterisierung der Mikrotrips durch ihre Durchschnittsgeschwindigkeit, Dauer und Durchschnittsgeschwindigkeit des Ursprungfahrzyklus aus dem der Mikrotrip stammt. Der somit erzeugte Pool an Mikrotrips wird für das Erzeugen neuer Fahrzyklen (siehe Abschnitt [4.3\)](#page-43-0) verwendet.

<span id="page-37-1"></span>

| Gruppe                 | Fahrzyklus                         | v max. | <b>v</b> mitt. |
|------------------------|------------------------------------|--------|----------------|
|                        |                                    | [km/h] | [km/h]         |
| Artemis                | Artemis Urban                      | 57,6   | 19,6           |
|                        | Artemis Rural                      | 110,5  | 57,3           |
|                        | Artemis Highway 130 km/h           | 150,4  | 96,7           |
|                        | Artemis Highway $150 \text{ km/h}$ | 131,8  | 99,6           |
| modemHyzem             | modemHyzem Urban                   | 57     | 22,3           |
|                        | modemHyzem Rural                   | 103,4  | 48             |
|                        | modemHyzem Highway                 | 138,1  | 92,2           |
| Federal Test Procedure | <b>FTP 75</b>                      | 91,1   | 34,1           |
|                        | <b>SFTP US06</b>                   | 128,9  | 77,9           |
|                        | SFTP SC03                          | 88,7   | 34,8           |

Tabelle 3.1: Verwendete Fahrzyklen für das Erzeugen von Mikrotrips

### <span id="page-38-1"></span>3.3 Beschreibung der Wetterdaten

Für die thermische Betrachtung ist die Kenntnis der globale Strahlung, Temperatur und relative Luftfeuchte notwendig. Die Daten werden der Datenbank Meteonorm 6.0 [\[RKS09\]](#page-83-0) entnommen.

Die Klimawerte der Datenbank sind von 1996 bis 2005 gemittelt und liegen als Stundenwerte eines Jahrs vor [\[RKS09\]](#page-83-0). Zur Berucksichtigung der verschiedenen Klimazonen in Europa ¨ werden die klimatischen Bedingungen von 27 ausgewählten Städten Europas, welche in der Tabelle [B.1](#page-99-0) zu finden sind, entnommen und nach ihrer Einwohnerzahl gewichtet. Es folgt die Zusammenfassung des Klimas zu jeder Stunde eines Tages für jedes Monats. In der Abbildung [3.4](#page-38-0) sind die Temperaturmittelwerte zu jeder Stunde eines Tages der einzelnen Monate in Europa dargestellt. Für diese Darstellung erfolgte keine Gewichtung nach den Einwohnerzahlen.

<span id="page-38-0"></span>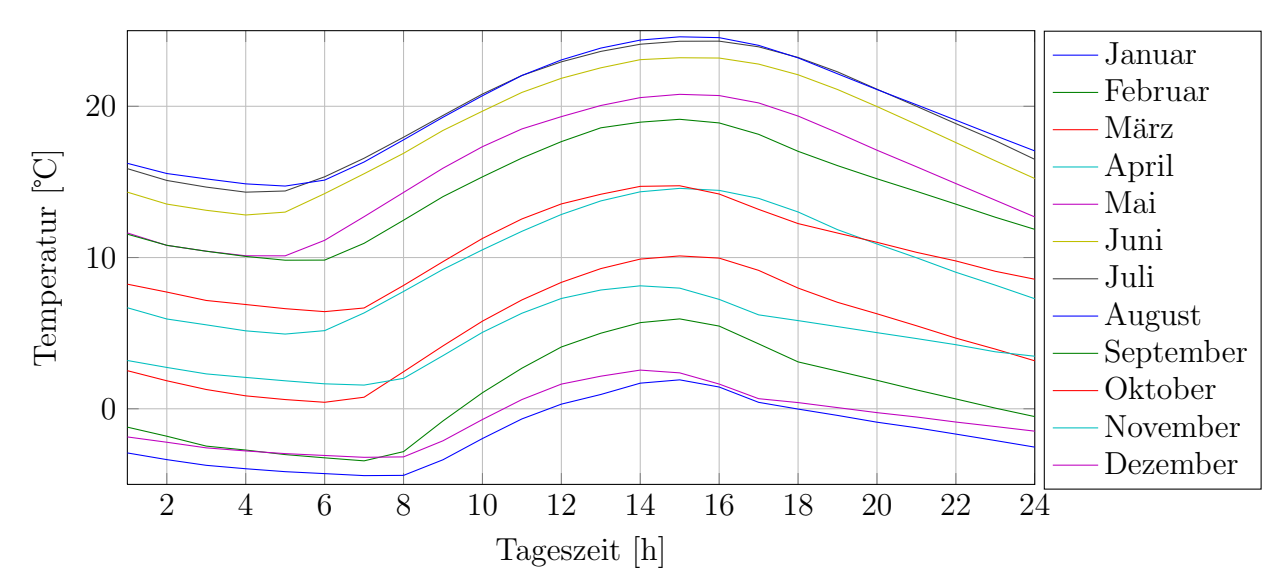

Abbildung 3.4: Temperaturmittelwerte zu jeder Stunde eines Tages der Monate in Europa

### <span id="page-38-2"></span>3.4 Erstellung eines Fahrgastraummodells

Das Kabinenmodell dient zur Ermittlung der thermischen Energie, welche für die Klimatisierung des Innenraums bei gegebener Temperatur, relativer Luftfeuchtigkeit, Sonneneinstrahlung und Fahrgeschwindigkeit notwendig ist. Die dabei zu erreichende Komforttemperatur im Fahrgastraum beträgt 22 °C.

Die Erstellung des Fahrgastraummodells orientiert sich an der FAT Schriftenreihe 233 [\[KLFE08\]](#page-83-1). Im Kabinenmodell nach FAT 233 wird die Entfeuchtung der Luft nicht beruck- ¨ sichtigt. Da erfahrungsgemäß das Entfeuchten der Luft des Innenraums zu zirka 21  $\%$ innerhalb eines Jahres notwendig ist, erfolgt eine Erweiterung des Fahrgastraummodells, indem die Klimaanlage abgebildet wird.

Bei der Abschätzung des Entfeuchtungsbedarfs innerhalb eines Jahres wird die Annahme getroffen, dass die relative Luftfeuchte in der Fahrzeugkabine 65 % [\[Dus10\]](#page-82-1) nicht über-schreiten darf. Die Berechnung dieser Abschätzung wird im Anhang [A.3](#page-95-0) beschrieben.

Sehr viele Parameter des Innenraummodells wie Massen von Bauteilen oder Wärmeübergänge sind nicht exakt bekannt. Aus diesem Grund ist eine Kalibration des Modells notwendig. Das Abgleichen des Fahrgastraummodells geschieht mit Innenraumtemperaturverläufen aus bestehenden Versuchen. Dies erfolgt durch ein Vergleichen der errechneten Innenraumtemperaturverläufe für Heiz- und Kühlfall mit gemessenen Verläufen aus Versuchen, um Modellparameter zu optimieren. Somit wird eine bessere Übereinstimmung der Temperaturverläufe erreicht und ein realitätsnahes Verhalten sichergestellt.

Bei der Erstellung eines Modells werden folgende Annahmen getroffen:

- Der Fahrgastraum wird als ein homogenes Luftvolumen mit einheitlicher Temperatur und konstanten Konvektionskoeffizienten betrachtet.
- Der Fahrgastraum wird durch die Flächen Dach, Wand und Boden sowie durch eine Glasfläche begrenzt. Die Fläche der Wand teilt sich in eine durch die Sonne bestrahlte und eine nicht bestrahlte Fläche.
- Die Einbauten werden als eine Punktmasse angenommen. Die Fläche der Einbauten teilt sich in die durch die Sonne bestrahlte und die nicht bestrahlte Fläche.
- Der Wärmeeintrag der Insassen wird pauschal mit 100*W* angenommen [\[KLFE08\]](#page-83-1). Der Wasserdampfeintrag wird nicht berucksichtigt, da nur der Frischluftbetrieb ¨ betrachtet wird und keine Regelung der Luftfeuchte im Innenraum erfolgt.
- Der aus dem Innenraum austretende Luftmassenstrom wird vernachlässigt.
- Das Modell berücksichtigt keinen Umluftbetrieb.
- Zwischen der Sonneneinstrahlung, der Fahrtrichtung, dem geografischen Aufenthaltsort des PKW sowie der Anordnung der Scheiben bestehen komplexe Zusammenhänge, die hier nicht berücksichtigt werden.
- Die in der Fahrzeugkabine zu erreichende Temperatur beträgt 22 °C.

<span id="page-40-0"></span>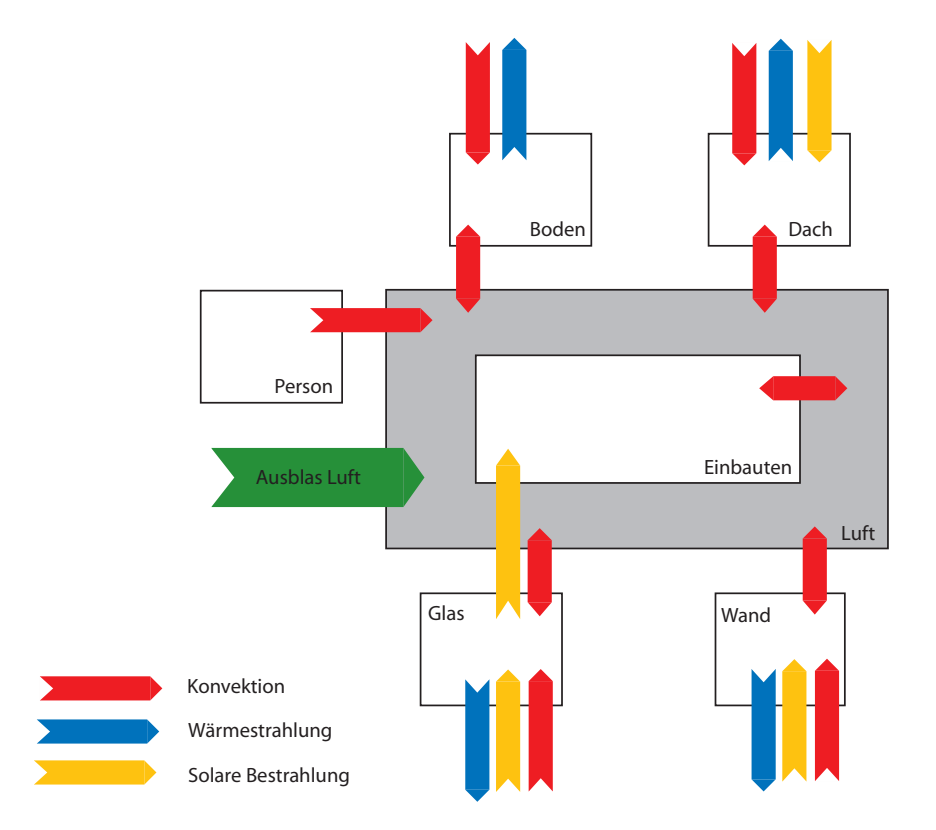

Abbildung 3.5: Schematische Darstellung der Wärmeströme des Fahrgastraummodells [\[KLFE08\]](#page-83-1)

Abbildung [3.5](#page-40-0) zeigt die berücksichtigten Wärmeströme durch Strahlung, Konvektion, Solarstrahlung und die Zuluft durch die Klimaanlage. Die Pfeile symbolisieren die Richtung der Wärmeströme und welche Komponenten miteinander im Energieaustausch stehen. So ist hier z.B. gezeigt, dass Boden, Luft und Person keine Solarstrahlung aufnehmen. Die mathematischen Beziehungen für die Beschreibung des thermischen Verhaltens werden im Anhang Kapitel [A.1](#page-85-0) betrachtet.

# Kapitel 4

# Methoden

### 4.1 Beschreibung der Monte Carlo Methode

Der Datensatz der NHTS stellt die PKW-Nutzung in mehr als 180.000 Tagen dar. Die Verwendung des gesamten NHTS Datensatzes als Eingangsparameter fur eine Simulation ¨ ist auf Grund dieser Größe nicht möglich. Die Eigenschaften des Datensatzes können ebenfalls mit einem statistisch repräsentativen Ensemble dargestellt werden. Hierfür kommt eine Monte Carlo Methode zum Einsatz.

Bei der Monte Carlo Methode wird eine statistisch repräsentative und zufällig ausgewählte Stichprobe dem Grundensemble entnommen. Diese Methode liegt dem Gesetz der großen Zahlen und dem zentralen Grenzwertsatz zu Grunde.

Das Gesetz der großen Zahlen sagt aus, dass der Mittelwert und die Varianz einer Population umso besser geschätzt werden, je größer die Anzahl der Schätzwerte ist.

Das zweite Theorem, dem die Methode zu Grunde liegt, ist der zentrale Grenzwertsatz. Der zentrale Grenzwertsatz erlaubt die Aussage der Ungewissheit des Ergebnisses durch das Schätzen der Standardverteilung des Grundensembles mit der Berechnung der Standardabweichung des ausgewählten Ensembles [\[DS12\]](#page-82-2).

### <span id="page-41-0"></span>4.2 Anwendung des Gaussian Mixture Modells

Grundidee der Verwendung des Gaussian Mixture Modells in dieser Arbeit ist die Darstellung eines Graphs durch das Uberlagern von Gausskurven. Die Anzahl, Amplitude und ¨ Breite der normalverteilten Kurven werden über einen Optimierungsprozess bestimmt. Die hier getroffene Annahme ist, dass die Eigenschaften des Fahrverhaltens eine Überlagerung von mehreren normalverteilten Kurven ist. Die Abbildung [4.1](#page-42-0) zeigt die Darstellung einer Mischverteilung durch die Uberlagerung von vier Normalverteilungen. ¨

In dieser Arbeit erfolgt die Anwendung des Gaussian Mixture Modells (GMM) aus der Matlab Statistics Toolbox. Die Anwendung des GMMs wird als ein soft clustering bezeichnet [\[Mat13\]](#page-83-2) [\[SM11\]](#page-84-0).

Die Matlabfunktion verwendet einen Expectation Maximization Algorithmus, der zu jeder Beobachtung eine A-Posteriori-Wahrscheinlichkeit zuteilt. Die Clusterzugehörigkeit der einzelnen Datenpunkte wird durch das Maximieren dieser A-Posteriori-Wahrscheinlichkeit bestimmt, welche die Wahrscheinlichkeit der Zugehörigkeit zu einem Cluster angibt. Wie bei der k-Means-Clusterung wird ein iterativer Algorithmus verwendet, der zu einem lokalen Optimum konvergiert [\[Mat13\]](#page-83-2) [\[SM11\]](#page-84-0).

Für die Bestimmung der Clusteranzahl wird ein Modell für verschiedene Anzahlen von Clustern erstellt. Die Bestimmung selbst erfolgt durch Minimieren des Akaike Information Criterion (AIC)[\[Mat13\]](#page-83-2).

<span id="page-42-0"></span>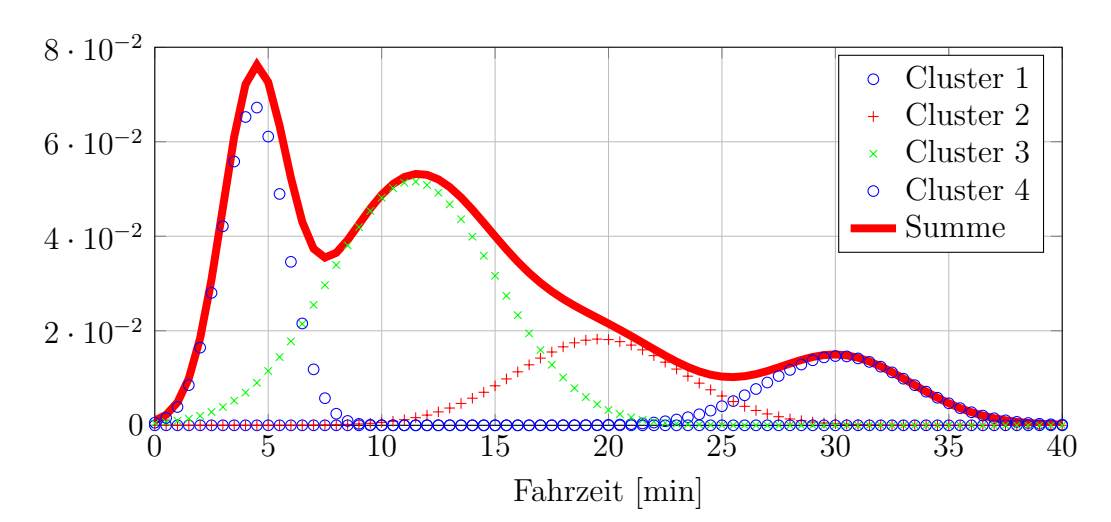

Abbildung 4.1: Darstellung der Cluster für die Fahrdauerhäufigkeitsverteilung

### <span id="page-43-0"></span>4.3 Erzeugung neuer Fahrzyklen

Für die gegebene Fahrdauer und Durchschnittsgeschwindigkeit aus der NHTS wird ein neuer Fahrzyklus generiert. Die Fahrzyklen werden aus Mikrotrips erzeugt. Dabei wird hier angenommen, dass der erzeugte Fahrzyklus weniger als fünf Prozent von der vorgegebenen Durchschnittsgeschwindigkeit und um weniger als drei Prozent von der Fahrdauer abweichen darf.

<span id="page-43-1"></span>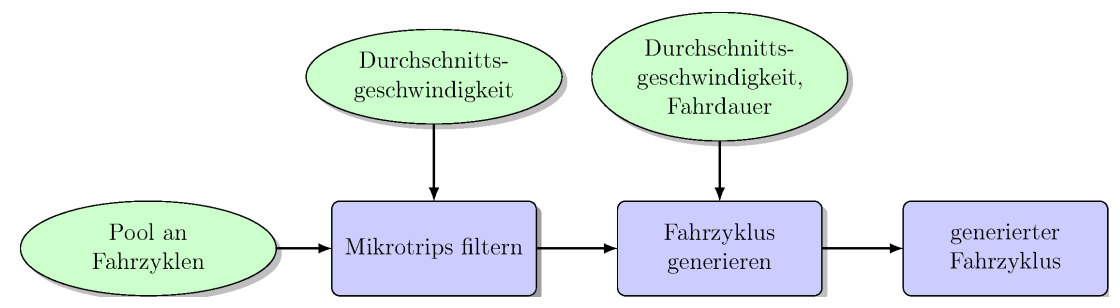

Abbildung 4.2: Vorgehensweise bei der Erstellung von Fahrzyklen

Abbildung [4.2](#page-43-1) zeigt schematisch die Vorgehensweise dieser Methode. Aus einem Pool an Mikrotrips (Abschnitt [3.2\)](#page-36-1) werden die Mikrotrips ausgewählt, die aus einem Fahrzyklus mit ähnlicher Durchschnittsgeschwindigkeit stammen. Anschließend erfolgt die Schätzung des Startwertes der Anzahl der Mikrotrips nach Gleichung [4.1.](#page-43-2)

<span id="page-43-2"></span>
$$
n_{MT} = \frac{t_{soll}}{\bar{t}_{MT}} \tag{4.1}
$$

 $n_{MT}$  errechnete Anzahl von Mikrotrips  $t_{soll}$  zu erfüllende Fahrdauer [ $s$ ]

 $\overline{t}_{MT}$  arithmetischer Mittelwert aller Mikrotriplängen des gefilterten Pools [*s*]

Diese berechnete Anzahl an Mikrotrips wird als Startwert fur einen Optimierungsprozess ¨ verwendet. Dabei wird die Anzahl der errechneten Mikrotrips variiert. Fur jede Variation ¨ der Anzahl an Mikrotrips werden je 200 Fahrzyklen generiert. Weist ein Fahrzyklus einen minimalen Fehler zur gewunschten Fahrdauer und Durchschnittsgeschwindigkeit auf, ist ¨ die Anzahl der Mikrotrips gefunden.

Die Wahl der Anzahl von Mikrotrips beeinflusst maßgeblich die Abweichung der Zielgrößen Fahrdauer und Durchschnittsgeschwindigkeit des erzeugten Fahrzyklus. Speziell bei höheren Durchschnittsgeschwindigkeiten ist eine geringere Anzahl von Mikrotrips notwendig, weil Autobahn-Mikrotrips sich über eine längere Zeitspanne erstrecken als Mikrotrips, die einem Stop-and-Go Verkehr zuzuordnen sind.

Für das Erzeugen eines Fahrzyklus wird zufällig die gegebene Anzahl an Mikrotrips aus dem Mikrotrippool ausgewählt und zu einem Fahrzyklus aneinander gereiht. Dieser

Vorgang wird so lange durchgefuhrt, bis die Abweichung der Durchschnittsgeschwindigkeit ¨ kleiner als fünf Prozent und die der Fahrdauer kleiner als drei Prozent ist. Erfolgt kein Abbruch, wird nach  $10^6$  Versuchen der Vorgang beendet und mit einer neu gewählten Anzahl an Mikrotrips wiederholt. Wenn nach fünf Wiederholungen das Ziel noch immer nicht erreicht wurde, wird der beste Zyklus mit der kleinsten Abweichung der Fahrdauer gewählt.

#### Beispiel für einen generierten Fahrzyklus

Abbildung [4.3](#page-45-0) zeigt exemplarisch ein binäres Fahrverhalten aus der NHTS, für das ein Fahrzyklus neu generiert werden soll. Die dazugehörige Durchschnittsgeschwindigkeit und Fahrzeit werden aus der NHTS entnommen. Der daraus generierte Fahrzyklus ist in der Abbildung [4.4](#page-45-1) zu sehen.

Die Soll- und Istdaten sind in Tabelle [4.1](#page-45-2) gezeigt. In diesem Fall ist die Abweichung zu den Zielgrößen vernachlässigbar klein.

<span id="page-45-0"></span>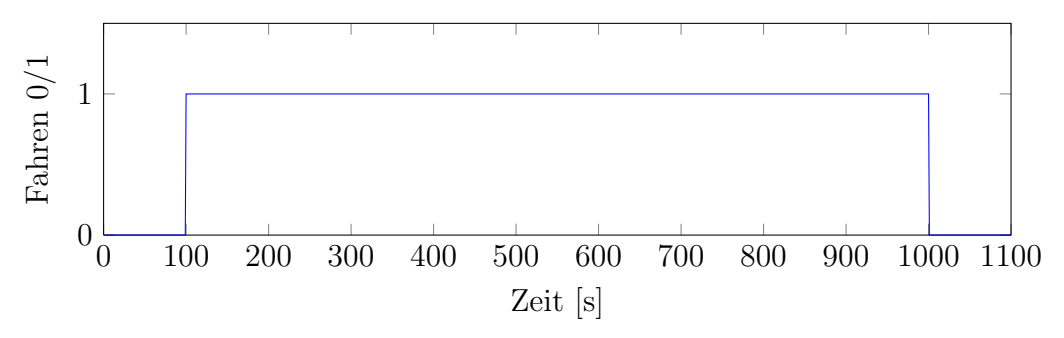

Abbildung 4.3: Darstellung eines binären Fahrverhaltens aus der NHTS

<span id="page-45-2"></span>Tabelle 4.1: Vergleich der Kenndaten des generierten Fahrzyklus mit den Zielvorgaben

| Soll-Durchschnittsgeschwindigkeit | 2.78m/s |
|-----------------------------------|---------|
| Ist-Durchschnittsgeschwindigkeit  | 2.79m/s |
| Abweichung Geschwindigkeit        | $0.4\%$ |
| Soll-Fahrdauer                    | 900s    |
| Ist-Fahrdauer                     | 891s    |
| Abweichung Fahrdauer              | $1\%$   |

<span id="page-45-1"></span>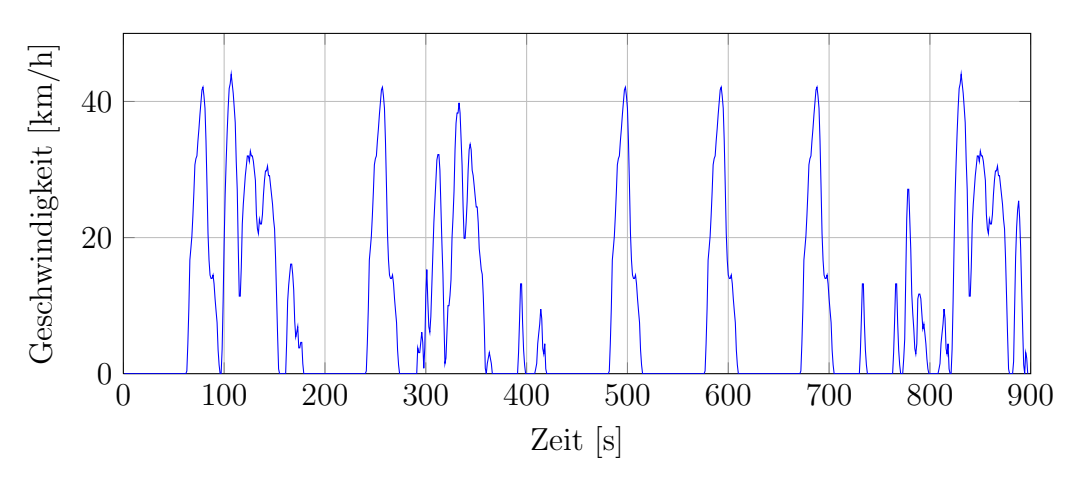

Abbildung 4.4: Neu generierter Fahrzyklus

### <span id="page-46-1"></span>4.4 Methoden zur Darstellung des PKW-Nutzungsverhaltens

In diesem Teil der Arbeit werden Methoden entwickelt, die das PKW-Nutzungsverhalten der NHTS analysieren und auch die Möglichkeit bieten, das PKW-Nutzungsverhalten mit den Wetterdaten zu verknüpfen.

Der in Abschnitt [3.1](#page-35-0) aufbereitete Datensatz, der das Fahrverhalten von 180.000 Tagen beschreibt, wird in einer Matrix gespeichert. Die Zeilen der Matrix beschreiben die PKW-Nutzung der einzelnen Tage. In den Spalten sind die Eigenschaften wie Abfahrtszeit, Fahrdauer und Fahrstrecke jeder durchgeführten Fahrt gespeichert. Abbildung [4.5](#page-46-0) zeigt einen Ausschnitt dieser Matrix.

<span id="page-46-0"></span>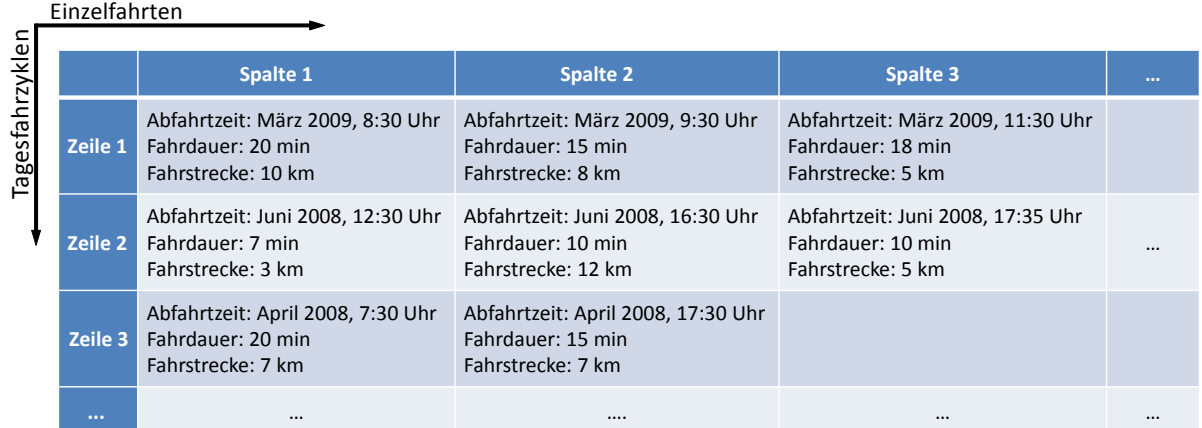

Abbildung 4.5: Darstellung der Speicherung des NHTS Datensatzes

#### <span id="page-47-2"></span>4.4.1 Darstellung von Häufigkeitsverteilungen

Das Erstellen von Histogrammen ist für das Darstellen von Häufigkeitsverteilungen der Fahr-, Stoppdauern und Abfahrtszeiten erforderlich.

Diese Darstellung von Häufigkeitsverteilungen erfolgt durch das Zählen von Werten in vorher definierten Intervallen. Das Intervall ist definiert mit den Grenzen nach Gleichung [4.2.](#page-47-0)

<span id="page-47-0"></span>
$$
M_i \le x < M_{i+1} \tag{4.2}
$$

*M<sup>i</sup>* Element *i* des Vektors *M*  $M_{i+1}$  Element  $i+1$  des Vektors M *x* Werte

#### 4.4.2 Häufigkeitsverteilung der Fahrten

Die Häufigkeitsverteilung aller Tagesfahrzyklen dient zur Verknüpfung der Wetterdaten mit dem PKW-Nutzungsverhalten. Hier wird die Wahrscheinlichkeit angegeben, dass ein Fahrzeug in einem gewissen Zeitraum fährt. Abbildung [4.6](#page-47-1) zeigt die stundenweise ausgewertete Häufigkeitsverteilung. Es wird gezeigt, dass in den Morgenstunden nur wenige PKW im Betrieb sind und das Maximum tagsüber erreicht wird.

<span id="page-47-1"></span>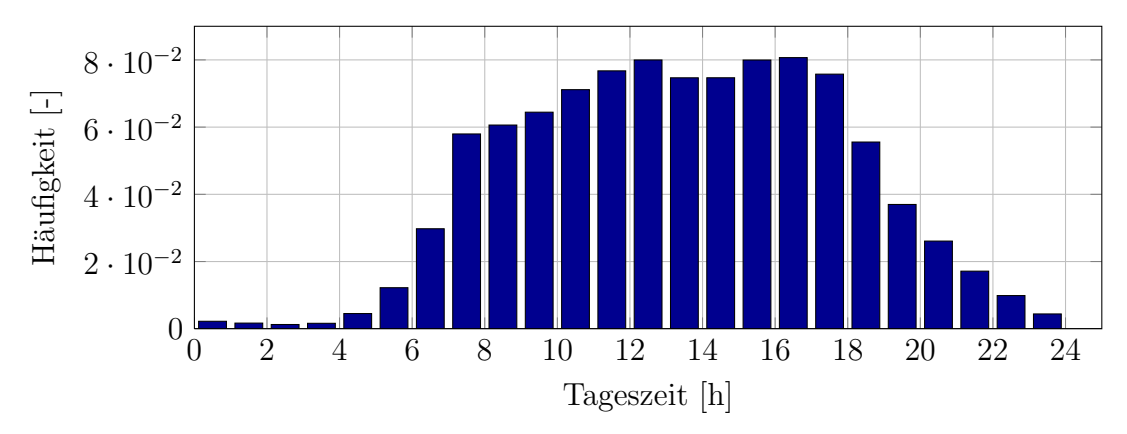

Abbildung 4.6: Summe der binären Tagesfahrzyklen in Stundenschritten

#### <span id="page-47-3"></span>4.5 Methode zur Darstellung der Wetterdaten

Die in Abschnitt [3.3](#page-38-1) dargestellte Wetterdatenbank wird mit dem PKW-Nutzungsverhalten verknüpft. Damit ist es zumindest im statistischen Mittel möglich, den Fahrten Umgebungstemperatur, Luftfeuchte und Sonneneinstrahlung zuzuweisen. Dabei wird die prozentuale PKW-Nutzung w¨ahrend der klimatischen Bedingungen erhalten. In einem ersten Schritt

wird eine Wetterhäufigkeit-Matrix erstellt. In dieser Matrix erfolgt die Speicherung der Häufigkeiten der Temperatur in Abhängigkeit der Tageszeit und relativen Luftfeuchte. Zuerst werden für Temperatur, relative Luftfeuchte und globale Strahlung Häufigkeits-Matrizen für jede Stadt erstellt. Die Temperatur und die dazugehörige relative Luftfeuchte werden in einer dreidimensionalen Matrix gespeichert.

Die Intervalle der Temperaturen werden von -32,5 bis +52,5 °C in 5 °C Schritten geteilt, die Intervalle der relativen Luftfeuchte werden in 10% Schritten eingeteilt. Die Intervalle der Tageszeit sind Ein-Stunden-Schritte. Es folgt das Zählen der Werte in den Intervallen der relativen Luftfeuchte, Temperatur und Tageszeit.

Die Speicherung der Globalstrahlung erfolgt in einer Tageszeit-Globalstrahlung-Häufigkeitsmatrix. Die globale Strahlung wird von 0 bis 1500  $\rm W/m^2$  in 100  $\rm W/m^2$  Schritten eingeteilt. Die Werte werden in den Intervallen der globalen Strahlung und Tageszeit gezählt. Diese zweidimensionale Matrix wird für jede Stadt erstellt.

Anschließend wird die Häufigkeitsverteilungen der Städte mit der Einwohnerzahl jeder Stadt gewichtet, um die geographische Lage jeder Stadt zu berucksichtigen. Es folgt das ¨ Summieren der Wetterhäufigkeiten aller Städte. Es entsteht ein Datensatz, der ein mittleres Wetter in Europa beschreibt.

Für das Verknüpfen der Wetterdaten mit dem PKW-Nutzungsverhalten werden die hier erstellten Matrizen mit der Verteilung binärer Tagesfahrzyklen (siehe Abbildung [4.6\)](#page-47-1) gewichtet. Dazu werden die Häufigkeiten der in Abbildung [4.6](#page-47-1) dargestellten Verteilung mit den jeweiligen Tageszeiten der Wetterhäufigkeitsmatrizen gewichtet. Mit den erhaltenen Daten kann die Wahrscheinlichkeit bestimmt werden, dass ein PKW bei der jeweiligen Temperatur, relativen Luftfeuchte und Sonneneinstrahlung innerhalb eines Jahres in Betrieb ist.

### 4.6 Berechnung des Effekts

Der Effekt wird verwendet, um den Einfluss verschiedener Größen auf ein komplexes System wie zum Beispiel das Innenraummodell abzuschätzen. Es werden mit Ausnahme dieser Größen, z.B. Umgebungstemperatur oder Sonneneinstrahlung, alle Parameter des Modells konstant gehalten. Anschließend wird das Modell fur einen Minimalwert und einen ¨ Maximalwert der untersuchten Größen gelöst.

Die zu untersuchenden Einflussgrößen werden Faktoren genannt. Die Ausprägungen eines Faktors werden als Faktorstufen bezeichnet. Die Auswirkung eines Faktors auf das gesamte System wird als Effekt bezeichnet, welcher sich aus der Differenz zweier Mittelwerte berechnet. Der Effekt quantifiziert die mittlere Veränderung eines Faktors, der auf mindestens

zwei Stufen festgehaltener Zustände getestet wird [\[Sie10\]](#page-83-3). Ein Beispiel der Berechnung ist in Anhang Kapitel [C](#page-100-0) zu finden.

### 4.7 Methode zur Berechnung des thermischen Jahresenergieverbrauchs

Für die Berechnung eines thermischen Jahresenergieverbrauchs wird ein statistisch repräsentatives Ensemble an Tagesfahrzyklen ausgewählt und mit Wetterdaten kombiniert. Das Ausw¨ahlen der Tagesfahrzyklen erfolgt per Zufallsprinzip durch die Monte Carlo Methode. Das Vorgehen zur Berechnung eines thermischen Jahresenergieverbrauchs ist in Abbildung [4.7](#page-49-0) ersichtlich.

<span id="page-49-0"></span>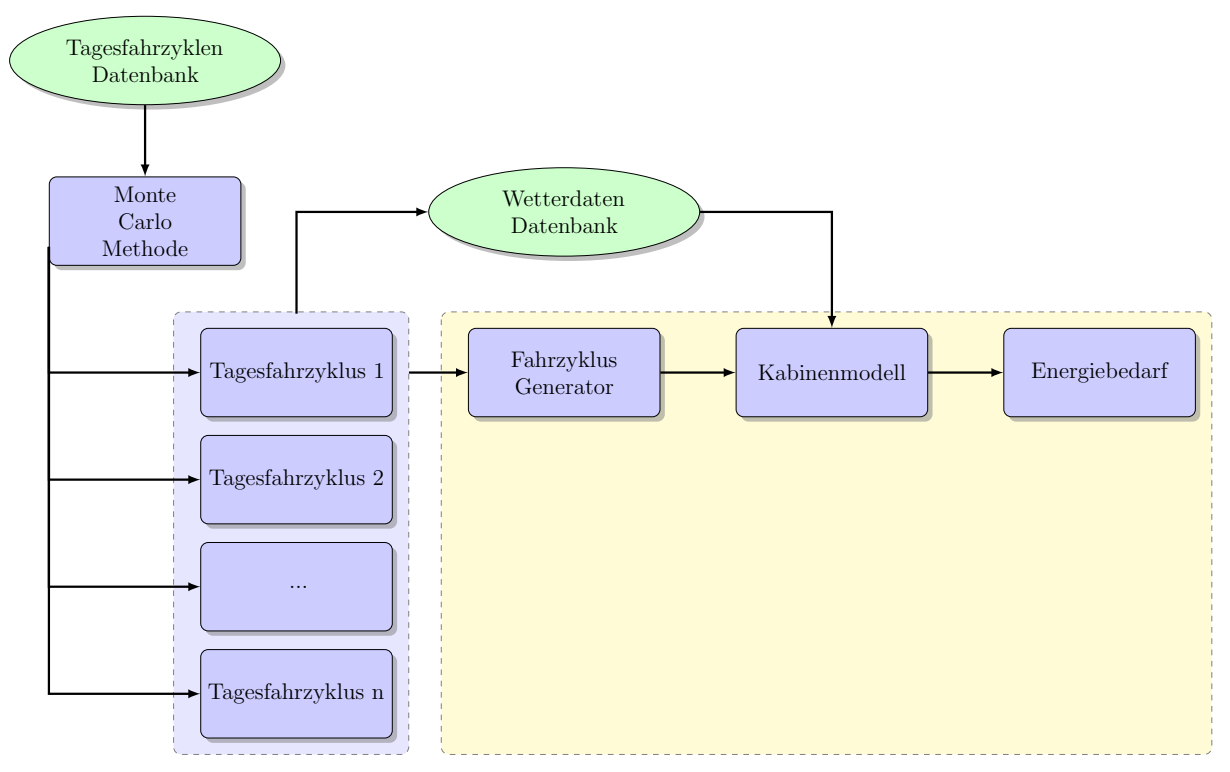

Abbildung 4.7: Schematische Darstellung fur die Berechnung des thermischen Energiebe- ¨ darfs mittels einer Monte Carlo Methode

Die Auswahl der Tagesfahrzyklen aus der Datenbank erfolgt mit einem Zufallsgenerator, der eine unabhängige Folge gleichverteilter Zufallszahlen liefert. Die Zufallszahlen zeigen jene Zeilen an, die dem aufbereiteten Datensatz des PKW-Nutzungsverhaltens (siehe Abschnitt [4.4\)](#page-46-1) entnommen werden.

In der NHTS sind nur Durchschnittsgeschwindigkeiten angegeben. Diese Konstantfahrten der ausgewählten Tagesfahrzyklen werden durch Fahrzyklen ersetzt, die gemäß der Methode in Abschnitt [4.3](#page-43-0) generiert werden.

Den aus der NHTS ausgewählten Tagesfahrzyklen werden anhand der Tageszeit und des

Monats die entsprechenden Wetterdaten zugeordnet (siehe Kapitel [3.3\)](#page-38-1). Wenn die Fahrten nicht zur vollen Stunde beginnen, werden die klimatischen Bedingungen zwischen den Stunden der Abfahrtszeit linear interpoliert. Ebenso verhält es sich bei dem Beginn einer Parkdauer. Auf diese Weise werden jeder Stunde des Tagesfahrzyklus Temperatur, relative Luftfeuchte und globale Strahlung zugeordnet.

Die Tagesfahrzyklen kombiniert mit den Wetterdaten dienen als Eingangsparameter für das Innenraummodell (siehe Abschnitt [3.4\)](#page-38-2). Es folgt die Berechnung der thermischen Energie für den Tagesfahrzyklus mit dem Fahrgastraummodell.

Zu Beginn der Berechnung wird das Modell mit den Umgebungsbedingungen initialisiert. Die klimatischen Bedingungen werden wie zuvor beschrieben aktualisiert und die geschwindigkeitsabhängigen Parameter während der Fahrt für jeden Zeitschritt (jede Sekunde) neu berechnet. Parkt der PKW, entfällt die dem System durch eine Person und die Zuluft eingebrachte Energie. Hier erfolgt ebenfalls die Annahme, dass das Fahrzeug während der Stoppdauer auf einem Parkplatz im Freien steht und damit der Sonneneinstrahlung ausgesetzt ist. Der erhaltene Energiebedarf eines gesamten Tagesfahrzyklus wird durch die Anzahl der Einzelfahrten dividiert. Somit erhält jeder Tagesfahrzyklus einen mittleren thermischen Energieverbrauch einer Einzelfahrt. Dieser Energieverbrauch aller simulierten Tagesfahrzyklen wird summiert und durch die Anzahl der ausgewählten Tagesfahrzyklen dividiert. Mit diesem Vorgehen wird ein mittlerer thermischer Jahresenergieverbrauch einer Einzelfahrt berechnet.

<span id="page-50-0"></span>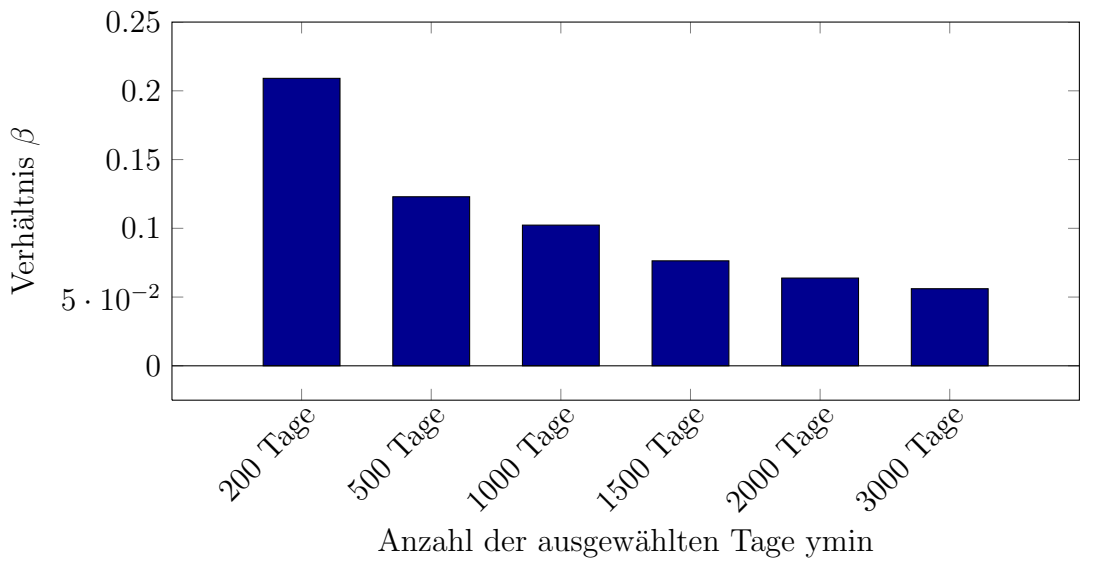

Abbildung 4.8: Verhältnis  $\beta$  für verschieden große Stichproben

Die NHTS-Datenbank stellt 180.000 Tagesfahrzyklen bereit. Diese große Anzahl kann aber nicht mehr verarbeitet werden. Es wird deswegen versucht, die minimale Größe einer repräsentativen Stichprobe zu ermitteln. In einem ersten Schritt wird die Energie von 100 Stichproben mit einer Größe von 200 Tagesfahrzyklen bestimmt. Aus den 100 Energien werden Mittelwert und Standardabweichung berechnet. Die Anzahl der Tagesfahrzyklen wird solange erhöht, bis das Verhältnis  $\beta$  von Standardabweichung zu Mittelwert zu einem konstanten Wert konvergiert. Wie aus Abbildung [4.8](#page-50-0) ersichtlich, ist das bei einer Stichprobengröße von 3.000 Tagesfahrzyklen der Fall. In dieser Abbildung sind die nach Gleichung [4.4](#page-52-0) berechneten Verhältnisse  $\beta$  für verschiedene Anzahlen von ausgewählten Tagesfahrzyklen zu sehen.

| $\smile$<br>$\checkmark$ |            |          |              |                     |                    |
|--------------------------|------------|----------|--------------|---------------------|--------------------|
|                          | Rechnung 1 | .        | Rechnung 100 | Mittelwert          | Standardabweichung |
|                          | Q[kJ]      |          | Q[kJ]        | $\overline{Q}$ [kJ] | $\sigma_Q$ [kJ]    |
| 1. Fahrt                 | 2302,4     | $\cdots$ | 2393,0       | 2418,4              | 73,9               |
| 2. Fahrt                 | 1828,1     | $\cdots$ | 1857,5       | 1871,9              | 50,7               |
| 3. Fahrt                 | 1692,8     | $\cdots$ | 1654,6       | 1623,9              | 57,5               |
| 4. Fahrt                 | 1511,7     | $\cdots$ | 1543,5       | 1555,1              | 50,5               |
| 5. Fahrt                 | 1420,1     | $\cdots$ | 1494,9       | 1497,3              | 57,0               |
| 6. Fahrt                 | 1453,0     | $\cdots$ | 1447,4       | 1422,2              | 61,4               |
| 7. Fahrt                 | 1366,6     | $\cdots$ | 1322,8       | 1408,5              | 73,4               |
| 8. Fahrt                 | 1463,3     | $\cdots$ | 1223,5       | 1369,6              | 98,8               |
| 9. Fahrt                 | 1304,4     | $\cdots$ | 1181,5       | 1320,2              | 116,8              |
| 10. Fahrt                | 1464,1     | $\cdots$ | 1087,1       | 1305,3              | 151,7              |
| 11. Fahrt                | 1508,2     | $\cdots$ | 1474,2       | 1320,6              | 212,3              |
| 12. Fahrt                | 1205,3     | $\cdots$ | 1078,6       | 1236,0              | 228,4              |
| 13. Fahrt                | 1178,3     | $\cdots$ | 841,5        | 1230,9              | 334,6              |
| 14. Fahrt                | 1739,1     | $\cdots$ | 3281,0       | 1273,7              | 471,8              |
| 15. Fahrt                | 2086,7     | $\cdots$ | 1045,5       | 1312,5              | 629,1              |
| Mittelwert $Q_{Trip}$    | 2059,5     | $\cdots$ | 2127,7       | 2149,9              | 58,6               |
|                          |            |          |              |                     |                    |

<span id="page-51-0"></span>Tabelle 4.2: Mittelwerte fur die Einzelfahrten und den Tagesmittelwert der 100 mal 3000 ¨ ausgewählte Tage

Tabelle [4.2](#page-51-0) zeigt die Mittelwerte des thermischen Energieverbrauchs der ersten sowie auch der 100. Rechnung von jeweils 3.000 zufällig aus der NHTS ausgewählten Tagesfahrzyklen. Die Mittelwerte und die dazugehörigen Standardabweichungen der 100 Rechnungen sind ebenfalls dargestellt.

Die Zunahme der Streuung des Mittelwertes (siehe Fahrt 1 bis 15) rührt aus der Abnahme der pro Tag durchgefuhrten Fahrten, die in Abbildung [5.4](#page-55-0) zu sehen ist. Der deutliche ¨ Unterschied der Standardabweichung zwischen der ersten und der zweiten Fahrt kann durch den höheren Energiebedarf der ersten Fahrt begründet werden. Bei der ersten Fahrt am Tag haben unterschiedliche Fahrdauern einen wesentlich größeren Einfluss auf den thermischen Energieverbrauch als bei der 2. Fahrt des Tages.

Der Tagesmittelwert  $Q_{Trip}$  entspricht dem mittleren Jahresenergieverbrauch einer Fahrt. Aus den 100 Rechnungen wird für den Tagesmittelwert  $Q_{Tri}$  das Konfidenzintervall sowie der arithmetische Mittelwert  $Q_{Tri}$  bestimmt. Tabelle [4.3](#page-52-1) zeigt den Mittelwert  $Q_{Tri}$  mit dem dazugehörigen Konfidenzintervall für 100 mal 3.000 zufällig ausgewählte

und simulierte Tagesfahrzyklen. Die Standardabweichung wird mit Gleichung [4.3](#page-52-2) berechnet.

<span id="page-52-2"></span>
$$
\sigma_Q = \sqrt{\frac{1}{n} \cdot \sum_{i=1}^{n} (Q_{Tripi} - \overline{Q_{Tripi}})^2}
$$
\n(4.3)

<span id="page-52-1"></span>Tabelle 4.3: Mittelwert und Vertrauensintervall der berechneten Tagesmittelwerte  $Q_{Trip}$ aus Tabelle [4.2.](#page-51-0)

$$
\frac{\text{Mittelwert } \overline{Q_{Trip}} \quad \overline{Q_{Trip}} + 2 \cdot \sigma_Q \quad \overline{Q_{Trip}} - 2 \cdot \sigma_Q}{2149.9 \text{ kJ}} \qquad \qquad \frac{2267.1 \text{ kJ}}{2267.1 \text{ kJ}} \qquad \qquad \frac{2032.6 \text{ kJ}}{2032.6 \text{ kJ}}
$$

<span id="page-52-0"></span>
$$
\beta = \frac{2 \cdot \sigma_Q}{\overline{Q_{Trip}}} \tag{4.4}
$$

 $\overline{Q_{Trip}}$  arithmetischer Mittelwert von  $Q_{Trip}$  [kJ] *σ*<sup>*Q*</sup> Standardabweichung des mittleren thermischen Tagesenergieverbrauchs  $Q_{Trip}$  [kJ] *QT rip<sup>i</sup>* Tagesmittelwert der Rechnung *i* [kJ]

### 4.8 Jahresenergieverbrauchsanalyse

Der Jahresenergieverbrauch unterschiedlicher Technologien soll bewertet werden. Es besteht die Möglichkeit, dies als Verhältnis φ zum Jahresenergieverbrauch der Ausgangstechnologie nach Gleichung [4.5](#page-52-3) zu berechnen. Dieser Faktor stellt die relative Anderung des mittleren ¨ thermischen Jahresenergieverbrauchs zur Ausgangsvariante dar. Die Betrachtung einer relativen Änderung in dieser Arbeit ist notwendig, da hier keine absoluten Jahresenergieverbräuche berechnet werden.

<span id="page-52-3"></span>
$$
\phi = \frac{Q_{vi}}{Q_{Basis}}\tag{4.5}
$$

*Qvi* mittleren thermischen Jahresenergieverbrauchs der neuen Technologie *i* [*kJ*] *QBasis* mittleren thermischen Jahresenergieverbrauchs der Ausgangstechnologie [*kJ*]

# Kapitel 5

# Untersuchung der Materialien

### 5.1 Untersuchung des PKW-Nutzungsverhaltens

Dieser Teil der Arbeit analysiert das PKW-Nutzungsverhalten der NHTS. Für die Darstellung der Häufigkeitsverteilungen von Fahr-, Stoppdauern und Abfahrtzeiten wird die in Abschnitt [4.4.1](#page-47-2) gezeigte Methode eingesetzt.

Die Ergebnisse geben einen Einblick in das PKW-Nutzungsverhalten, wie PKW uber ¨ den Tag bewegt werden und wie lange die Parkdauern zwischen den Einzelfahrten sind. Alle Betrachtungen gelten nur innerhalb eines ganzen Tages (von 0 bis 23 Uhr 59). Aus diesem Grund wird die Parkdauer zwischen der letzten und ersten Fahrt eines Tages nicht dargestellt.

#### <span id="page-53-0"></span>5.1.1 Häufigkeitsverteilung der Zeitangaben

Die Analyse der Zeitangaben erfolgt mit den Eingaben der Abfahrts- und Ankunftszeiten der NHTS. Es folgt die Auswertung der Häufigkeitsverteilung der Eingaben in 1-Minuten-Schritten. Dies stellt das kleinste angegebene Zeitintervall in der NHTS dar. Abbildung [5.1](#page-54-0) zeigt die Häufigkeitsverteilung innerhalb der Stunden. Die Grafik gibt zu erkennen, dass die Zeitangabe fast ausschließlich in 5-Minuten-Schritten erfolgte. Aus diesem Grund ist das kleinste dargestellte Intervall 5 Minuten.

<span id="page-54-0"></span>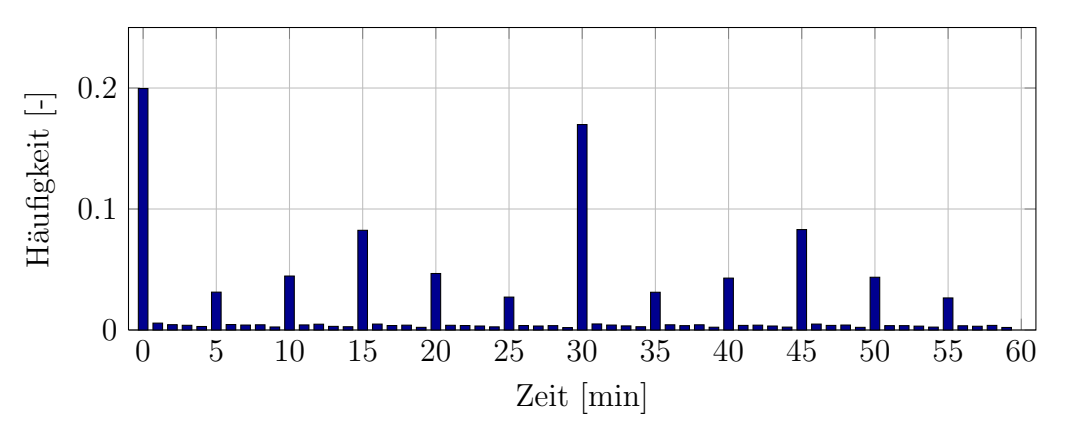

Abbildung 5.1: Häufigkeitsverteilung der angegebenen Minuten innerhalb einer Stunde

#### 5.1.2 Häufigkeitsverteilung der Fahr- und Stoppdauer

In diesem Abschnitt werden die Häufigkeitsverteilung der Fahr- und Stoppdauer dargestellt. Abbildung [5.2](#page-54-1) zeigt die Häufigkeitsverteilung der Fahrdauern aller Einzelfahrten. Das Diagramm gibt zu erkennen, dass 50 % aller Fahrten weniger als 15 Minuten dauern. 90 % der Fahrten sind kurzer als 30 Minuten. Somit werden zu einem Großteil nur kurze Wege ¨ zurückgelegt.

Abbildung [5.3](#page-55-1) zeigt die Verteilung der Stoppdauern. Hier sind 50 % aller Stopps zwischen den Einzelfahrten kürzer als 60 Minuten. Ebenfalls ist ein leichter Anstieg der Häufigkeitsverteilung von Parkdauern zwischen acht und 10 Stunden erkennbar. Dieser Anstieg ist jenen Personen zuzuschreiben, die in der Fruh mit ihrem PKW zur Arbeit fahren und nach ¨ acht bis 10 Stunden wieder nach Hause fahren. Das Parken uber Nacht wird bei dieser ¨ Darstellung nicht berücksichtigt.

<span id="page-54-1"></span>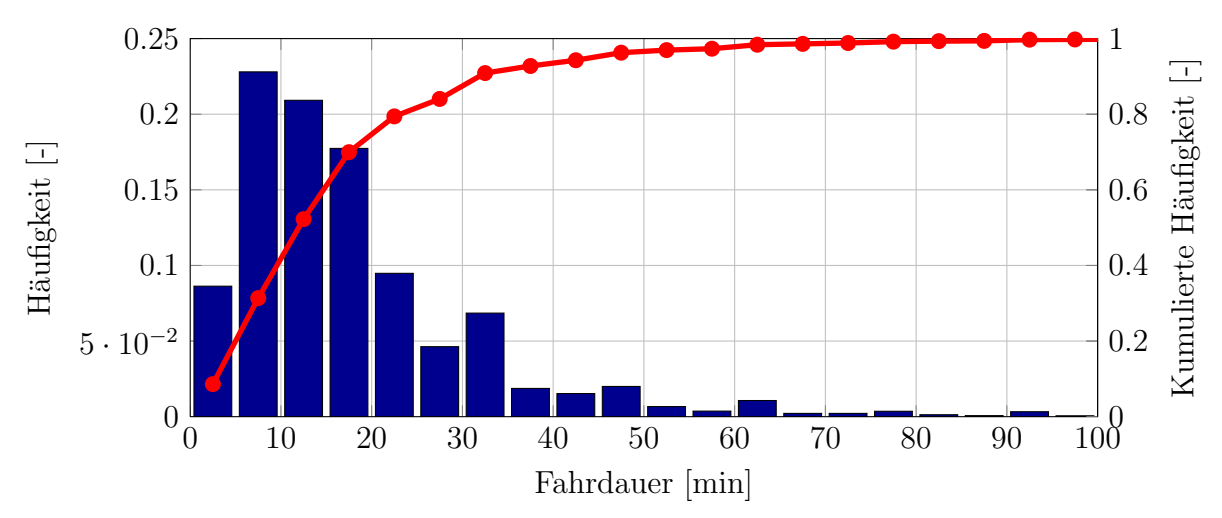

Abbildung 5.2: Häufigkeitsverteilung der Fahrdauern aller Einzelfahrten aus der NHTS

<span id="page-55-1"></span>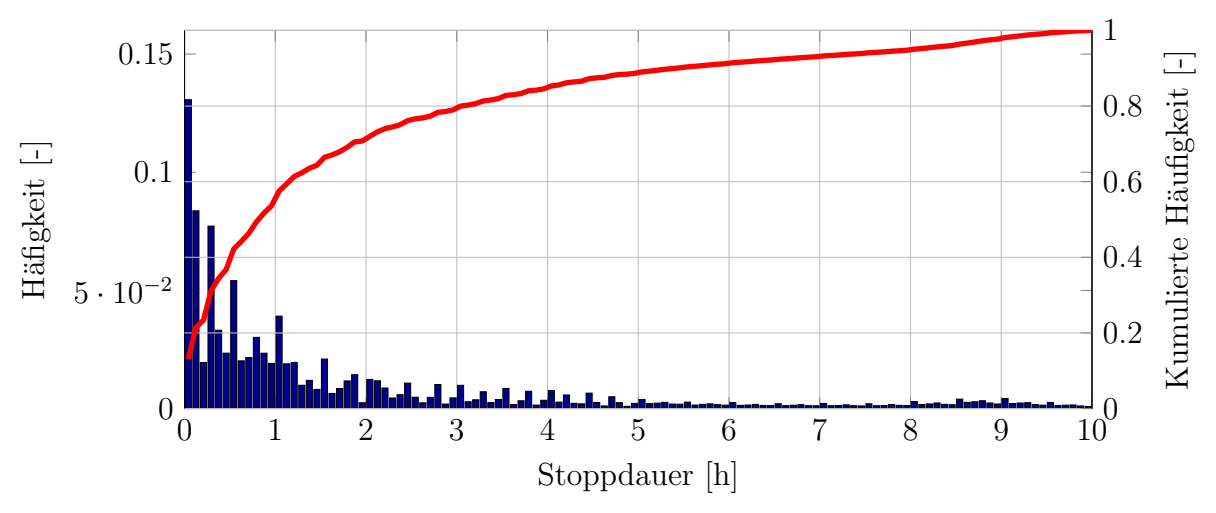

Abbildung 5.3: Häufigkeitsverteilung der Stoppdauern zwischen den Einzelfahrten innerhalb eines Tages

#### 5.1.3 Häufigkeitsverteilung der Einzelfahrten

Die Häufigkeitsverteilung der durchgeführten Einzelfahrten ist in Abbildung [5.4](#page-55-0) zu sehen. 78 % des NHTS-Datensatzes stellen die Einzelfahrten eins bis vier dar. Diese Information ist wichtig für die spätere Betrachtung eines repräsentativen PKW-Nutzungsverhaltens.

<span id="page-55-0"></span>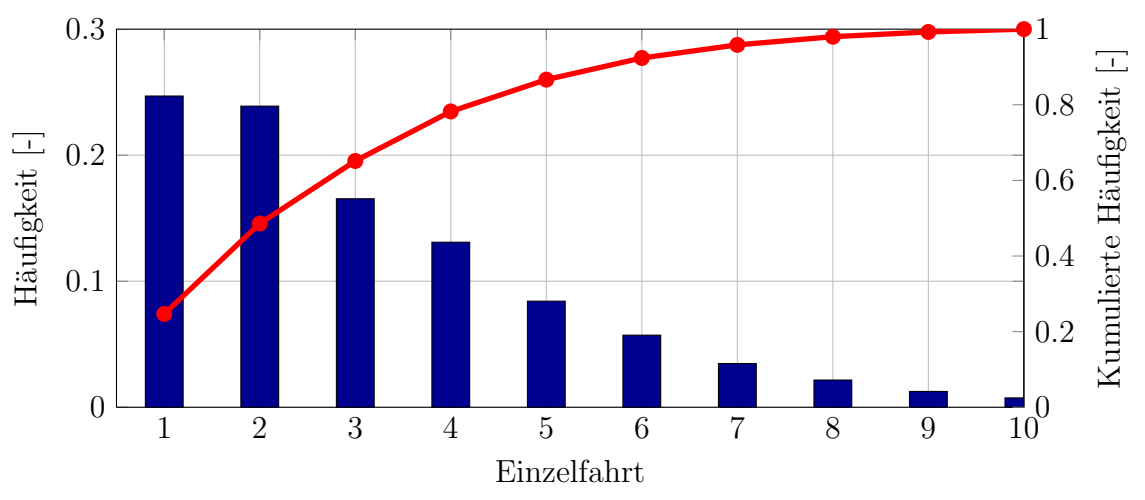

Abbildung 5.4: Häufigkeitsverteilung der durchgeführten Einzelfahrten

### 5.1.4 Häufigkeitsverteilung der Fahrdauer zur Durchschnittsgeschwindigkeit

In Abbildungen [5.5](#page-56-0) ist die Häufigkeitsverteilung von Durchschnittsgeschwindigkeit in 5km/h-Schritten und Fahrdauer in 5-Minuten-Schritten der Datenbank des PKW-Nutzungsverhaltens zu sehen.

Die Grafik zeigt, dass ein Großteil aller Fahrten sehr kurz sind. Zu 50 % sind die Fahrten kürzer als 15 Minuten mit Durchschnittsgeschwindigkeiten kleiner als 40 km/h. Abbildung [5.6](#page-56-1) zeigt die relative und kumulierte Häufigkeitsverteilung der Durchschnittsgeschwindigkeit. Es wird gezeigt, dass bis zu einer Durchschnittsgeschwindigkeit von 30 km/h 50 % der Fahrten stattfinden.

<span id="page-56-0"></span>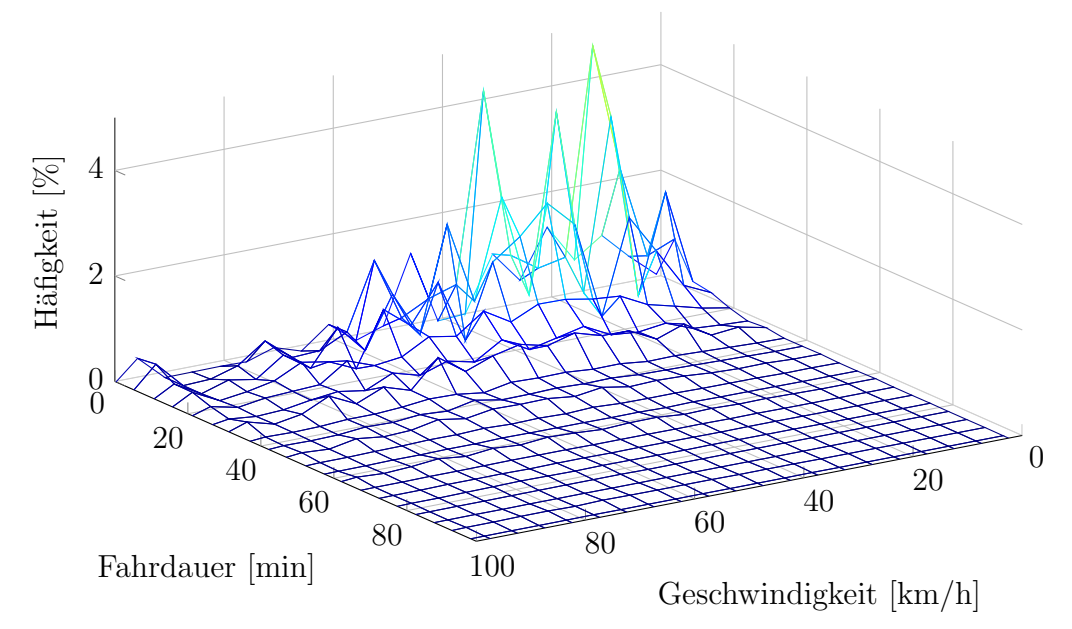

Abbildung 5.5: Häufigkeitsverteilung der Fahrdauer in Abhängigkeit der Durchschnittsgeschwindigkeit

<span id="page-56-1"></span>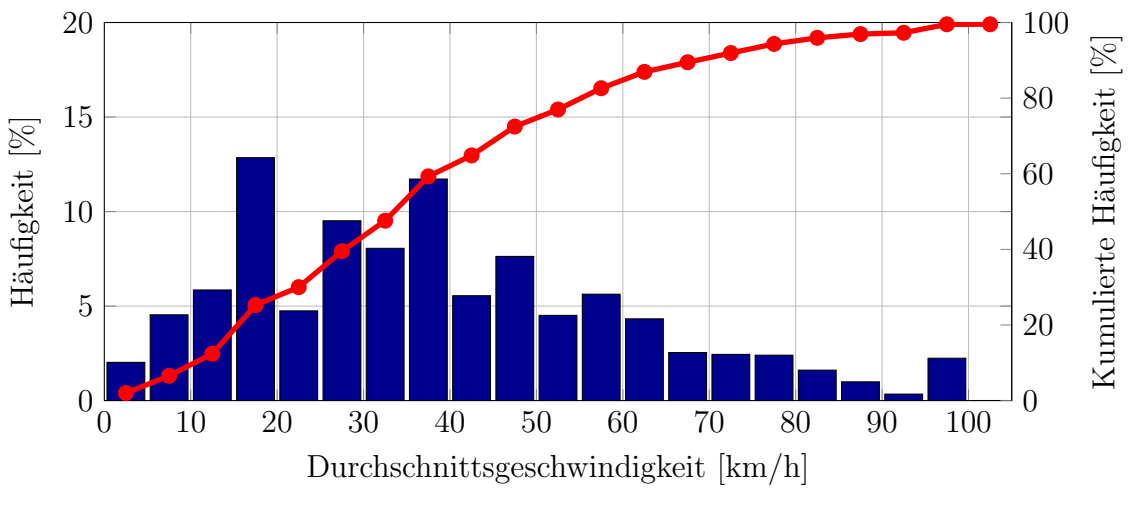

Abbildung 5.6: Häufigkeitsverteilung der Durchschnittsgeschwindigkeit

### 5.2 Untersuchung der Wetterdaten

In diesem Abschnitt werden die Wetterdaten in Kombination mit dem PKW-Nutzungsverhalten gezeigt. Die Häufigkeitsverteilungen geben die prozentuale PKW-Nutzung innerhalb eines Jahres bei der jeweiligen Temperatur, relativer Luftfeuchte und Sonneneinstrahlung an. Die dargestellten Ergebnisse stellen Mittelwerte der mit in Abschnitt [4.5](#page-47-3) berechneten Methode dar.

Abbildung [5.7](#page-57-0) zeigt die Häufigkeitsverteilungen der prozentualen PKW-Nutzung der Temperatur- und relativen Lufthäufigkeitsverteilung. Die Abbildung gibt zu erkennen, dass hohe relative Luftfeuchten fast ausschließlich bei niedrigen Temperaturen vorkommen. Ebenfalls wird gezeigt, dass ein Großteil der Temperaturen zwischen -5 und +30 ℃ auftreten. Abbildung [5.8](#page-58-0) zeigt die Häufigkeitsverteilung der Sonneneinstrahlung. Dort wird gezeigt, dass die Sonneneinstrahlung w¨ahrend der PKW-Nutzung zu 80 % unter 500 *W/m*<sup>2</sup> liegt. Im Anhang in Abbildung [B.1](#page-98-0) ist die Häufigkeitsverteilung der Sonneneinstrahlung in Abhängigkeit der Tageszeit zu finden.

<span id="page-57-0"></span>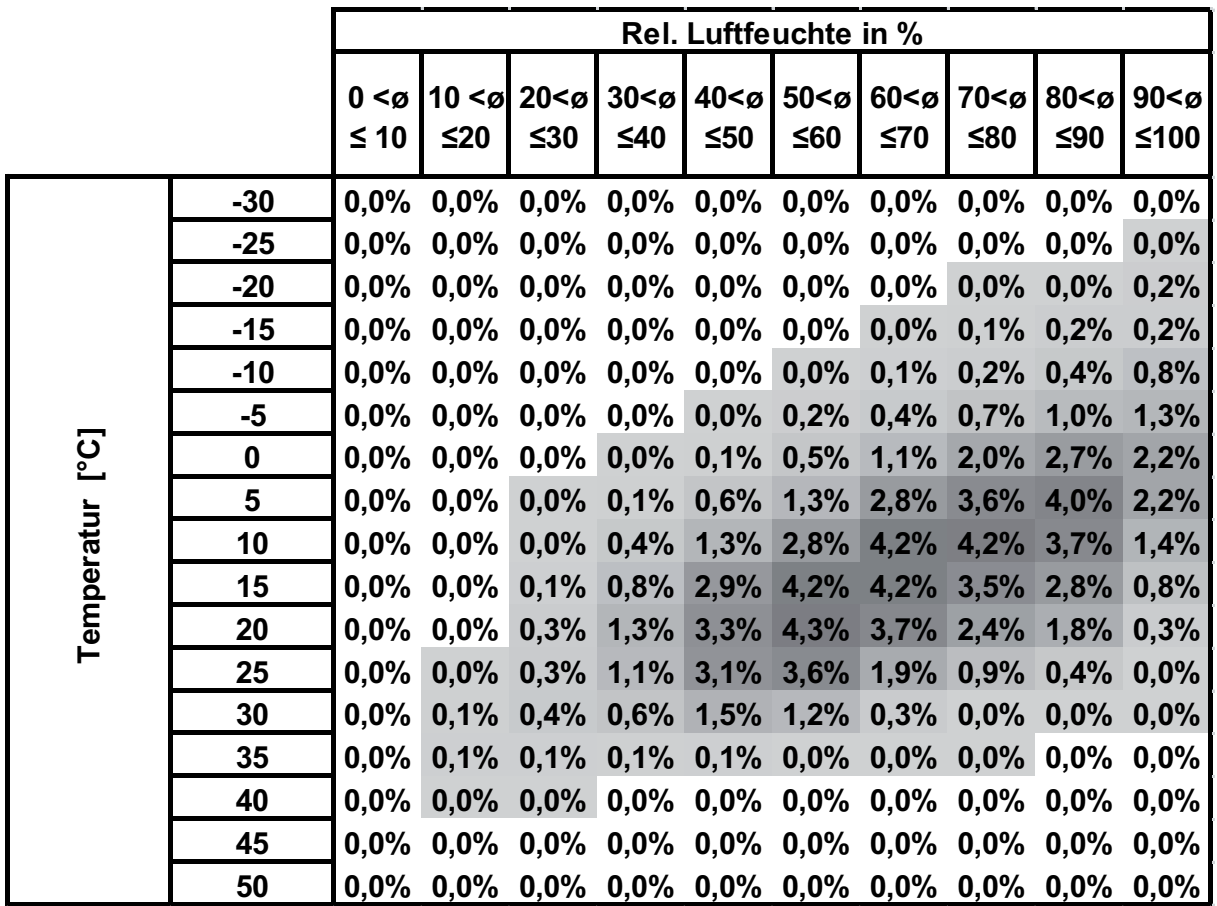

Abbildung 5.7: Prozentuale PKW-Nutzung bei gegebener Temperatur und relativer Luftfeuchte in Europa

<span id="page-58-0"></span>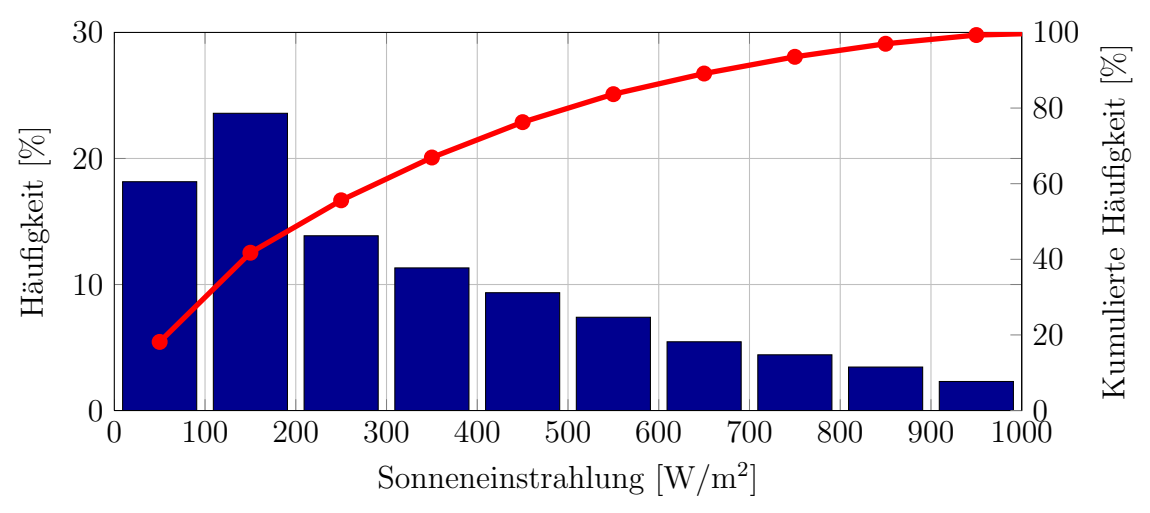

Abbildung 5.8: Prozentuale PKW-Nutzung bei gegebener Sonneneinstrahlung

### 5.3 Kalibrierung des Fahrgastraummodells

Für realitätsnahe Simulationsergebnisse erfolgt das Abstimmen des Fahrgastraummodells. Das ist notwendig da viele Parameter nicht bekannt sind und im ersten Schritt geschätzt werden. Bei diesen Parametern handelt es sich im Speziellen um die Masse der Einbauten, Konvektionskoeffizienten und die Flächen, die von der Sonne bestrahlt werden.

Durch das Abgleichen des Modells mit vorhandenen Messdaten werden diese geschätzten Werte angepasst. Hierfür wird die Summe der Fehlerquadrate der gemessenen und berechneten Innenraumtemperaturverläufe minimiert. Ebenfalls wird der Verlauf der thermischen Leistung für die Bewertung herangezogen.

Die Abstimmung des Modells mit den Messwerten erfolgt in zwei Schritten. Zuerst erfolgt das Optimieren von Konvektionskoeffizienten im Innenraum mit der in Abbildung [5.9](#page-59-0) dargestellten gemessenen Abkuhlkurve. Im zweiten Optimierungsschritt wird die gemesse- ¨ ne thermische Leistung, die in Abbildung [5.10](#page-59-1) zu sehen ist, als Kriterium herangezogen. Hierbei erfolgen die Anpassung der Flächen, die von der Sonne bestrahlt werden und die Masse der Einbauten.

Abbildungen [5.9](#page-59-0) und [5.10](#page-59-1) zeigen die Ergebnisse des abgestimmten Modells im Vergleich zu den Messungen. Es ist eine gute Übereinstimmung mit den Messungen zu erkennen. Es erfolgt keine weitere Abstimmung des Kabinenmodells mit Messungen, da ein ähnliches Verhalten des Modells zur Realität für die Entwicklung der Methodik ausreichend ist. Die Parameter des Modells sind in Abschnitt [A.2](#page-93-0) im Anhang zu finden.

<span id="page-59-0"></span>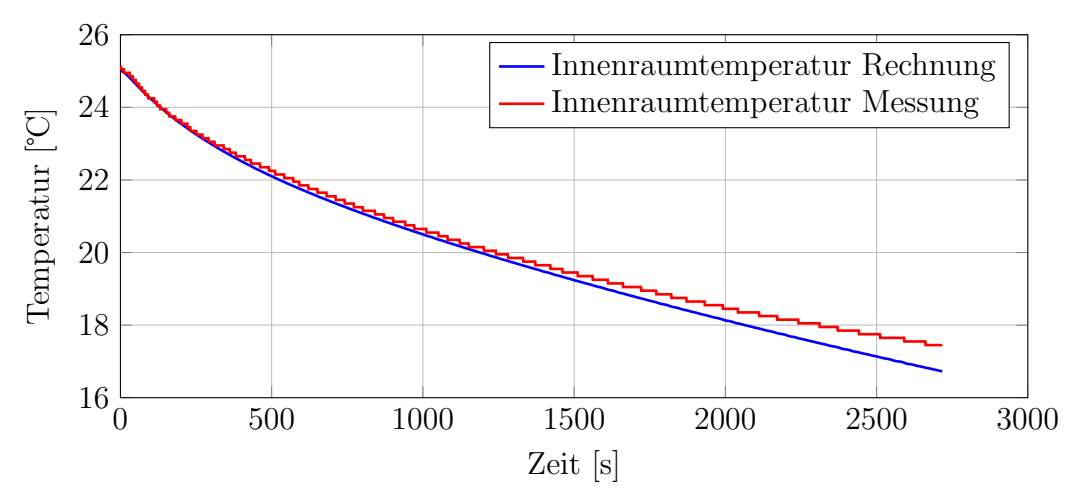

Abbildung 5.9: Verlauf der Temperatur beim freien Abkuhlen des Innenraums, die Rand- ¨ bedingungen sind der Tabelle [5.1](#page-59-2) zu entnehmen

<span id="page-59-2"></span>Tabelle 5.1: Randbedingungen für das freie Abkühlen, welches in der Abbildung [5.9](#page-59-0) dargestellt ist.

| Umgebung       |                                              |                 |
|----------------|----------------------------------------------|-----------------|
|                | Umgebungstemperatur                          | $5^{\circ}$ C   |
|                | relative Luftfeuchte                         |                 |
|                | Sonneneinstrahlung                           | $0 \; [W/m^2]$  |
| Fahrzeugkabine |                                              |                 |
|                | Fahrgeschwindigkeit                          | $0 \; [km/h]$   |
|                | Innenraumtemperatur zu Beginn (bei $t = 0$ ) | $25 \text{ °C}$ |
|                | Klimaanlage                                  | Aus             |

<span id="page-59-1"></span>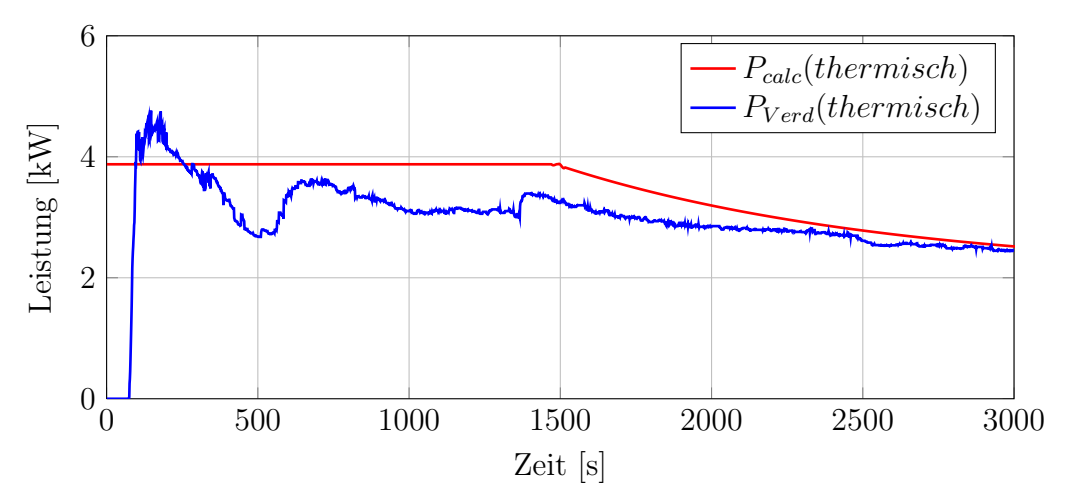

Abbildung 5.10: Verlauf der thermischen Leistung aus Messung und Berechnung. *Pcalc*(*thermisch*) zeigt die berechnete thermische Leistung am Verdampfer, *PV erd*(*thermisch*) die gemessene. Die Randbedingungen sind in Tabelle [5.2](#page-60-0) zu finden.

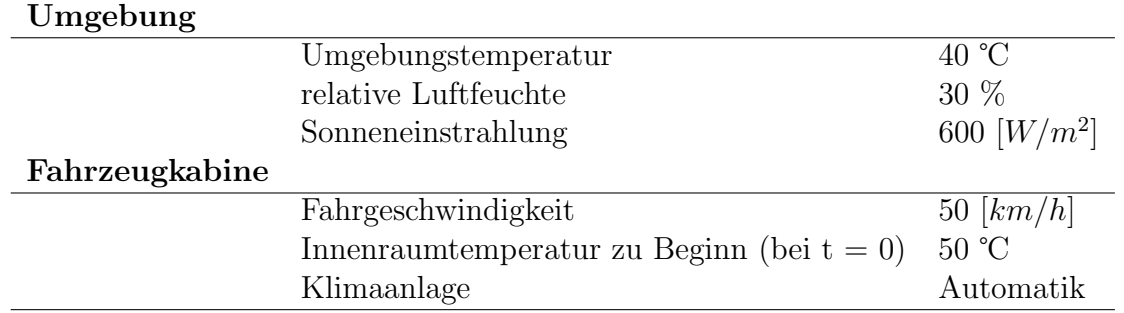

<span id="page-60-0"></span>Tabelle 5.2: Randbedingungen für das Abkühlen des Innenraums welches in der Abbildung [5.10](#page-59-1) dargestellt ist.

Der stationäre thermische Leistungsbedarf wird berechnet, um die notwendige Leistung, die zur Klimatisierung des Fahrgastraums notwendig ist, darzustellen.

In den Abbildungen [5.11](#page-61-0) und [5.12](#page-62-0) ist die stationäre thermische Leistung bei unterschiedlichen relativen Luftfeuchten und Umgebungstemperaturen mit und ohne Sonneneinstrahlung bei einer Geschwindigkeit von 50 *km/h* dargestellt.

Der Einfluss der Sonneneinstrahlung wird hier deutlich gezeigt. In Abbildung [5.12](#page-62-0) ist ein positiver Einfluss der Sonneneinstrahlung bei niedrigen Temperaturen zu erkennen, sowie der deutlich höhere Leistungsbedarf bei höheren Temperaturen.

Der höhere Leistungsbedarf durch die latente Wärme wird ebenfalls in beiden Grafiken ersichtlich. Bei Temperaturen über 10 ℃ (Temperatur des Verdampfers) ist ein deutlicher Anstieg der erforderlichen stationären thermischen Leistung mit zunehmender relativer Luftfeuchte zu erkennen.

<span id="page-61-0"></span>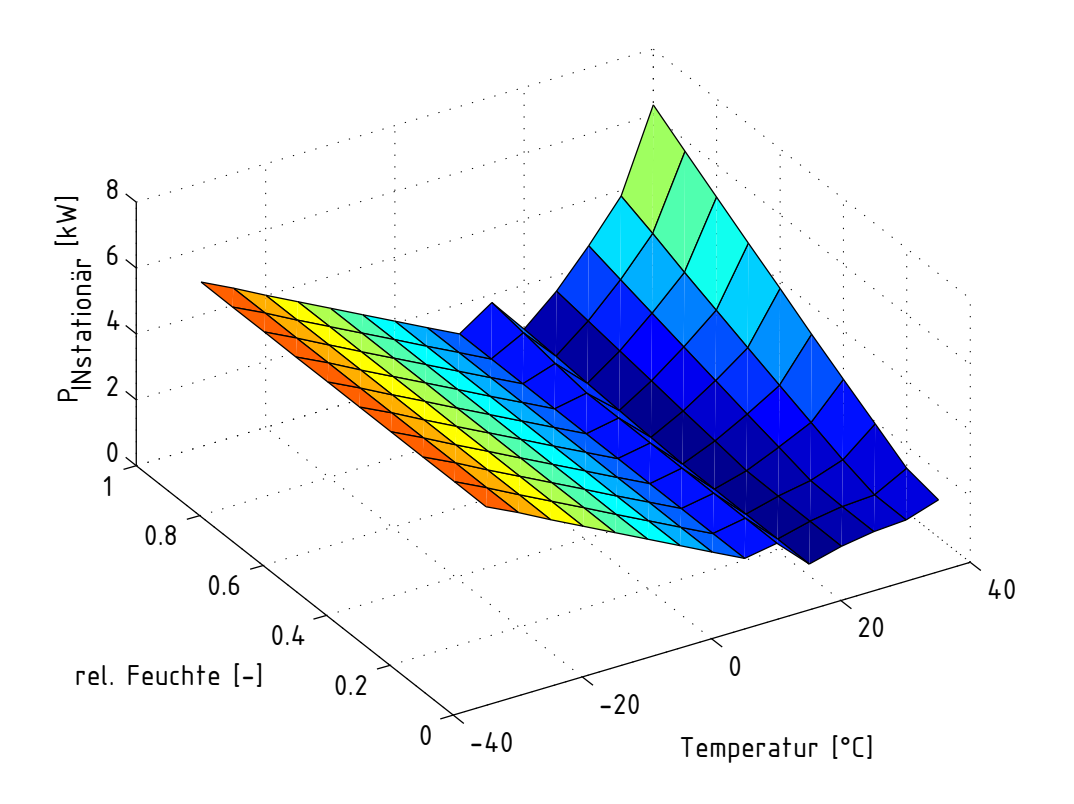

Abbildung 5.11: Verlauf der berechneten stationären thermischen Leistung ohne Sonneneinstrahlung; die Randbedingungen sind in Tabelle [5.3](#page-61-1) zu finden

<span id="page-61-1"></span>

| Umgebung       |                                              |                |
|----------------|----------------------------------------------|----------------|
|                | Umgebungstemperatur                          | $-30 - +40$ °C |
|                | relative Luftfeuchte                         | $0 - 100\%$    |
|                | Sonneneinstrahlung                           | $0 \; [W/m^2]$ |
| Fahrzeugkabine |                                              |                |
|                | Fahrgeschwindigkeit                          | $50 \; [km/h]$ |
|                | Innenraumtemperatur zu Beginn (bei $t = 0$ ) | $T_U$          |
|                | Klimaanlage                                  | 22 °C          |

Tabelle 5.3: Randbedingungen für die stationäre thermische Leistung

<span id="page-62-0"></span>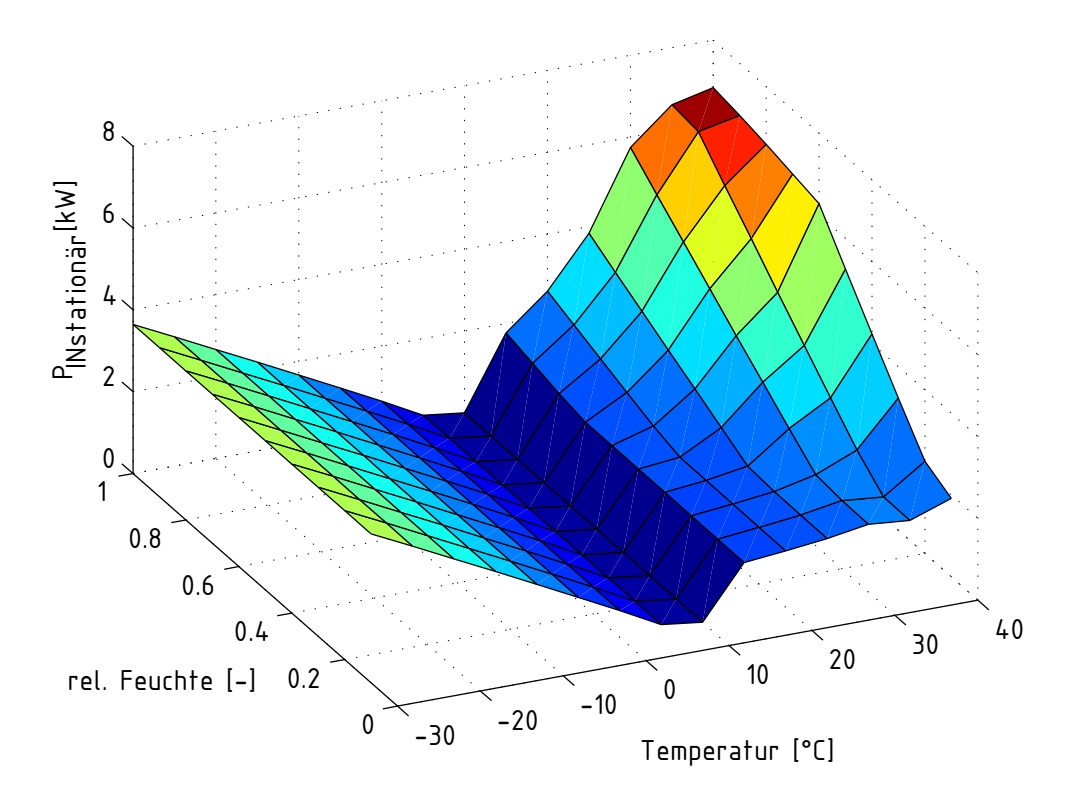

Abbildung 5.12: Verlauf der berechneten stationären thermischen Leistung bei einer Sonneneinstrahlung von 600 *W/m*<sup>2</sup> ; die Randbedingungen sind Tabelle [5.4](#page-62-1) zu finden.

<span id="page-62-1"></span>Tabelle 5.4: Randbedingungen für die stationäre thermische Leistung; mit Sonneneinstrahlung

| Umgebung                                     |                |
|----------------------------------------------|----------------|
| Umgebungstemperatur                          | $-30 - +40$ °C |
| relative Luftfeuchte                         | $0 - 100 \%$   |
| Sonneneinstrahlung                           | 600 $[W/m^2]$  |
| Fahrzeugkabine                               |                |
| Fahrgeschwindigkeit                          | $50 \; [km/h]$ |
| Innenraumtemperatur zu Beginn (bei $t = 0$ ) | $T_U$          |
| Klimaanlage                                  | 22 °C          |

### 5.4 Sensitivitätsanalyse des Kabinenmodells

Die auf das Fahrgastraummodell wirkenden Faktoren wie Durchschnittsgeschwindigkeit, Fahrdauer, relative Luftfeuchte, Umgebungstemperatur und Sonneneinstrahlung haben unterschiedliche Auswirkungen auf den thermischen Energieverbrauch.

Zuerst erfolgt die Festlegung einer Einstellungstabelle, welche die zu untersuchenden Faktorstufen beinhaltet, siehe Tabelle [5.5.](#page-63-0)

Die gewählten Stufen der Fahrzeit sind auf die Häufigkeitsverteilung der Fahrdauer zurück zu führen, welche in Abbildung [5.2](#page-54-1) zu sehen sind. Die Faktorstufen der Fahrdauer sind 10 und 30 Minuten. Bis zu einer Fahrzeit von 10 Minuten finden zirka 40 % aller Fahrten statt. Mit einer Fahrdauer von 30 Minuten werden 80 % aller Fahrten berücksichtigt. Die untere Faktorstufe der Durchschnittsgeschwindigkeit beträgt 15 km/h, da bis zu dieser Durchschnittsgeschwindigkeit 12 % aller Fahrten stattfinden. 70 % aller Fahrten weisen eine Durchschnittsgeschwindigkeit unter 50 km/h auf (siehe Abschnitt [5.5\)](#page-56-0), dass die obere Faktorstufe darstellt. Die Annahme der Stufen für die Temperatur folgt aus der Überlegung, dass 95% der auftretenden Temperaturen in dem Intervall von -5 bis +30 ℃ auftreten. Die Wahl der Faktorstufen der relativen Luftfeuchte erfolgt anhand der gewählten Temperaturen -5 und +30 °C. Für diese Temperaturen werden häufig auftretende Luftfeuchten gew¨ahlt ( siehe Abbildung [5.7\)](#page-57-0). Der aus der Einstellungstabelle erstellte Versuchsplan ist im Anhang in Tabelle [A.3](#page-96-0) zu finden.

Für jede Kombination der Eingangsgrößen aus Durchschnittsgeschwindigkeit, Fahrdauer, relativer Luftfeuchte, Umgebungstemperatur und Sonneneinstrahlung wird der thermische Energiebedarf mit dem Fahrgastraummodell ermittelt. Dabei wird der Energieaufwand für Heizen und Kühlen immer positiv dargestellt.

Anschließend erfolgt die Mittelwertbildung der berechneten thermischen Energie fur die ¨ konstant gehaltenen Faktorstufen. Für alle Faktoren, mit Ausnahme der Temperatur, wird der Mittelwert für die einzelnen Faktorstufe  $\bf{A}$  und  $\bf{C}$  gebildet, wobei die thermische Energie bei 15 ℃ nicht berucksichtigt wird. ¨

<span id="page-63-0"></span>

|                  |                      |                                  | Faktor                     |        |                                            |
|------------------|----------------------|----------------------------------|----------------------------|--------|--------------------------------------------|
| Symbol           | Fahrdauer            | Durchschnitt-<br>geschwindigkeit |                            |        | Temperatur rel. Feuchte Sonneneinstrahlung |
| $\mathbf A$<br>B | $10 \; [\text{min}]$ | $15 \; [\mathrm{km/h}]$          | $-5$ °C<br>$15 \text{ °C}$ | $30\%$ | $0 \frac{[W/m^2]}{[W/m^2]}$                |
| $\mathbf C$      | $30 \; [\text{min}]$ | $50$ [km/h]                      | 30 °C                      | 80 %   | 600 $[W/m^2]$                              |

Tabelle 5.5: Einstellungstabelle für die Untersuchung des Kabinenmodell

<span id="page-64-0"></span>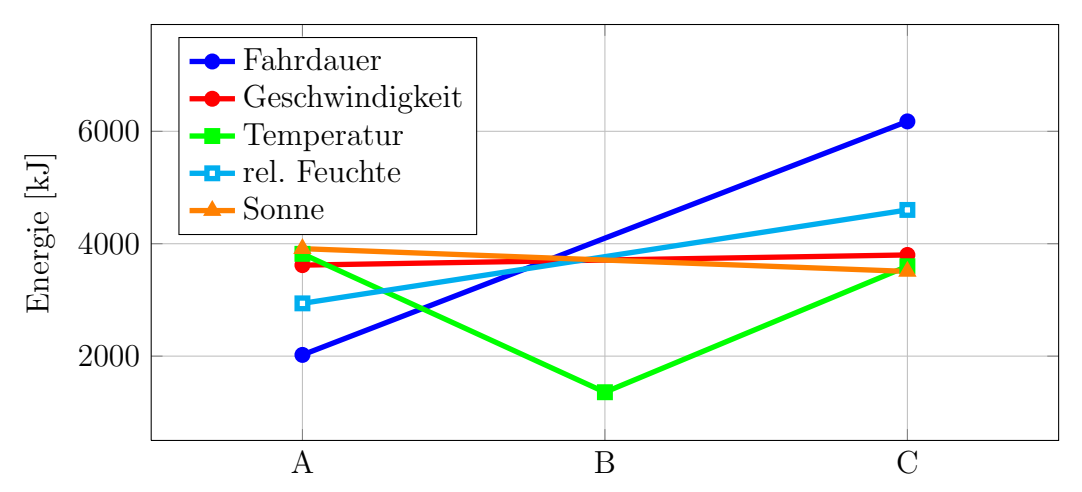

Abbildung 5.13: Auswirkung der Parameter auf das Fahrgastraummodell bei einem Kaltstart

Zuerst wird der Effekt bei einem Kaltstart untersucht. Dazu wird das Modell mit den Umgebungsbedingungen initialisiert. In Abbildung [5.13](#page-64-0) ist die Auswirkung der Faktoren auf den thermischen Energieverbrauch dargestellt. Es ist ersichtlich, dass die Faktoren Durchschnittsgeschwindigkeit und Sonneneinstrahlung einen geringen Einfluss auf den thermischen Energieverbrauch haben. Der Effekt der Sonneneinstrahlung ist hier gegenläufig, da mit zunehmender Sonneneinstrahlung weniger Energie benötigt wird. Dieser Effekt rührt aus den gewählten Faktorstufen, da durch die Sonneneinstrahlung bei einer Temperatur von -5 ℃ weniger Energie für die Konditionierung des Innenraums notwendig ist als der Mehrverbrauch bei 30 ℃. Außerdem hat die Durchschnittsgeschwindigkeit unter diesen Bedingungen nur einen geringen Einfluss auf den thermischen Energieverbrauch.

<span id="page-64-1"></span>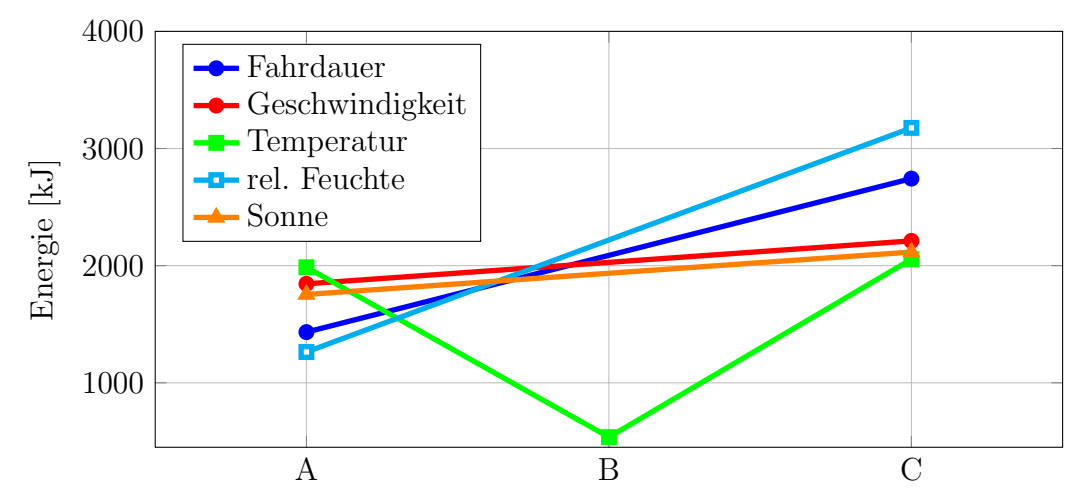

Abbildung 5.14: Auswirkung der Parameter auf das Fahrgastraummodell, hier wird das Modell mit 22 ℃ initialisiert

Der Einfluss der Faktoren wird hier bei ˝warmen˝ Innenraum untersucht, um festzustellen, wie groß deren Einfluss nach Erreichen der gewunschten Innenraumtemperatur ist. ¨ Diese Untersuchung gibt Aufschluss über den Einfluss der Faktoren wenn der Innenraum schon konditioniert ist und nur die Verlustenergie in das System eingebracht werden muss, beziehungsweise wie sich der Einfluss der Faktoren bei zunehmender Fahrdauer verändert. Hierfur wird das Kabinenmodell mit der zu erreichenden Innenraumtemperatur initialisiert. ¨ Abbildung [5.14](#page-64-1) zeigt den Einfluss der Faktoren, wenn die Simulation mit 22 ℃ initialisiert wird, was dem Erreichen der definierten Innenraumtemperatur entspricht (Warmstart).

Tabelle [5.6](#page-65-0) zeigt die Effekte des thermischen Energieverbrauchs. Hier sind die Differenzen der in den Abbildungen [5.13](#page-64-0) und [5.14](#page-64-1) dargestellten Mittelwerte (MW) zwischen den Faktorstufen C-A und B-A sowie C-B für die Temperatur zu finden.

Die Fahrdauer hat hier bei einem Kaltstart (das Modell wird mit den Umgebungsbedingungen initialisiert) einen sehr großen Einfluss auf den thermischen Energieverbrauch, bei einem Warmstart (das Initialisieren des Modells erfolgt mit der zu erreichenden Innenraumtemperatur) ist dieser signifikant geringer. Der Grund hierfür wurde bereits erwähnt: Ist die Komforttemperatur im Innenraum erreicht und hat sich ein stationärer Zustand eingestellt, muss nur die thermische Energie in die Fahrzeugkabine eingebracht werden, die durch Wärmestrahlung und Konvektion an die Umgebung abgegeben wird. Anders bei einem Kaltstart, hier nehmen die Komponenten sehr viel Energie auf.

Der Effekt der Geschwindigkeit vergrößert sich bei einem "warmen" Innenraum, da die Temperaturdifferenz zwischen Innenraum und Umgebungstemperatur größer ist und somit auch der Wärmestrom in die Umgebung.

Der Effekt durch die Sonneneinstrahlung dreht sich um. Dies lässt sich ebenfalls auf das große Energieaufnahmevermögen der Bauteile zurückführen. Unter stationären Bedingungen wird hier mehr Energie bei 30 ℃ für die Klimatisierung benötigt als bei -5 ℃.

|           | Fahrdauer         | Geschwindigkeit  | Temperatur            | rel. Feuchte      | Sonne     |
|-----------|-------------------|------------------|-----------------------|-------------------|-----------|
|           | $C-A$             | $C-A$            | $B-A / C-B$           | $C-A$             | $C-A$     |
| Kaltstart | $4145$ kJ         | $181 \text{ kJ}$ | -2463 kJ /2242 kJ     | 1783 kJ           | $-404$ kJ |
| Warmstart | $1310 \text{ kJ}$ | $366 \text{ kJ}$ | $-1450$ kJ $/1518$ kJ | $1912 \text{ kJ}$ | $361$ kJ  |

<span id="page-65-0"></span>Tabelle 5.6: Effektberechnung für das Qualitätsmerkmal thermischer Energieverbrauch des Kabinenmodells

# Kapitel 6

# Erstellung eines synthetischen Tagesfahrzyklus

In diesem Kapitel werden die Untersuchungsergebnisse des PKW-Nutzungsverhalten und der Wetterdaten herangezogen, um einen synthetischen Tagesfahrzyklus zu erzeugen. Im Folgenden wird hier das Gaussian Mixture Modell aus Abschnitt [4.2](#page-41-0) verwendet, um die Häufigkeitsverteilungen der Fahr- und Stoppdauern mit einer Überlagerung von normalverteilten Kurven darzustellen. Dem durch diese Methode gefundenen Tagesfahrzyklus werden Durchschnittsgeschwindigkeiten und klimatische Bedingungen zugeordnet. Die somit gefundenen Kombinationen aus PKW-Nutzungsverhalten und Wetterdaten stellen Eingangsgrößen für die Berechnung des thermischen Jahresenergieverbrauchs dar. In dieser Arbeit wird für diesen Zweck das Fahrgastraummodell verwendet.

### 6.1 Finden typischer Fahr- und Stoppdauern

Für die Erstellung eines PKW-Nutzungsprofils werden typische Fahr- und Stoppdauern in der NHTS gesucht und anschließend aneinandergereiht. Zur Vereinfachung dieser komplexen Aufgabenstellung werden folgende Annahmen getroffen:

- Die Fahrdauern über 40 Minuten werden vernachlässigt, da 90% aller Fahrten kürzer als 40 Minuten sind.
- Die Stoppdauern von mehr als 4 Stunden werden vernachlässigt, dadurch werden mehr als 80 Prozent aller Stoppdauern zwischen den Einzelfahrten berucksichtigt. ¨ Die Parkdauer vom Abend bis zum nächsten Morgen wird nicht berücksichtigt.
- Die typischen Fahr- und Stoppdauern werden unabhängig voneinander ermittelt.
- Der Fahrzyklus wird durch seine Durchschnittsgeschwindigkeit ersetzt.

• Die Eigenschaften des PKW-Nutzungsverhaltens sind mit einer Überlagerung von mehreren normalverteilten Kurven darstellbar.

Die Grundidee bei der Verwendung des Gaussian Mixture Modells ist die Darstellung der Häufigkeitsverteilungen von Fahr- und Stoppdauern durch ein Uberlagern von mehreren normalverteilten Kurven (siehe Abschnitt [4.2\)](#page-41-0). Dieser Vorgang entspricht einem Clustering der Häufigkeitsverteilungen der Fahr- und Stoppdauern aus der NHTS. Zuerst wird die Anzahl der Cluster bestimmt. Das Clustering der Häufigkeitsverteilun-

gen geschieht mit einer steigenden Anzahl an Clustern. Bei einer Anzahl von mehr als vier Clustern ist für die Häufigkeitsverteilungen das Lösen des Modells auf Grund von Konvergenzproblemen nicht möglich. Das Minimum des AIC ist bei vier Cluster bei der Häufigkeitsverteilung der Fahrdauer und drei Cluster bei der Stoppdauer erreicht. Tabelle [6.1](#page-67-0) zeigt das AIC für eins, zwei drei und vier Cluster.

<span id="page-67-0"></span>Tabelle 6.1: AIC fur Fahr- und Stoppdauern mit verschiedenen Anzahlen von Clustern ¨

|                     | Anzahl der Cluster AIC für die Fahrdauer AIC für die Stoppdauer |
|---------------------|-----------------------------------------------------------------|
| $4.8185 \cdot 10^6$ | $5.4965 \cdot 10^6$                                             |
| $4.6788 \cdot 10^6$ | $5.2130 \cdot 10^6$                                             |
| $4.6788 \cdot 10^6$ | $5.1151 \cdot 10^6$                                             |
| $4.5088 \cdot 10^6$ | $5.1152 \cdot 10^6$                                             |

In Abbildung [6.1](#page-67-1) sind die Cluster der Häufigkeitsverteilung der Fahrdauern mit vier Clustern sowie die Summe der vier normalverteilten Kurven zu sehen. Die Form der Summe kann auf die Zeitangabe, welche meist in fünf Minuten Schritten erfolgte (siehe Abschnitt  $(5.1.1)$  $(5.1.1)$ , zurückgeführt werden.

<span id="page-67-1"></span>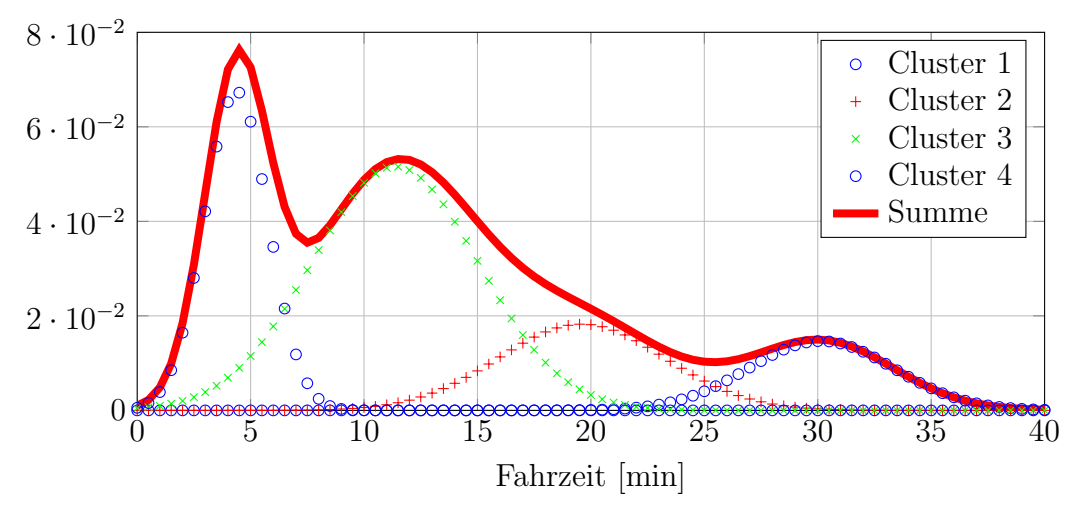

Abbildung 6.1: Darstellung der Cluster für die Fahrdauerhäufigkeitsverteilung

Abbildung [6.2](#page-68-0) zeigt die normierte Fahrdauerhäufigkeitsverteilung, wie auch die Summe der mit dem GMM ermittelten normalverteilten Kurven. Beide Verteilungen sind in einer Schrittweite von fünf Minuten dargestellt. Die Mittelwerte der Gaußverteilungen, die den Clusterzentren entsprechen, sind in Tabelle [6.2](#page-68-1) zu finden. Es ist eine weitgehend gute Ubereinstimmung der Häufigkeitsverteilungen zu sehen. Da das Clustering der Fahrdauern mit dem Ausgangsdatensatz der NHTS durchgeführt wird, könnte ein Ausgangsdatensatz mit kontinuierlichen Zeitangaben zu wesentlich besseren Ergebnissen führen.

<span id="page-68-0"></span>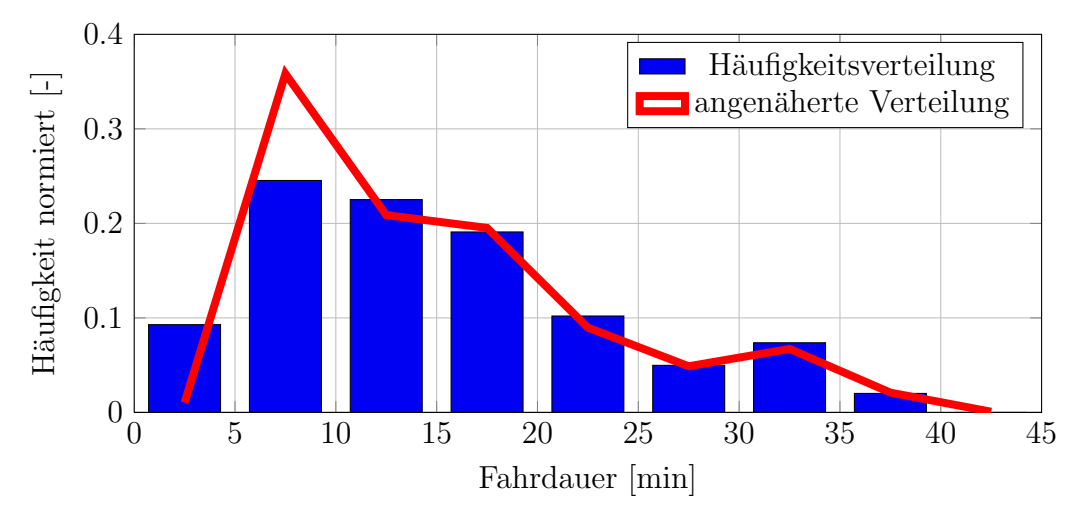

Abbildung 6.2: Normierte Häufigkeitsverteilung der Fahrdauern für alle Fahrten aus der NHTS, sowie die Annäherung durch das GMM mit vier Clustern

| Cluster Fahrdauer Mittelwert [min] Gewichtung [-] |      |
|---------------------------------------------------|------|
| 4.5                                               | 0,20 |
| 11,6                                              | 0,56 |
| 19,7                                              | 0,12 |
| 30.5                                              |      |

<span id="page-68-1"></span>Tabelle 6.2: Mittelwerte und Gewichtungsfaktoren der vier Fahrdauer Cluster

In Abbildung [6.3](#page-69-0) ist die Häufigkeitsverteilung aller Stoppdauern aus der NHTS zu sehen, wie auch die Summe der drei normalverteilten Kurven.

<span id="page-69-0"></span>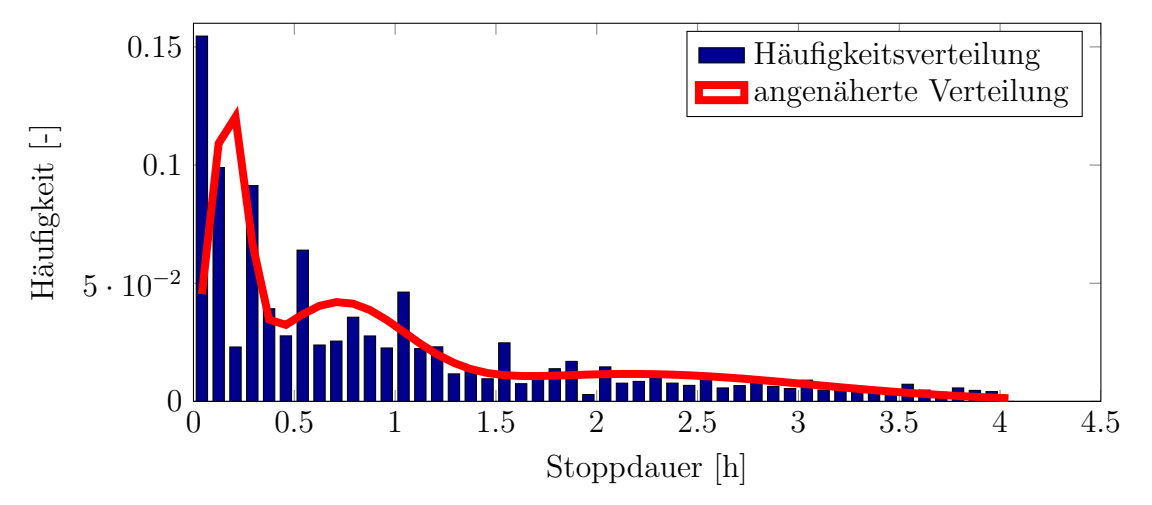

<span id="page-69-1"></span>Abbildung 6.3: Häufigkeitsverteilung der Stoppdauer für alle Stoppdauern aus der NHTS, und die durch das GMM angenäherte Verteilung mit drei Clustern

| Cluster Stoppdauer Mittelwert [h] Gewichtung [-] |      |
|--------------------------------------------------|------|
| 2.12                                             | 0.24 |
| 0.66                                             | 0.43 |
| 0.13                                             | 0.13 |

Tabelle 6.3: Mittelwerte der drei Stoppdauer Cluster

Die gefundenen Clusterzentren stellen die repräsentativen Fahr- u. Stoppdauern dar. Jeder dieser gefundenen Cluster besitzt einen Gewichtungsfaktor, der die Größe des Clusters angibt [\[Mat13\]](#page-83-2) (siehe Tabelle [6.2](#page-68-1) und Tabelle [6.3\)](#page-69-1). Die dadurch gefundenen Werte für Fahrund Stoppdauern werden mit dem größten Wert beginnend und abwechselnd (Fahrdauer, Stoppdauer) zu einem Tagesfahrzyklus aneinandergereiht.

Diese Reihung geschieht in Anlehnung zur Häufigkeitsverteilung der Einzelfahrten, so wie sie in der Abbildung [5.4](#page-55-0) dargestellt ist. Hier nimmt die Häufigkeit der Einzelfahrten pro Tag ebenfalls mit zunehmender Anzahl ab. Die Gewichtungsfaktoren der Fahrdauern werden später für das Gewichten des berechneten Energieverbrauchs der Einzelfahrten verwendet.

Das Ergebnis ist in Tabelle [6.4](#page-70-0) zu finden und in Abbildung [6.4](#page-70-1) grafisch dargestellt.

| Fahrt/Stopp | Zeit $[\min]$ | Gewichtung<br>$ - $ |
|-------------|---------------|---------------------|
| 1. Fahrt    | 11,6          | 0,56                |
| 1. Stopp    | 39,6          |                     |
| 2. Fahrt    | 4,5           | 0,20                |
| 2. Stopp    | 127,2         |                     |
| 3. Fahrt    | 19,7          | 0,12                |
| 3. Stopp    | 7,8           |                     |
| 4. Fahrt    | 30,5          | 0,11                |

<span id="page-70-0"></span>Tabelle 6.4: Tagesfahrzyklus mit seinen Fahrdauern und Stoppdauern, sowie den Gewichtungsfaktoren für den Energieverbrauch

<span id="page-70-1"></span>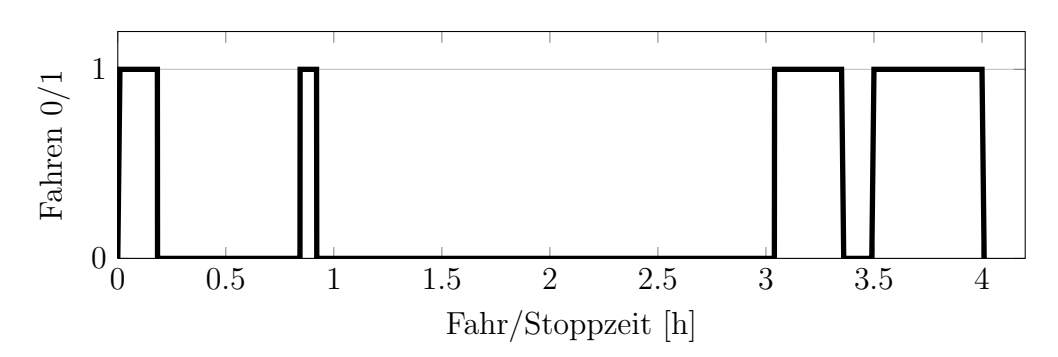

Abbildung 6.4: Ergebnis aus dem GMM als binär dargestellter Tagesfahrzyklus

### 6.2 Durchschnittsgeschwindigkeit für den Tagesfahrzyklus

Jeder Einzelfahrt des in Abbildung [6.4](#page-70-1) dargestellten Tagesfahrzyklus gehört eine Durchschnittsgeschwindigkeit zugeordnet. Der NHTS Datensatz wird anhand der Fahrdauer in 5-Minuten-Intervalle gegliedert. Für jedes Intervall erfolgt die Berechnung des Medians der Durchschnittsgeschwindigkeit. Das Ergebnis ist in Tabelle [6.5](#page-71-0) dargestellt. Eine Fahrdauer von 4*,* 5 Minuten wird somit im Mittel mit einer Durchschnittsgeschwindigkeit von 26*,* 7 *km/h* absolviert. In Tabelle [6.6](#page-71-1) sind die Fahrzeiten aus dem Tagesfahrzyklus mit ihren Geschwindigkeiten zu sehen.

| Fahrdauer t       | Durchschnittsgeschwindigkeit |
|-------------------|------------------------------|
| min               | $[\rm{km}/\rm{h}]$           |
| $0 \le t < 5$     | 26,7                         |
| 5 < t < 10        | 32,0                         |
| 10 < t < 15       | 28,8                         |
| 15 < t < 20       | 33,9                         |
| $20 \le t < 25$   | 43,2                         |
| 25 < t < 30       | 46,1                         |
| 30 < t < 35       | 48,0                         |
| $35 \le t \le 40$ | 52,1                         |
|                   |                              |

<span id="page-71-0"></span>Tabelle 6.5: Durchschnittsgeschwindigkeiten zu den Intervallen aus der NHTS Datenbank

<span id="page-71-1"></span>Tabelle 6.6: Ergebnis aus dem GMM mit den Gewichtungsfaktoren für den Energieverbrauch

| Fahrt/Stopp | Zeit [min] | Geschwindigkeit $[km/h]$ | Gewichtung [-] |
|-------------|------------|--------------------------|----------------|
| 1. Fahrt    | 11,6       | 28                       | 0,56           |
| 1. Stopp    | 39,6       | $\left( \right)$         |                |
| 2. Fahrt    | 4,5        | 26                       | 0,20           |
| 2. Stopp    | 127,2      | $\left( \right)$         |                |
| 3. Fahrt    | 19,7       | 33                       | 0.12           |
| 3. Stopp    | 7,8        | $\left( \right)$         |                |
| 4. Fahrt    | 30,5       |                          | 0,11           |
### 6.3 Wetterdaten für den Tagesfahrzyklus

In diesem Abschnitt werden typische äußere klimatische Bedingungen ausgewählt, die in Kombination mit dem Tagesfahrzyklus Eingangsgrößen für eine Berechnung des thermischen Jahresenergieverbrauch darstellen.

Die Auswahl der klimatischen Bedingungen orientieren sich nach der Temperatur, da diese auf den thermischen Energieverbrauch den größten Einfluss hat (siehe Abschnitt [5.4\)](#page-63-0). Zuerst erfolgt die Auswahl häufig auftretender Temperaturen. Um einen möglichst großen Temperaturbereich abzudecken werden die Temperaturen, welche zu 95 % während der PKW-Nutzung auftreten, herangezogen. Dieses Intervall erstreckt sich von -5 bis +30 ℃. Abbildung [6.5](#page-72-0) zeigt die Häufigkeitsverteilung der Temperaturen sowie das definierte Intervall. Dieser Bereich wird gleichmäßig um den Mittelwert aufgeteilt. Die Berechnung der Temperaturen um den Mittelwert erfolgt nach Gleichung [6.1](#page-73-0) und [6.2.](#page-73-1) Die errechneten Temperaturen, die Faktoren  $f_t$  mit den dazugehörigen Häufigkeiten, sind in der Tabelle [6.7](#page-73-2) zu finden. Die Häufigkeiten geben an, zu wieviel Prozent eines Jahres ein PKW während diesem Temperaturintervall in Betrieb ist (siehe Abschnitt [4.5\)](#page-47-0). Dieser Häufigkeitswert wird später für die Gewichtung der berechneten thermischen Energie bei dieser Temperatur verwendet, um so das Vorkommen der einzelnen Temperaturen w¨ahrend der PKW-Nutzung zu berücksichtigen.

<span id="page-72-0"></span>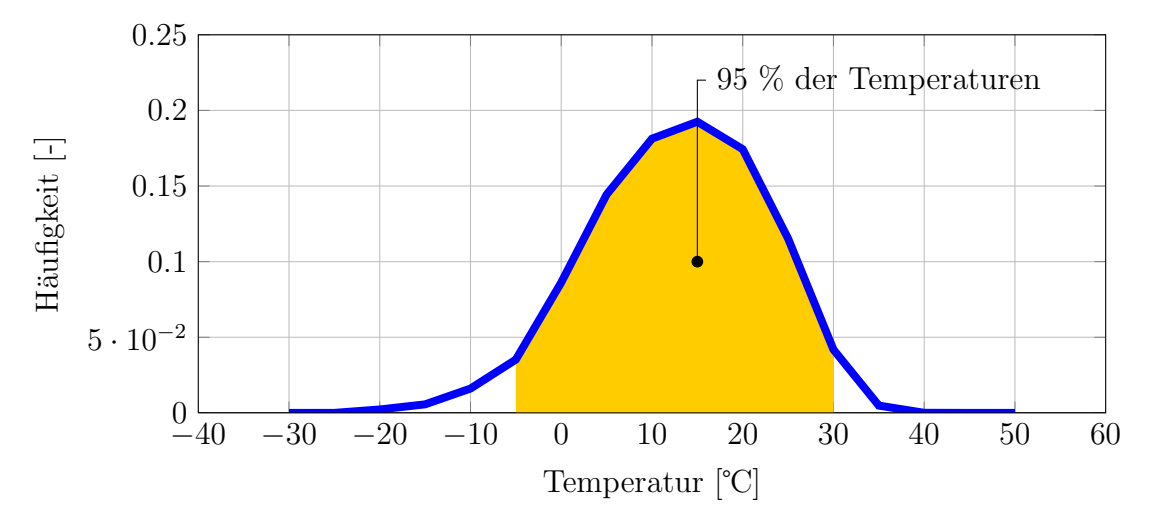

Abbildung 6.5: H¨aufigkeitsverteilung der Temperatur w¨ahrend der PKW - Nutzung

<span id="page-73-0"></span>
$$
t_{span} = \frac{t_{max} - t_{min}}{2} \tag{6.1}
$$

<span id="page-73-1"></span>
$$
t = t_{MW} + t_{span} \cdot f_t \tag{6.2}
$$

*tmin* Minimale Temperatur[℃] *tmax* Maximale Temperatur[℃] t Temperatur [℃] *tMW* Temperatur Mittelwert [℃] *tspan* Temperatur Spanne [℃]  $f_t$  Faktor  $\lceil - \rceil$ 

<span id="page-73-2"></span>Tabelle 6.7: Temperaturen für die Tagesfahrzyklen und deren Häufigkeiten

| Faktoren $f_t$                                                         | $-1$ | $-0.5$ | 0.5                               |  |
|------------------------------------------------------------------------|------|--------|-----------------------------------|--|
| Temperaturen $\lbrack \lbrack \text{°C} \rbrack$ -5 3,75 12,5 21,25 30 |      |        |                                   |  |
| Häufigkeiten                                                           |      |        | $0.04$ $0.14$ $0.18$ $0.17$ $0.4$ |  |

Die Auswahl der relativen Luftfeuchten orientiert sich an den gewählten Temperatu-ren. Hier werden zu jeder Temperatur in Tabelle [6.7](#page-73-2) die häufigsten relativen Feuchten ausgewählt (siehe Häufigkeitsverteilung der Temperatur in Abhängigkeit der relativen Luftfeuchte in Abbildung [5.7\)](#page-57-0).

Für die Auswahl der Globalstrahlung wird ebenfalls das 95 % Intervall herangezogen. Zu 95 % werden PKW zwischen 0 und 800 *W/m*<sup>2</sup> bewegt. Dieser Bereich wird wie bei der Temperatur in gleich große Intervalle geteilt.

Die gefunden typischen äußeren klimatischen Betriebsbedingungen gilt es zu kombinieren. Die relativen Luftfeuchten werden den Temperaturen zugeordnet, bei denen sie am häufigsten auftreten. Die Globalstrahlung wird mit der Temperatur in aufsteigender Reihenfolge kombiniert. Somit erhalten niedrige Sonneneinstrahlungen niedrige Temperaturen, was mit dem niedrigen Sonnenstand im Winter begründet wird. Die somit erhaltenen Kombinationen aus Temperatur, relativer Luftfeuchte und Globalstrahlung werden Wettertage genannt und sind in Tabelle [6.8](#page-74-0) dargestellt. Die Gewichtungsfaktoren entsprechen den Häufigkeiten der Temperaturen, da, wie bereits erwähnt, die Temperatur den größten Einfluss auf den thermischen Energieverbrauch hat.

<span id="page-74-0"></span>

|             | Temperatur  | rel. Luftfeuchte | Globalstrahlung | Gewichtung               |
|-------------|-------------|------------------|-----------------|--------------------------|
|             | $^{\circ}C$ | $\%$             | $[W/m^2]$       | $\overline{\phantom{a}}$ |
| Wettertag 1 | -5          | 95               |                 | 0,07                     |
| Wettertag 2 | 3.75        | 85               | 200             | 0,25                     |
| Wettertag 3 | 12,50       | 70               | 400             | 0,32                     |
| Wettertag 4 | 21,25       | 55               | 600             | 0,30                     |
| Wettertag 5 | 30          | 50               | 800             | 0,07                     |

Tabelle 6.8: Wetterkombinationen für den Tagesfahrzyklus

### <span id="page-74-1"></span>6.4 Berechnung der thermischen Energie

Mit dem gefundenen Tagesfahrzyklus und den Wetterdaten kann nun ein mittlerer thermischer Energieverbrauch für eine Einzelfahrt berechnet werden. Zuerst wird der Tagesfahrzyklus (Tabelle [6.4\)](#page-70-0) mit den klimatischen Bedingungen jedes Wettertags aus Tabelle [6.8](#page-74-0) kombiniert. Für jede dieser Tagesfahrzyklus-Wettertag Kombination wird der thermische Energieverbrauch berechnet. Es folgt das Gewichten des Energiebedarfs der Einzelfahrten mit den Gewichtungsfaktoren aus Tabelle [6.6.](#page-71-0) Anschließend werden die Energien der Wettertage mit den jeweiligen Gewichtungsfaktoren aus Tabelle [6.8](#page-74-0) gewichtet. Die Summe entspricht einem mittleren thermischen Jahresenergieverbrauch.

Dieses Vorgehen stellt eine Methode zur Berechnung des thermischen Jahresenergieverbrauchs dar, um mit praktikablen Eingangsparametern für Simulationen oder Versuche eine neue Technologie bzw. Komponente zu bewerten.

## Kapitel 7

## Verifizierung des synthetischen Tagesfahrzyklus

In diesem Kapitel erfolgt das Verifizieren des in Kapitel [6](#page-66-0) gezeigten Vorgehens. Zudem wird eine Variationsanalyse des Fahrgastraummodells durchgeführt. Abschnitt [7.1](#page-75-0) zeigt die verschiedenen Varianten des Fahrgastraummodells. Anschließend wird für jede Variante eine Jahresenergieverbrauchsanalyse durchgeführt. Dies erfolgt einerseits mit der in Abschnitt [4.7](#page-49-0) dargestellten Methode, die mit 3.000 Tagesfahrzyklen den mittleren thermischen Jahresenergieverbrauch berechnet. Andererseits erfolgt die Analyse mit der in Abschnitt [6.4](#page-74-1) gezeigten Methode, die fünf Rechnungen benötigt, um einen repräsentativen mittleren thermischen Jahresenergieverbrauch darzustellen.

Abschließend werden die Ergebnisse gegenubergestellt, um zu zeigen, wie groß die Abwei- ¨ chung der Jahresenergieverbrauchsanalysen ist.

### <span id="page-75-0"></span>7.1 Variationen des Fahrgastraummodells

Tabelle [7.1](#page-76-0) zeigt die Variationen (V1 bis V4) der Parameter die am Fahrgastraummodell verändert werden, sowie die Standardkonfiguration (Standard). Die einzelnen Variationen entsprechen den Maßnahmen, die am Fahrgastraummodell durchgeführt werden, wie Isolation des Innenraums  $(V1)$ , höher isoliertes Glas  $(V2)$ , verdunkelte Scheiben  $(V3)$  und Absenken der Temperatur des Verdampfers auf  $3$  °C (V4). Für jede Variante wird eine Jahresenergieverbrauchsanalyse durchgeführt.

<span id="page-76-0"></span>

| Konfigurationen        |       | Einheiten            | Standard V1 |     | V <sub>2</sub> |                | V4             |
|------------------------|-------|----------------------|-------------|-----|----------------|----------------|----------------|
| Konvektionskoeffizient | Wand  | $[W/m^2]$            | 8           | 3   | 8              |                | 8              |
| an der Innenseite      | Dach  | $[W/m^2]$            | 4           | 3   | $\overline{4}$ | $\overline{4}$ | $\overline{4}$ |
|                        | Boden | $[W/m^2]$            | 5,2         | 3   | 5,2            | 5.2            | 5.2            |
|                        | Glas  | $[W/m^2]$            | 5           |     | 3              | $\ddot{c}$     | 5              |
| Transmissions-         |       |                      |             |     |                |                |                |
| koeffizienten          | Glas  | н.                   | 0.8         | 0.8 | 0,8            | 0.6            | 0.8            |
| Verdampfertemperatur   |       | $^{\circ}\mathrm{C}$ | 10          | 10  | 10             | 10             | 3              |

Tabelle 7.1: Parameter, die am Innenraummodell verändert werden.

### <span id="page-76-2"></span>7.2 Ergebnisse mit der Monte Carlo Methode

Zur Verifizierung des gefundenen synthetischen Tagesfahrzyklus mit den ausgewählten Wetterdaten werden mehr als 3.000 Rechnungen durchgefuhrt, da hier Mittelwerte mit ¨ vernachlässigbarer Streuung gewünscht sind. Aus diesem Grund wird die Methode zur Berechnung des mittleren thermischen Jahresenergieverbrauchs aus Abschnitt [4.7](#page-49-0) 100 mal für jede Variation wiederholt und der arithmetische Mittelwert des Tagesmittelwerts  $Q_{Tri}$  berechnet (wie in Tabelle [4.2\)](#page-51-0). Für jede Variation wird nach Abschnitt [4.8](#page-52-0) die Jahresenergieverbrauchsanalyse durchgeführt und als Verhältnis φ dargestellt. Die Ergeb-nisse sind in Tabelle [7.2](#page-76-1) gezeigt. Die größte Energieeinsparung von zirka sieben Prozent kann durch eine höhere Isolation des Innenraums erreicht werden (V1). Das Absenken der Verdampfertemperatur (V5) schlägt sich mit einem 1,4 fachen Mehrverbrauch zu Buche. Diese Ergebnisse werden als Benchmark der in Abschnitt [7.3](#page-77-0) gezeigten Ergebnisse herangezogen.

In dieser Arbeit erfolgt die Berechnung des mittleren Jahresenergiebedarfs bei konstanter Geschwindigkeit ohne Berucksichtigung eines Geschwindigkeitsverlaufs. Die Ergebnisse ¨ zeigen mit dem hier verwendeten Kabinenmodell keine Unterschiede durch das Ersetzten eines Fahrzyklus mit seiner Durchschnittsgeschwindigkeit.

| Variation | $Q_{Trip}$ [kJ] | Verhältnis $\phi$ |
|-----------|-----------------|-------------------|
| Standard  | 2149,9          | 1,00              |
| V1        | 2009,2          | 0,93              |
| V2        | 2134,8          | 0,99              |
| V3        | 2159,5          | 1,00              |
| V4        | 3049,8          | 1,42              |
|           |                 |                   |

<span id="page-76-1"></span>Tabelle 7.2: Ergebnisse des mittleren thermischen Jahresenergieverbrauchs und der Jahresenergieverbrauchsanalyse

## <span id="page-77-0"></span>7.3 Ergebnisse mit dem synthetischen Tagesfahrzyklus

In diesem Abschnitt wird die Jahresenergieverbrauchsanalyse aus dem Abschnitt [7.2](#page-76-2) mit dem in Abschnitt [6.4](#page-74-1) beschriebenen Vorgehen wiederholt. Die Eingangsgrößen für das Fahrgastraummodell stellen hier den berechneten Tagesfahrzyklus (siehe Abbildung [6.4\)](#page-70-1) kombiniert mit den Wettertagen (Tabelle [6.8\)](#page-74-0) dar. Dadurch werden nur fünf Rechnungen für die Berechnung eines repräsentativen thermischen Jahresenergieverbrauchs benötigt. Für jede Variante wird die Jahresenergieverbrauchsanalyse durchgeführt. Die Ergebnisse dieser Methode sind in der Tabelle [7.3](#page-77-1) zu finden. Die größte Energieeinsparung von zirka fünf Prozent kann durch eine höhere Isolation des Innenraums erreicht werden  $(V1)$ . Das Absenken der Verdampfertemperatur  $(V5)$  schlägt sich mit einem 1,51 fachen Mehrverbrauch zu Buche.

<span id="page-77-1"></span>Tabelle 7.3: Ergebnisse des mittleren thermischen Jahresenergieverbrauchs und der Jahresenergieverbrauchsanalyse

| Variation      | $Q_{Trip}$ [kJ] | Verhältnis $\phi$ |
|----------------|-----------------|-------------------|
| Standard       | 1384,64         | 1,00              |
| V1             | 1314,4          | 0,95              |
| V <sub>2</sub> | 1377,2          | 0,99              |
| V <sub>3</sub> | 1387,3          | 1,00              |
| V <sub>4</sub> | 2088,5          | 1,51              |

### 7.4 Gegenüberstellung der Ergebnisse

In diesem Abschnitt werden die Ergebnisse der beiden Methoden verglichen. Zuerst erfolgt eine Gegenüberstellung der beiden Methoden.

Die eine Methode, deren Ergebnisse in Abschnitt [7.2](#page-76-2) gezeigt werden, (Methode siehe Abschnitt [4.7\)](#page-49-0) ermöglicht eine Berechnung des mittleren thermischen Jahresenergieverbrauchs durch die Anwendung der Monte Carlo Methode (MCM). Hier werden zufällig 3.000 Tagesfahrzyklen, die mit den Wetterdaten kombiniert werden, ausw¨ahlt. Diese große Anzahl an Eingangsgrößen wird für die Berechnung des thermischen Jahresenergiebedarfs benötigt. Für den Vergleich von zwei unterschiedlichen Technologien wird eine Jahresenergieverbrauchsanalyse durchgefuhrt, wodurch sich der Rechenaufwand verdoppelt. ¨

Die zweite Methode, deren Ergebnisse in Abschnitt [7.3](#page-77-0) gezeigt werden, ermöglicht eine Absch¨atzung der Jahresenergieverbrauchsanalyse mit nur 10 Tagesfahrzyklen, da dieses Vorgehen nur jeweils fünf Tagesfahrzyklen kombiniert mit ausgewählten Wetterdaten benötigt, um einen repräsentativen mittleren Jahresenergieverbrauch zu berechnen. Die Ergebnisse der Jahresenergieverbrauchsanalysen beider Methoden sind in Abbildung [7.1](#page-78-0) gegenübergestellt. Die Abweichungen der Abschätzung der Jahresenergieverbrauchanalysen zur Monte Carlo Methode (MCM) ist in Abbildung [7.2](#page-78-1) zu finden. Die Ergebnisse der Jahresenergieverbrauchsanalysen weichen dabei in einer Größenordnung von zehn Prozent von jenen der Monte Carol Methode ab.

Somit wird gezeigt, dass eine Abschätzung der Jahresenergieverbrauchsanalyse mit nur wenigen Eingangsgrößen möglich ist.

<span id="page-78-0"></span>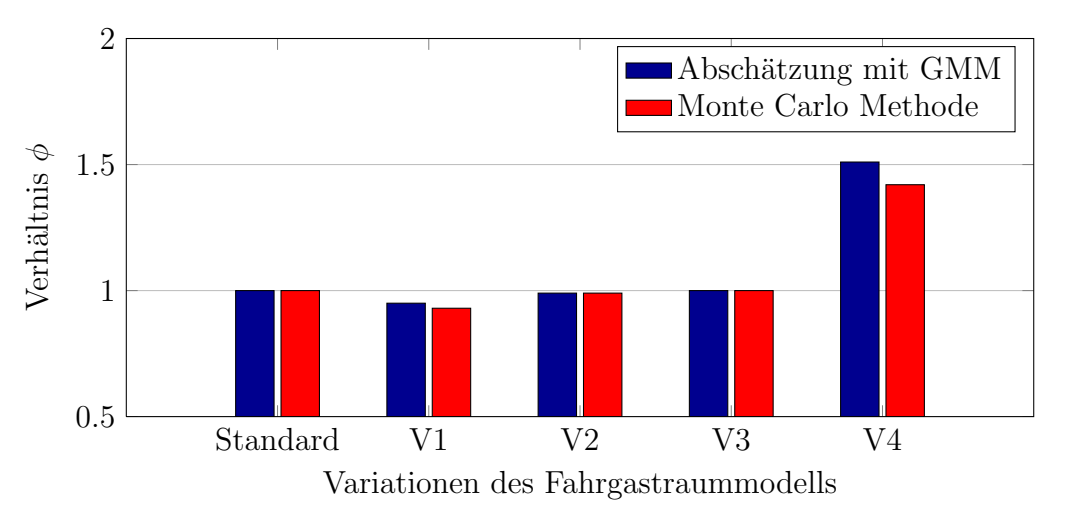

Abbildung 7.1: Ergebnisse der Jahresenergieverbrauchsanalysen im Verhältnis φ zur Ausgangskonfiguration

<span id="page-78-1"></span>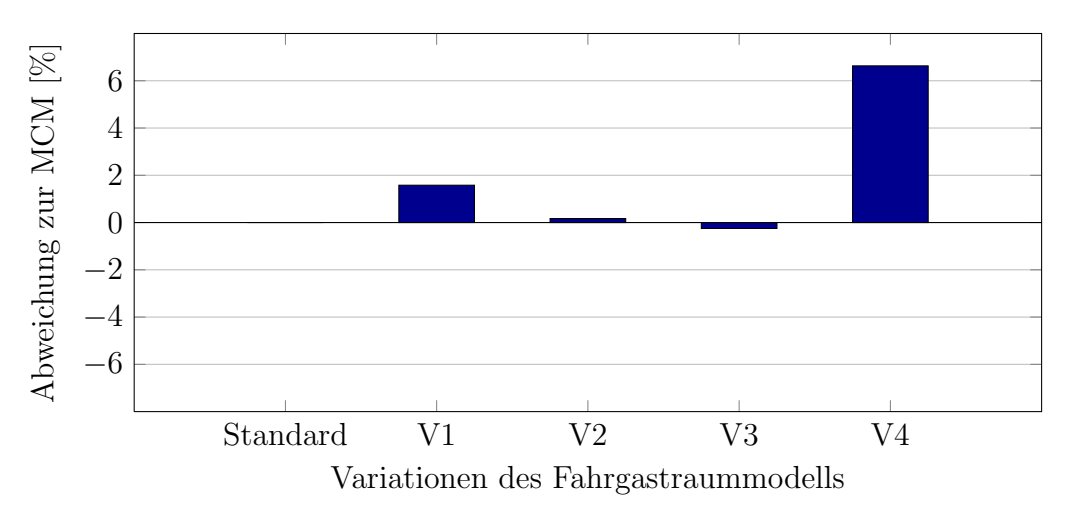

Abbildung 7.2: Abweichung der Jahresenergieverbrauchsanalysen des synthetischen Tagesfahrzyklus zur Monte Carlo Methode

## Kapitel 8

## Zusammenfassung und Ausblick

### 8.1 Zusammenfassung

In der vorliegenden Arbeit werden zwei Methoden entwickelt, welche das PKW-Nutzungsverhalten und die dabei auftretenden klimatischen Bedingungen als repräsentative Größen für die PKW-Nutzung innerhalb eines Jahres darstellen. Beide Methoden erlauben die Bewertung verbrauchssenkender Maßnahmen mit einer Jahresenergieverbrauchsanalyse. Wobei die Eingangsgrößen für die Berechnung des Energieverbrauchs einerseits mit der Monte Carlo Methode mit 3.000 Stichproben dargestellt werden. Andererseits stellen die Eingangsgrößen für die Berechnung der thermischen Energie nur einen synthetischen Tagesfahrzyklus kombiniert mit fünf Wetterkombinationen dar.

Die Verwendung des synthetisch erzeugten Tagesfahrzyklus in Kombination mit ausgewählten klimatischen Bedingungen zeigt großes Potential in Hinblick auf die Darstellung einer Prognose zur Effizienzbewertung verbrauchssenkender Maßnahmen im PKW. Die mit dem gefundenen Tagesfahrzyklus durchgeführte Jahresenergieverbrauchsanalyse zeigt realistische Ergebnisse für alle in Tabelle [7.1](#page-76-0) dargestellten Variationen mit Abweichungen unter 10 % zu den Ergebnissen der Monte Carlo Methode. Eine Angabe eines Vertrauens-intervalls zu den Resultaten der in Kapitel [6](#page-66-0) gezeigten Methode ist nicht möglich.

Durch den modularen Aufbau der Methode aus Kapitel [6](#page-66-0) ist ein Austausch des Fahrgastraummodells sowie der Rohdatensätze möglich. Dieser Freiheitsgrad erlaubt eine weltweite Bewertung verschiedener effizienzsteigender Maßnahmen im PKW. Soll eine Jahresenergieverbrauchsanalyse zum Beispiel für China durchgeführt werden, ist das hier beschriebene Vorgehen in Kapitel [6](#page-66-0) mit den entsprechenden PKW-Nutzungsdaten und Wetterdaten zu wiederholen.

### 8.2 Ausblick

Die Jahresenergieverbrauchsanalyse kann schon in einer frühen Konzeptphase angewendet werden, um die verschiedensten Technologien zu vergleichen und dadurch die Entwicklungsarbeit effizienter und zielgerichteter zu gestalten und stellt somit einen wichtigen Baustein in der Fahrzeugentwicklung dar.

Die Entwicklung einer solchen Methode zur Prognose des thermischen Jahresenergieverbrauchs stellt eine große Herausforderung dar. Die Ergebnisse der in Kapitel [6](#page-66-0) vorgestellten Methode zur Darstellung eines repräsentativen PKW-Nutzungsverhaltens und Wetterdaten, zeigt, dass mit diesen Eingangsgrößen unter den hier getroffenen Annahmen eine thermische Jahresenergieverbrauchsanalyse grundsätzlich möglich ist.

Die Reduzierung des Datensatzes, der das PKW-Nutzungsverhalten beschreibt, ist eine mehrdimensionalen Aufgabe und aus diesem Grund eine besonders große Herausforderung. Zudem soll die Methode möglichst Simulationsmodellunabhängig sein, um eine Übertragbarkeit auf andere Systeme zu gewährleisten.

Viele multivariate Verfahren haben in erster Näherung auf Grund der Komplexität der Aufgabe, einige wenige repräsentative Fahr- und Stoppdauern zu finden, zu keinen brauchbaren Ergebnissen gefuhrt. Es kamen Verfahren wie k-Means und Markov-Ketten ver- ¨ wandten Methoden (siehe Kapitel [D\)](#page-102-0) zum Einsatz. Die Wahl der Eingangsgrößen für die gew¨ahlte Methode stellt ebenfalls eine große Rolle dar. Hier gibt es eine Vielzahl an Möglichkeiten die Eingangsdaten darzustellen: Als binäre Tagesfahrzyklen, in einer Stoppdauern-Fahrdauerhäufigkeitsmatrix, der Datensatz kann Anhand der Fahrzwecke sortiert werden oder es werden nur Tagesfahrzyklen betrachtet, die eine bestimmte Anzahl an Einzelfahrten aufweisen. Außerdem fuhren zu detaillierte Analysen der NHTS zu kleinen ¨ Datensätze, deren Größe nicht mehr statistisch repräsentativ sind. Aus diesem Grund werden hier die Fahr- und Stoppdauern getrennt betrachtet. Daher wird hier angenommen, dass diese keinen Zusammenhang aufweisen. Somit wird diese komplexe Aufgabe eindimensional Betrachtet, was eine große Vereinfachung darstellt.

Die hier gezeigte Anwendung des GMMs zeigt bei der Suche nach repräsentativen Fahr-und Stoppdauern klare Schwächen. Das Verfahren weist auf Grund der in Abschnitt [5.1.1](#page-53-0) beschriebenen Verteilung Konvergenzprobleme auf. Ein besserer Datensatz mit kontinuierlichen Zeitangaben könnte hier zu besseren Resultaten führen.

Die in Tabelle [6.4](#page-70-0) dargestellten Gewichtungsfaktoren, die für die Gewichtung des Energieverbrauchs der Einzelfahrten verwendet werden, kommen aus dem GMM und geben an, wie viel die einzelne Gaußkurve zur Annäherung der Häufigkeitsverteilung beiträgt. Diese Gewichtungsfaktoren könnten alternativ entsprechend des Energieaufwands der Einzelfahrten berechnet werden. Hier musste eine Untersuchung angestellt werden, wie ¨ oft zum Beispiel ein Kaltstart innerhalb eines Jahres auftritt. Dementsprechend wurde ¨ der Energieverbrauch der ersten Einzelfahrt des synthetischen Tagesfahrzyklus gewichtet

werden.

Das Sicherstellen der Gültigkeit des Ergebnisses des GMM und den ausgewählten Wetterdaten wird mit Hilfe des Fahrgastraummodells und der Monte Carlo Methode durchgeführt. Die Angabe eines Maßes der Repräsentativität des gefundenen Tagesfahrzyklus ist nicht möglich, hier könnte eine Hauptkomponenten-Analyse mit einem entsprechend gefilterten Datensatz Abhilfe schaffen.

Die in Kapitel [7.1](#page-75-0) gezeigten Ergebnisse sind auf das verwendete Kabinenmodell wie auch die getroffenen Annahmen zurückzuführen. Für jede Fahrt wird der thermische Energieverbrauch mit einem stark vereinfachten Modell berechnet, welches zu einem bestimmten Maße realitätsnah ist. Die Übertragbarkeit auf komplexere Modelle gehört zuvor geprüft, besonders wenn das Verhalten eines Gesamtfahrzeugs optimiert werden soll. Ebenfalls gibt es in dieser Methode keine Bewertung des Komforts im Innenraum. So hätte hier zum Beispiel keine Klimatisierung des Fahrgastraums das größte Einsparungspotential. Für diese Bewertung könnten andere Bewertungen herangezogen werden, damit nur Systeme, die ein äquivalentes Komfortniveau aufweisen, verglichen werden.

In Zukunft könnte die Methode mit vorliegenden Messdaten aus Flottenversuchen verschiedener Generationen validiert werden. Hier würde aus den Messdaten ein mittlerer Energiebedarf einer Komponente beider Generationen ermittelt und mit dem Ergebnis der Jahresenergieverbrauchsanalyse verglichen werden. Die Jahresenergieverbrauchsanalyse kann mit dem in Abschnitt [6.4](#page-74-1) gezeigten Vorgehen durchgeführt werden.

## Literaturverzeichnis

- [AND04] ANDRÉ, Michel: Real-world driving cycles for measuring cars pollutant emissions-Part A: The ARTEMIS European driving cycles. INRETS-LTE, 2004
	- [BL09] Barlow, T. J. ; Latham, S.: A reference book of driving cycles for use in the measurement of rad vehicle emissions. 3. TRL Limited, June 2009
- [CEL12] Carrie, Kowsky ; Edward, Wolfe ; Leitzel, Lindsey: Unitary HPAC System. In: SAE International 5 (2012), Nr. 2
	- [die] TRANSPORTATION FEDERAL HIGHWAY ADMINISTRATION, U.S. D. (Hrsg.): Emission Test Cycles. <http://www.dieselnet.com/standards/>. – [Datum des Zugriffs: 5.7.2013]
	- [DS12] DUNN, William L.; SHULTIS, J. K.: 2 The Basis of Monte Carlo. In: Elsevier (Hrsg.): Exploring Monte Carlo Methods. Amsterdam : Elsevier, 2012. – ISBN 978–0–444–51575–9, S. 21–46
- <span id="page-82-0"></span>[Dus10] Dusan, Gruden: Pkw-Klimatisierung, Grundlagen. Springer Berlin Heidelberg, 2010 (VDI-Buch). – ISBN 978–3–642–05494–5
- [EPA] Dynamometer Drive Schedules. [http://www.epa.gov/nvfel/](http://www.epa.gov/nvfel/testing/dynamometer.htm#vehcycles) [testing/dynamometer.htm#vehcycles](http://www.epa.gov/nvfel/testing/dynamometer.htm#vehcycles). – [Datum des Zugriffs: 1.8.2013]
- [FLG10] FOLLMER, Robert ; LENZ, Barbara ; GRUSCHWITZ, Dana: Mobilität in Deutschland 2008–Ergebnisbericht Struktur–Aufkommen–Emissionen–Trends. (Bonn und Berlin, Februar 2010)
- <span id="page-82-1"></span>[GMMM11] Gong, Qiuming ; Midlam-Mohler, Shwan ; Marano, Vincenzo: An Iterative Markov Chain Approach for Generating Vehicle Driving Cycles. In: SAE International 4 (2011), Nr. 6, S. 1035–1045
- [Gre13] Comparing the Climate Impacts of Mobile Air Conditioners. [http://www.](http://www.epa.gov/cpd/mac/compare.htm) [epa.gov/cpd/mac/compare.htm](http://www.epa.gov/cpd/mac/compare.htm). Version: September 2013. – [Datum des Zugriffs: 5.7.2013]
- [Gru08] Gruden, Dusan: Umweltschutzgesetze in der Automobilindustrie. Vieweg+Teubner, 2008. – ISBN 978–3–8348–0404–4
- [HTL07] Hung, W.T. ; Tong, H.Y. ; Lee, C.P.: Development of a practical driving cycle construction methodology: A case study in Hong Kong. In: ScienceDirect (2007), S. 115–128
- [JHE05] Jokar, Amir ; Hosni, Mohammad H. ; Eckels, Steven J.: New Generation Integrated Automotive Thermal System. In: SAE International 5 (2005), Nr. 2
- <span id="page-83-0"></span>[KLFE08] KONZ, Martin ; LEMKE, Nicholas ; FÖRSTERLING, Sven ; EGHTESSAD, Marjam: Spezifische Anforderungen an das HeizKlimasystem elektromotorisch angetriebener Fahrzeuge. Vieweg+Teubner, 2008. – ISBN 978–3–8348–0404–4
	- [LS09] Linke, Markus ; Siegert, Reimund: Methodik zur Beschreibbarkeit von Kundenfahrverhalten im Fahrzeugentwicklungsprozess. In: 18. Aachener Kolloquium Fahrzeug- und Motorentechnik 2009. 2009, S. 809–826
	- [Mat13] Matlab Hilfe: Gaussian Mixture Models. [http://www.mathworks.](http://www.mathworks.de/de/help/stats/gaussian-mixture-models.html#brajyl2) [de/de/help/stats/gaussian-mixture-models.html#brajyl2](http://www.mathworks.de/de/help/stats/gaussian-mixture-models.html#brajyl2). Version: 2013. – [Datum des Zugriffs: 1.8.2013]
	- [PL11] PROKOP, Günther ; LEWERENZ, Per: Thermomanagement Lösungen für neue und alte Herausforderungen. In: ATZ - Automobiltechnische Zeitschrift 113 (2011), S. 812–817
	- [RKS09] REMUND, Jan; KUNZ, Stefan; SCHILTER, Christoph; METEOTEST (Hrsg.): Meteonorm 6.0. <http://meteonorm.com/>. Version: 2009
- <span id="page-83-1"></span>[RZHK08] REISER, Christian ; ZELLBECK, Hans ; HÄRTLE, Christian ; KLAISS, Thomas: Kundenfahrverhalten im Fokus der Fahrzeugentwicklung. In: ATZ - Automobiltechnische Zeitschrift 110 (2008), Nr. 7-8, S. 684–692
	- [Sch13] SCHMIDT, Sonja: EcoTest,Testing and Assesment Protocol. (2013). [http:](http://www.ecotest.eu) [//www.ecotest.eu](http://www.ecotest.eu). – [Datum des Zugriffs: 5.7.2013]
	- [Sie10] Siebertz, Karl: Design of Experiments (DoE). Springer Heidelberg Dordrecht London New York, 2010. – ISBN 978–3–642–05492–1
- [SL09] Strupp, Nils C. ; Lemke, Nicholas: Klimatische Daten und Pkw-Nutzung. Verband der Automobilindustrie, 2009
- <span id="page-84-0"></span>[SM11] SAINT-MONT, Uwe: Statistik im Forschungsprozess. Physica-Verlag, 2011. – ISBN 978–3–7908–2722–4
- [U.S09] U.S. DEPARTMENT OF TRANSPORTATION FEDERAL HIGHWAY ADMINIStration (Hrsg.): National Household Travel Survey: Our Nation's Travel. <http://nhts.ornl.gov>. Version: 2009. – [Datum des Zugriffs: 5.7.2013]
- [VDA05] Standardaufheizung für PKW mit 1 bis 2 Sitzreihen. 2005

## Anhang A

## Ergänzungen zum Fahrgastraummodell

### A.1 Darstellung der mathematische Beziehungen

#### A.1.1 Solare Bestrahlung

Die auf das Fahrzeug auftreffende Sonneneinstrahlung wird von den verschiedenen Flächen unterschiedlich absorbiert. Zudem gelangt ein Teil in den Fahrgastraum und wird dort zu einem Großteil von den Einbauten absorbiert. Es wird immer von einer senkrecht über dem Fahrzeug stehenden Strahlungsquelle ausgegangen, sodass der Tagesgang der Sonne nur mit der Änderung der Strahlungsintensität berücksichtigt wird. Für den von der Sonne bestrahlten Außenflächen absorbierte Wärmestrom gilt:

$$
\dot{Q}_{A,i} = \alpha_i \cdot E_h \cdot A_{\perp,i} \tag{A.1}
$$

 $\dot{Q}_{A,i}$ vom Bauteil i absorbierter Wärmestrom [W]

*α<sup>i</sup>* Absorptionskoeffizient [-]

 $E_h$  solare Strahlungsstärke auf eine horizontale Fläche  $[W/m^2]$ 

*A*<sub>⊥*,i*</sub> projizierte Bauteilfläche senkrecht zur Strahlungsquelle [  $m^2$  ]

Der Transmissionskoeffizient der Verglasung wird vereinfacht für alle Glasflächen konstant angenommen [\[KLFE08\]](#page-83-0). Die in den Fahrgastraum eingestrahlte Leistung und von den Einbauten absorbierte Strahlungsw¨arme berechnet sich mit der transmittierten Strahlung der Glasscheibe und absorbierten Strahlung der Einbauten mit:

$$
\dot{Q}_{A,Einb} = E_h \cdot \tau_{Glas} \cdot \alpha_{Einb} \cdot A_{\perp,Einb, Sonne} \tag{A.2}
$$

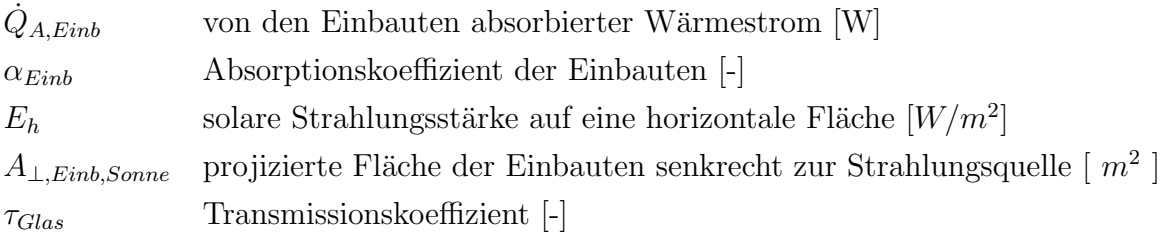

#### A.1.2 Wärmestrahlung

An dieser Stelle wird die Wärmestrahlung der Karosserieflächen mit der Atmosphäre betrachtet. Ein Strahlungsaustausch zwischen den einzelnen Bauteilen wird nicht berücksichtigt. Die Strahlungstemperatur der Atmosphäre wird vereinfacht mit der Um-gebungstemperatur gleichgesetzt [\[KLFE08\]](#page-83-0). Der abgestrahlte Wärmestrom ist gegeben mit:

$$
\dot{Q}_{Str,A,i} = \varepsilon_i \cdot C_s \cdot A_i \cdot \left( \left( \frac{T_H}{100} \right)^4 - \left( \frac{T_i}{100} \right)^4 \right) \tag{A.3}
$$

 $\dot{Q}_{Str.A.i}$ In die Atmosphäre abgestrahlter Wärmestrom [W]

- *ε<sup>i</sup>* Emissionskoeffizient des Bauteils [-]
- $A_i$  Fläche des Bauteils *i*  $[m^2]$
- $C_s$  Strahlungskonstante des schwarzen Körpers = 5,77  $[W/(m^2 \cdot K^4)]$
- $T_H$  Temperatur der Atmosphäre [*K*]
- *T<sup>i</sup>* Temperatur des Bauteils *i* [*K*]

#### A.1.3 Konvektiver Wärmestrom

Für die Berechnung des konvektiven Wärmeübergangs von Innenraum- oder Umgebungsluft an eine Bauteilfläche *i* wird die Bauteiloberflächentemperatur mit der Bauteiltemperatur gleichgesetzt. Allgemein gilt die Beziehung:

$$
\dot{Q}_{K,i} = \alpha_i \cdot A_i \cdot (t_{Luff} - t_i) \tag{A.4}
$$

- *Q*<sup>K*i*</sup> Konvektiver Wärmestrom [W]
- $\alpha_i$  Wärmeübergangskoeffizient  $[W/(m^2K)]$
- $A_i$  Fläche des Bauteils *i*  $[m^2]$
- *t*<sub>Luft</sub> Temperatur der Luft, Innenraum oder Umgebungstemperatur [℃]
- *t<sup>i</sup>* Temperatur des Bauteils *i* [℃]

Die Berechnung der Wärmeübergangskoeffizienten erfolgt in Anlehnung der FAT Schrif-tenreihe 233 [\[KLFE08\]](#page-83-0). Die Wärmeübergangskoeffizienten werden in Abhängigkeit der Fahrzeuggeschwindigkeit ermittelt. Wobei die Anderung des Wärmeübergangskoeffizienten im Innenraum durch den Belüftungsstrom vernachlässigt wird. Der Konvektionskoeffizient für die Konvektion von Dach, Glas, Boden oder Karosserie zur Umgebungsluft ist gegeben durch:

$$
\alpha_i = C_{a,i} \cdot w^{0,8} \tag{A.5}
$$

- $\alpha_i$  Wärmeubergangskoeffizient von Bauteil zur Umgebungsluft  $[W/(m^2K)]$
- *CU,i* Konstante [-]
- *w* Fahrzeuggeschwindigkeit [*m/s*]

Die Konstante  $C_{U,i}$  ist für die Bauteile ist der Tabelle [A.1](#page-87-0) zu entnehmen. Dabei ist der Minimalwert des Konvektionskoeffizienten gegeben durch 9 *W/*(*m*<sup>2</sup>*K*).

<span id="page-87-0"></span>Tabelle A.1: Koeffizienten  $C_{U,i}$  der einzelnen Bauteile zur Berechnung des Wärmeübergangskoeffizient

| Koeffizient des Bodens $C_{A,B}$  | 7.21 |
|-----------------------------------|------|
| Koeffizient des Dachs $C_{A,D}$   | 4.41 |
| Koeffizient der Scheibe $C_{A,S}$ | 4.65 |
| Koeffizient der Wand $C_{A,W}$    | 7.21 |

#### A.1.4 Abbildung der Klimaanlage

Die Abbildung [A.1](#page-88-0) zeigt den schematischen Aufbau der Klimaanlage. Dabei handelt es sich bei dem HX1 um einen Verdampfer. Der HX2 stellt einen Heizwärmetauscher dar. Die Energie, die für das Abkühlen der feuchten Luft und das anschließende Aufheizen auf Ausblastemperatur benötigt wird, stellt zusammen den thermischen Energieverbrauch dar. Bei Umgebungstemperaturen größer als der Verdampfertemperatur wird die Klimaanlage für das Entfeuchten der Luft verwendet. Dabei stellt sich die relative Luftfeuchte des Innenraums, in Abhängigkeit der Umgebungsfeuchte und der fixen Verdampfertemperatur von 10 ℃ ein. Hier wird angenommen, dass die Luft ohne Verluste auf 10 ℃ abgekühlt

wird. Anschließend heizt der HX2 die Luft bis zu einer definierte Ausblastemperatur auf, welche durch die Umgebungstemperatur gegeben ist. Der Luftmassenstrom, der in die Kabine eingebracht wird, ist ebenfalls eine Funktion der Außentemperatur. Die maximale Leistung des Verdampfers (Leistung am HX1) wird mit 8 kW begrenzt.

<span id="page-88-0"></span>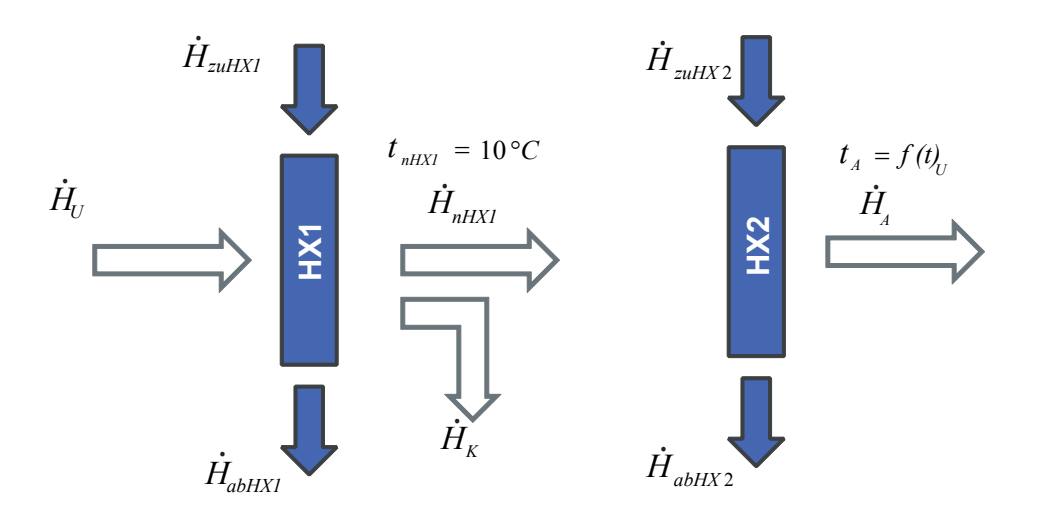

Abbildung A.1: Schematische Darstellung der Klimaanlage

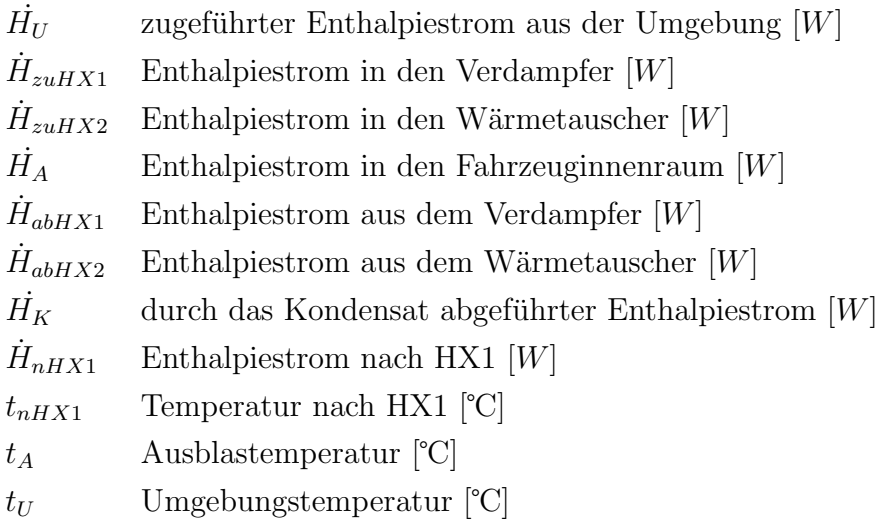

#### Energiebilanz

Der dem Innenraum zugeführte Enthalpiestrom setzt sich aus sensibler (fühlbarer) und latenter Wärme des Kondensats zusammen. Die Energiebilanz ist über die Systemgrenzen gegeben durch:

$$
\dot{H_U} + \dot{H}_{zuHX1} + \dot{H}_{zuHX2} = \dot{H_A} + \dot{H}_{abHX1} + \dot{H}_{abHX2} + \dot{H_K}
$$
\n(A.6)

Das System wird gedanklich in den Verdampfer–Teil (HX1) und den Teil mit dem Heizwärmetauscher (HX2) geteilt.

#### Zustandsgleichungen am HX1

<span id="page-89-0"></span>Abbildung [A.2](#page-89-0) zeigt das System HX1 mit den dazugehörigen Enthalpieströmen.

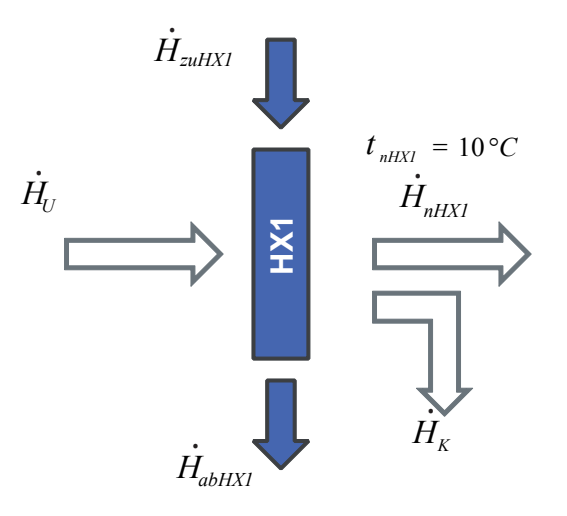

Abbildung A.2: System HX1

Massenbilanz für den Verdampfer:

$$
\dot{m_U} + \dot{m}_{zuHX1} = \dot{m}_{nHX1} + \dot{m_K} + \dot{m}_{abHX1} \tag{A.7}
$$

Die Energiebilanz am HX1 ist gegeben durch:

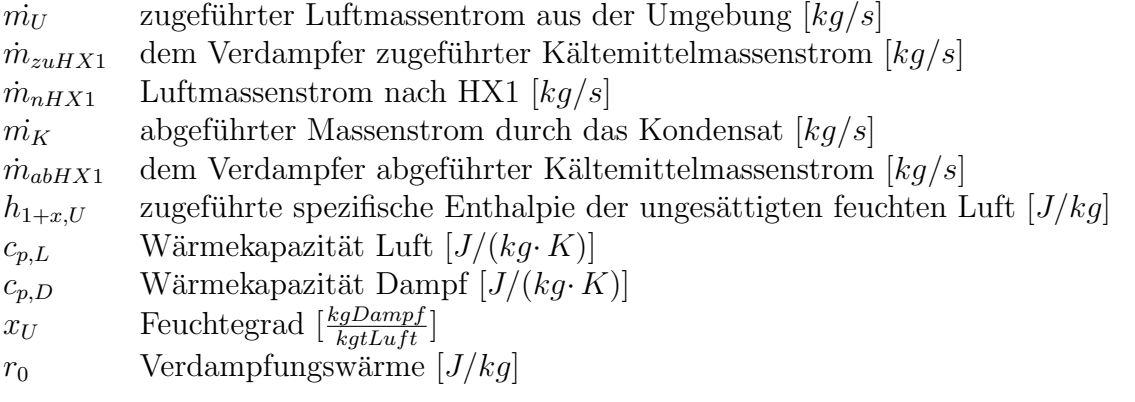

$$
\dot{H_U} + \dot{H}_{zuHX1} = \dot{H}_{abHX1} + \dot{H}_{nHX1} + \dot{H}_K
$$
\n(A.8)

Die spezifische Enthalpie der ungesättigten feuchten Luft der Umgebung und vor HX1:

$$
h_{1+x,U} = c_{p,L} \cdot t_U + x_U \cdot c_{p,D} \cdot t_u + x_U \cdot r_0 \tag{A.9}
$$

Die spezifische Enthalpie der feuchten Luft nach HX1 und vor HX2:

$$
h_{1+x,nHX1} = c_{p,L} \cdot t_{nHX1} + x_{nHX1} \cdot c_{p,D} \cdot t_{nHX1} + x_{nHX1} \cdot r_0 \tag{A.10}
$$

Der latente Enthalpiestrom ist gegeben durch:

$$
\dot{H}_K = \dot{m}_k \cdot r = (x_U - x_{nHX1}) \cdot r \cdot \dot{m}_L \tag{A.11}
$$

Aufzuwendende Energie am HX1:

$$
\dot{Q}_{HX1} = \dot{H}_{zuHX1} - \dot{H}_{abHX1} \tag{A.12}
$$

#### Zustandsgleichungen am HX2

<span id="page-90-0"></span>Abbildung [A.3](#page-90-0) zeigt das System HX2 mit den Enthalpieströmen. Die Ausblastemperatur ist eine Funktion der Umgebungstemperatur.

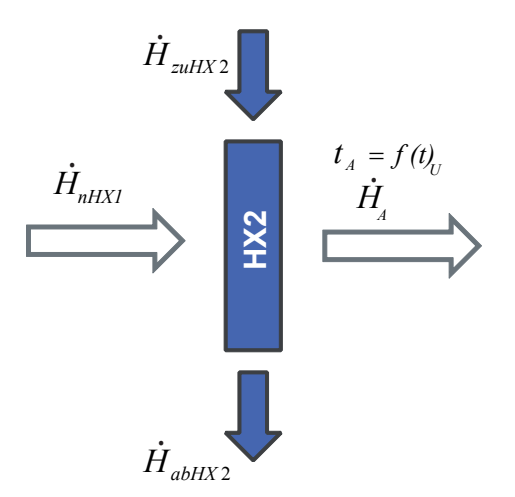

Abbildung A.3: System HX2

Massenbilanz am Heizwärmetauscher:

$$
\dot{m}_{nHX1} + \dot{m}_{zuHX2} = \dot{m}_A + \dot{m}_{abHX2} \tag{A.13}
$$

Die spezifische Enthalpie der feuchten Luft nach HX1 und vor HX2:

$$
h_{1+x,nHX1} = c_{p,L} \cdot t_{nHX1} + x_{nHX1} \cdot c_{p,D} \cdot t_{nHX1} + x_{nHX1} \cdot r_0
$$

Die spezifische Enthalpie der feuchten Luft die in den Innenraum strömt:

$$
h_{1+x,A} = c_{p,L} \cdot t_A + x_A \cdot c_{p,D} \cdot t_A + x_A \cdot r_0 \tag{A.14}
$$

Aufzuwendende Energie am HX2:

$$
\dot{Q}_{HX2} = \dot{H}_{zuHX2} - \dot{H}_{abHX2} \tag{A.15}
$$

#### Thermische Energie an der Klimaanlage

Aufzuwendende Energie am HX1:

$$
\dot{Q}_{HX1} = \dot{H}_{zuHX1} - \dot{H}_{abHX1} \tag{A.16}
$$

Aufzuwendende Energie am HX2:

$$
\dot{Q}_{HX2} = \dot{H}_{zuHX2} - \dot{H}_{abHX2} \tag{A.17}
$$

Thermische Energie die zur klimatisieren des Innenraums notwendig ist:

<span id="page-91-0"></span>
$$
\dot{Q}_{Klima} = |\dot{Q}_{HX1}| + |\dot{Q}_{HX2}| \tag{A.18}
$$

Die in Gleichung [A.18](#page-91-0) errechnete Energie, stellt den benötigten Energiebedarf für die Konditionierung des Innenraums dar.

#### A.1.5 Differentialgleichungssystem

Mit dem Differentialgleichungssystem wird die zeitliche Anderung der Temperaturen ¨ formuliert. Es werden im einzelnen Einbauten, Bauteile der umschließenden Flächen, sowie das Luftvolumen betrachtet.

#### Einbauten

Unter dem Begriff Einbauten werden alle im Fahrgastraum angeordneten Komponenten wie Sitze, Instrumententafel, Verkleidungen, verstanden und zu einer Masse zusammengefasst. Die Energiebilanz der Einbauten berücksichtigt, wie in Abbildung [3.5](#page-40-0) dargestellt, die konvektive Wärmeübertragung zwischen den Einbauten, der Luft im Innenraum und dem Wärmeeintrag der absorbierten Sonneneinstrahlung. Daraus lässt sich der zeitliche Temperaturverlauf der Einbauten ermitteln:

$$
\frac{dt_{Einb}}{dt} = \frac{\dot{Q}_{K,Einb} + \dot{Q}_{S,Einb}}{C_{Einb}}\tag{A.19}
$$

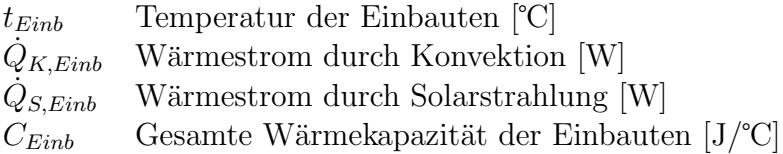

#### Bauteile der umschließenden Flächen

Zu den umschließenden Flächen des Fahrgastraums gehören Wand, Glas, Boden und Dach. Die zeitliche Änderung der Temperatur des jeweiligen Bauteils ergibt sich aus der Energiebilanz zu:

$$
\frac{dt_{B,i}}{dt} = \frac{\dot{Q}_{K,Ba} + \dot{Q}_S + \dot{Q}_A + \dot{Q}_{K,Bi} + \dot{Q}_{str}}{C}
$$
(A.20)

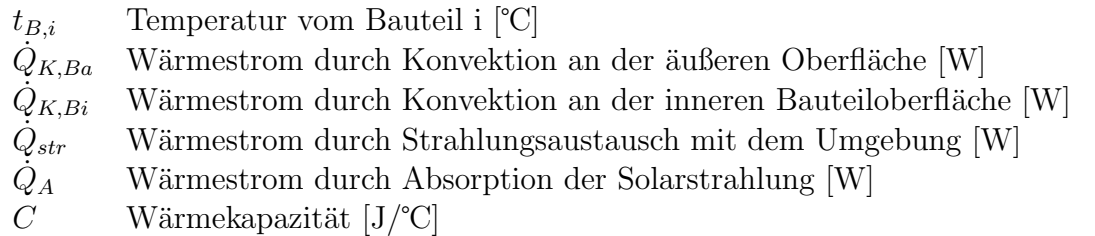

Die Wärmeströme  $\dot{Q}_S$  und  $\dot{Q}_A$  werden beim Bauteil Boden vernachlässigt.

#### Luftvolumen im Innenraum

In der Fahrzeugkabine wird die potentielle und die kinetische Energie sowie die thermische Ausdehnung des Luftvolumens vernachlässigt. Des weiteren wird der Enthalpiestrom der Abluft nicht berücksichtigt. Die Änderung der inneren Energie des Luftvolumens lautet:

$$
\frac{dU}{dt} = -\sum \dot{Q}_{K,Bi} - \dot{Q}_{K,E} + \dot{H}_A \tag{A.21}
$$

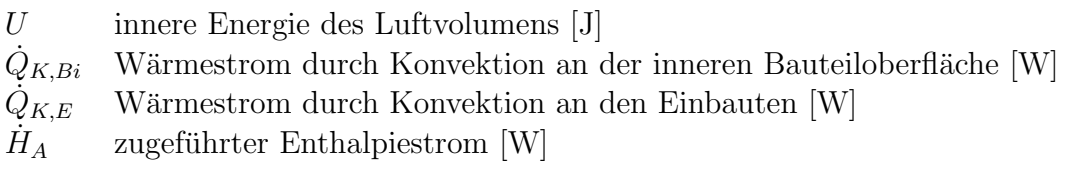

### A.2 Allgemeine Modellparameter des Kabinenmodells

In diesem Abschnitt sind die Modellparameter für das Fahrgastraummodell zu finden. Die Parameter sind in erster Näherung geschätzt und anschließend mit vorhandenen Messdaten abgestimmt worden.

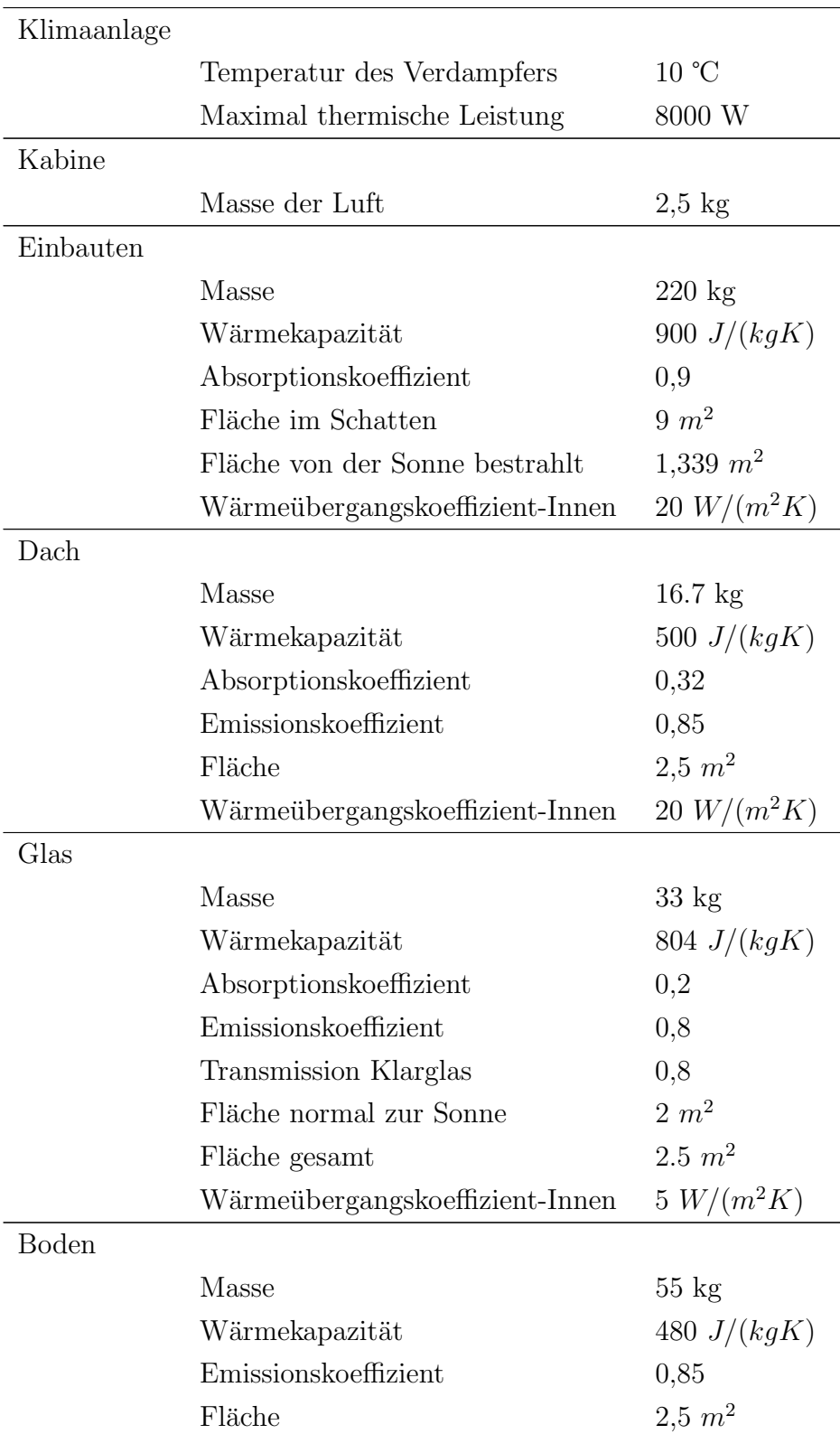

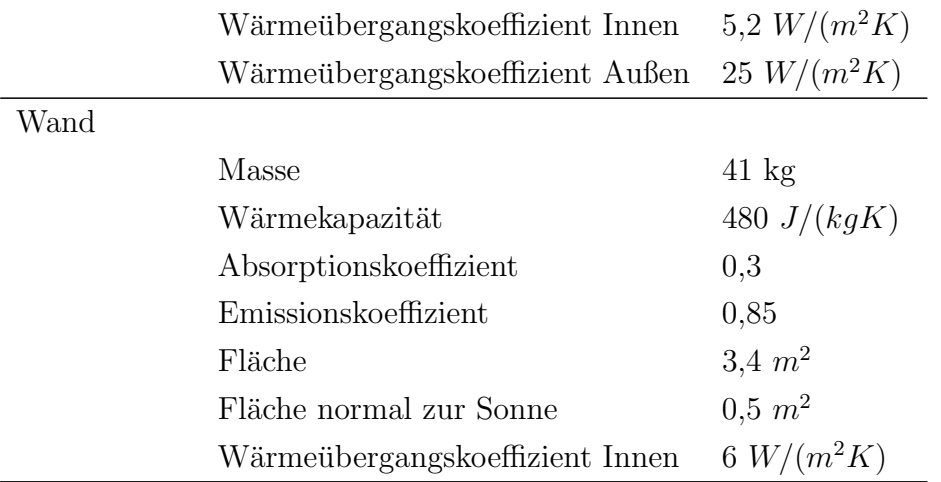

### A.3 Bedarfsabschätzung für das Entfeuchten der Luft

In diesem Abschnitt erfolgt das Abschätzen des jährlichen Bedarfs, die Luft des PKW-Innenraums zu entfeuchten. Dies geschieht mit der Annahme, dass eine relative Luftfeuchte von 65 % bei 22 ℃ in der Fahrzeugkabine nicht uberschritten werden darf [\[Dus10\]](#page-82-0). ¨ Mit Hilfe der in Abschnitt [5.2](#page-57-1) gezeigten Ergebnisse, welche eine prozentuale PKW-Nutzungshäufigkeit während den verschiedenen Temperaturen und Luftfeuchtigkeiten angeben, wird der Bedarf der Entfeuchtung der Luft innerhalb eines Jahres abgeschätzt.

Der reale Bedarf wird höher ausfallen, da hier die relative Luftfeuchte des Innenraums und nicht der Taupunkt wie z.B. der Scheiben betrachtet wird. Abbildung [A.4](#page-95-0) zeigt die relative Feuchte der Umgebung in Abhängigkeit der Umgebungstemperatur, um die geforderten 65 % relative Luftfeuchte bei 22 ℃ ohne entfeuchten der Luft realisieren zu können. Für eine Abschätzung des prozentualen Anteils des Entfeuchten der Luft, müssen die Häufigkeiten der Feuchten bei den jeweiligen Temperaturen aus Abbildung [5.7](#page-57-0) die über der in Abbildung [A.4](#page-95-0) dargestellte Kurve liegen, addiert werden.

Es stellt sich heraus,dass das Entfeuchten der Luft des Innenraums zu zirka 21 % innerhalb eines Jahres notwendig ist.

<span id="page-95-0"></span>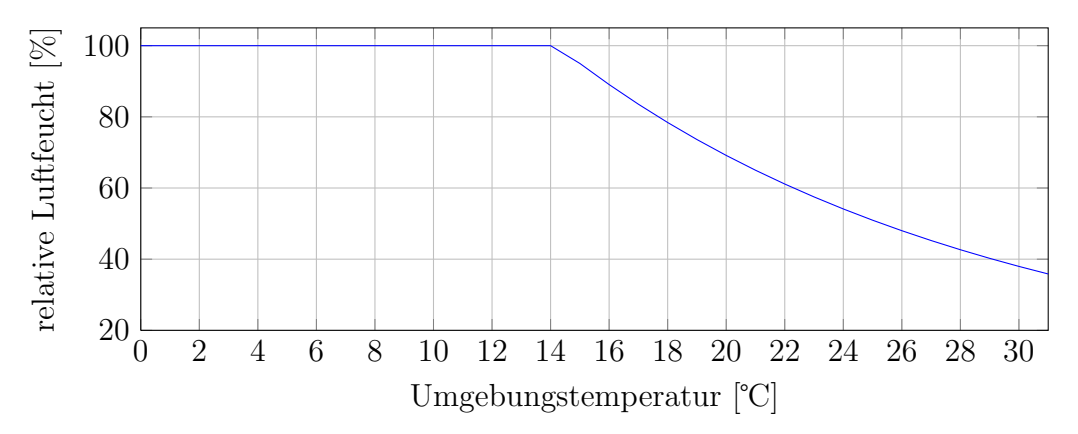

Abbildung A.4: Darstellung der relativen Luftfeuchte der Umgebung in Abhängigkeit der Umgebungstemperatur, um die geforderten 65 % relative Luftfeuchte im Innenraum bei 22 ℃ ohne entfeuchten der Luft nicht zu überschreiten.

## A.4 Versuchsplan

| Fahrdauer | Geschwindigkeit | Temperatur        | Feuchte | Sonneneinstrahlung |
|-----------|-----------------|-------------------|---------|--------------------|
| $[\min]$  | [km/h]          | $\rm [^{\circ}C]$ | $[\%]$  | $[W/m^2]$          |
| 10        | 15              | 15                | 30      | $\overline{0}$     |
| 10        | 50              | 15                | 30      | 600                |
| 10        | 15              | 15                | 30      | 600                |
| 10        | 15              | 15                | 30      | 600                |
| 10        | $50\,$          | $15\,$            | 30      | $\boldsymbol{0}$   |
| 10        | $50\,$          | 15                | 80      | $\overline{0}$     |
| 10        | $15\,$          | 15                | 80      | 600                |
| 10        | $50\,$          | 15                | 80      | 600                |
| 10        | $15\,$          | 15                | 80      | $\boldsymbol{0}$   |
| 10        | 50              | 15                | 80      | $\overline{0}$     |
| 10        | 15              | 30                | 30      | $\boldsymbol{0}$   |
| 10        | $50\,$          | 30                | 30      | 600                |
| 10        | 15              | 30                | 30      | 600                |
| 10        | 15              | 30                | 30      | $\boldsymbol{0}$   |
| 10        | $50\,$          | 30                | 30      | $\overline{0}$     |
| 10        | $50\,$          | $-5$              | 30      | 600                |
| 10        | $50\,$          | $-5$              | 30      | 600                |
| 10        | 50              | $-5$              | 80      | 600                |
| 10        | $50\,$          | $-5$              | 30      | $\boldsymbol{0}$   |
| 10        | 15              | $-5$              | 80      | $\overline{0}$     |
| 10        | 15              | $-5$              | 80      | 600                |
| 10        | $50\,$          | $-5$              | 80      | $\boldsymbol{0}$   |
| 10        | 15              | $-5$              | 80      | 600                |
| 10        | $15\,$          | $-5$              | 30      | 600                |
| 10        | $15\,$          | $-5$              | 30      | $\boldsymbol{0}$   |
| 10        | $50\,$          | 30                | 80      | 600                |
| 10        | $50\,$          | 30                | 80      | $\boldsymbol{0}$   |
| 10        | 15              | 30                | 80      | 600                |
| 30        | 15              | 15                | 30      | $\boldsymbol{0}$   |
| 30        | $50\,$          | 15                | 30      | 600                |
| 30        | $50\,$          | $15\,$            | 80      | 600                |
| 30        | $50\,$          | 15                | 30      | $\boldsymbol{0}$   |
| 30        | 15              | 15                | 80      | 600                |

Tabelle A.3: Versuchsplan, Fortsetzung folgt auf der nächsten Seite

| Fahrdauer | Geschwindigkeit | Temperatur      | Feuchte | Sonneneinstrahlung |
|-----------|-----------------|-----------------|---------|--------------------|
| min       | [km/h]          | $\rm ^{\circ}C$ | $[\%]$  | $[W/m^2]$          |
| 30        | 15              | 15              | 80      | $\theta$           |
| 30        | 50              | 30              | 30      | $\theta$           |
| $30\,$    | 15              | 30              | 30      | 600                |
| 30        | 50              | 30              | 30      | 600                |
| 30        | 15              | $-5$            | 30      | $\overline{0}$     |
| 30        | 15              | $-5$            | 80      | 0                  |
| 30        | 50              | $-5$            | 30      | 0                  |
| 30        | 15              | $-5$            | 30      | 600                |
| 30        | 50              | $-5$            | 80      | 600                |
| 30        | 50              | $-5$            | 80      | $\overline{0}$     |
| 30        | 15              | 30              | 80      | 0                  |
| 30        | 50              | 30              | 80      | $\overline{0}$     |
| 30        | 50              | 30              | 80      | 600                |
| 30        | 15              | 30              | 80      | 600                |

Tabelle A.4: Versuchsplan zur Bestimmung des Effekts

## Anhang B

## Häufigkeitsverteilungen zum Wetter

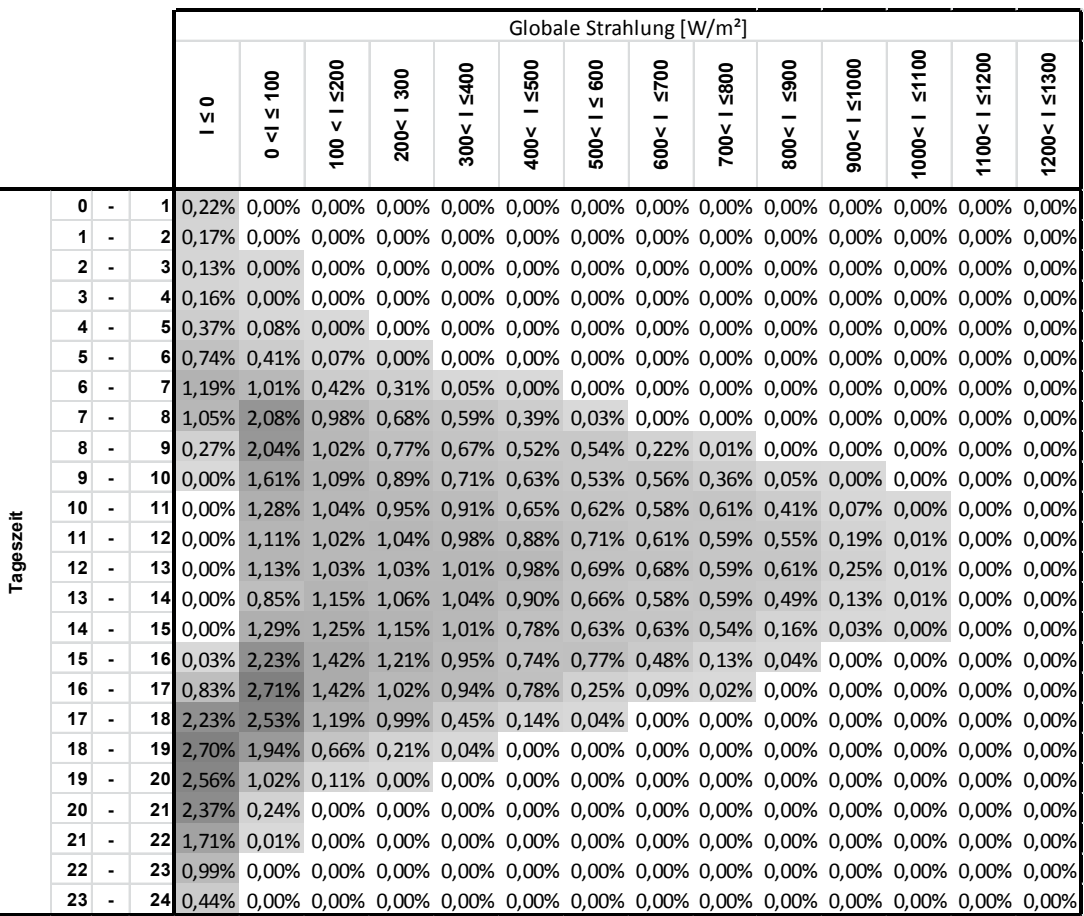

Abbildung B.1: Prozentuale PKW-Nutzung bei gegebener Sonneneinstrahlung und Tageszeit in Europa

| Stadt               | Gewichtung | Einwohner |
|---------------------|------------|-----------|
| Amsterdam NL        | 0,010      | 780152    |
| Athen GR            | 0,008      | 655780    |
| Barcelona SP        | 0,021      | 1615448   |
| Beograd SR          | 0,015      | 1154589   |
| Berlin GM           | 0,045      | 3496082   |
| Bern CH             | 0,001      | 124381    |
| Bratislava LO       | 0,005      | 413192    |
| <b>Bristol UK</b>   | 0,006      | 433100    |
| <b>Bruxelles BE</b> | 0,014      | 1067557   |
| Bucuresti RO        | 0,025      | 1926334   |
| Budapest HU         | 0,023      | 1733685   |
| Dublin EI           | 0,007      | 525383    |
| Graz AU             | 0,003      | 261540    |
| Hamburg GM          | 0,023      | 1798455   |
| Helsinki FI         | 0,007      | 595554    |
| Ingolstadt GM       | 0,002      | 125088    |
| Innsbruck AU        | 0,002      | 120147    |
| Istanbul TU         | 0,172      | 13120596  |
| Kishinev MD         | 0,010      | 723500    |
| Kobenhavn DA        | 0,007      | 539542    |
| Lissabon PO         | 0,007      | 545245    |
| Ljubljana SI        | 0,004      | 278638    |
| London UK           | 0,103      | 7825200   |
| Madrid SP           | 0,043      | 3265038   |
| Milano IT           | 0,017      | 1324110   |
| Minsk BO            | 0,024      | 1832800   |
| Moskva RS           | 0,151      | 11551930  |
| Muenchen GM         | 0,017      | 1353186   |
| Oslo NO             | 0,008      | 613285    |
| Paris FR            | 0,029      | 2234105   |
| Podgorica MW        | 0,002      | 143718    |
| Praha EZ            | 0,016      | 1257158   |
| Reykjavik IC        | 0,002      | 118665    |
| Riga LG             | 0,009      | 703581    |
| Roma IT             | 0,036      | 2761477   |
| Sarajevo BK         | 0,004      | 304605    |
| Skopje MK           | 0,007      | 506926    |
| Sofia BU            | 0,017      | 1291591   |
| Stockholm SW        | 0,0113     | 864324    |
| Tallinn EN          | 0,005      | 416772    |
| Tirana AL           | 0,008      | 624642    |
| Vilinus LH          | 0,007      | 542932    |
| Warszawa PL         | 0,023      | 1720398   |
| Wien AU             | 0,023      | 1714142   |
| Zagreb HR           | 0,009      | 708000    |
| Zürich CH           | 0,005      | 390082    |

Tabelle B.1: Ausgewählte Städte und ihre Gewichtungsfaktoren

# Anhang C Grundlagen zur Effekt Berechnung

Dieser Abschnitt zeigt beispielhaft die Berechnung des Effekts. Dafür werden die Faktoren Temperatur, Fahrdauer und Geschwindigkeit angenommen. Das Testen eines Faktors erfolgt auf mindestens zwei Stufen. Das kann zum Beispiel mit dem Minimal- oder Maximalwert des Faktors geschehen [\[Sie10\]](#page-83-1). Tabelle [C.1](#page-100-0) zeigt ein fiktives Beispiel eines Versuchsplans. ˝−˝ steht fur den unteren (kleinster Wert eines Faktors) und ¨ ˝+˝ fur den oberen Grenzwert ¨ (größter Wert eines Faktors). Die Energien in Tabelle [C.1](#page-100-0) sind fiktive Werte. Zuerst wird der Mittelwert der Faktorstufen für Temperatur, Fahrdauer und Geschwindigkeit berechnet. Gleichung [C.1](#page-100-1) zeigt wie der Mittelwert der unteren Faktorstufe zustande kommt, hier mit ˝−˝, im Folgenden mit A bezeichnet.

<span id="page-100-0"></span>

|       |  | Temperatur Fahrdauer Geschwindigkeit | Energie |
|-------|--|--------------------------------------|---------|
| $y_1$ |  |                                      |         |
| $y_2$ |  |                                      |         |
| $y_3$ |  |                                      | 20      |
| $y_4$ |  |                                      | 15      |
| $y_5$ |  |                                      | 11      |
| $y_6$ |  |                                      |         |
| $y_7$ |  |                                      | 22      |
| $y_8$ |  |                                      |         |

Tabelle C.1: Beispiel für die Berechnung des Effekts

<span id="page-100-1"></span>
$$
MW_A = \frac{y_1 + y_3 + y_5 + y_7}{4}
$$
 (C.1)

Anschließend folgt die Berechnung des Mittelwerts der oberen Faktorstufe, in diesem Beispiel mit ˝+˝ gekennzeichnet, im Folgenden mit C bezeichnet.

$$
MW_C = \frac{y_2 + y_4 + y_6 + y_8}{4} \tag{C.2}
$$

Die Mittelwerte  $MW_A$  und  $MW_C$  werden für alle Faktoren berechnet und können zur besseren Veranschaulichung in einem Diagramm, wie es in den Abbildungen [5.13](#page-64-0) und [5.14](#page-64-1) zu sehen ist, dargestellt werden.

Der Effekt errechnet sich nun aus der Differenz der beiden Mittelwerte. In diesem Beispiel gilt für den Effekt des Faktors Temperatur:

$$
E_t = MW_C - MW_B \tag{C.3}
$$

Mit den Werten aus Tabelle [5.6](#page-65-0) errechnet sich der Effekt für den Faktor Temperatur mit:

$$
E_t = MW_C - MW_A = \frac{8 + 15 + 9 + 17}{4} - \frac{10 + 20 + 11 + 22}{4} = 12,25 - 40,75 = -28,5
$$

Der Effekt für die Fahrdauer ist gegeben mit:

$$
E_F = MW_C - MW_A = \frac{20 + 15 + 22 + 17}{4} - \frac{10 + 8 + 11 + 9}{4} = 18, 5 - 9, 5 = 9
$$

und für den Faktor Geschwindigkeit:

$$
E_F = MW_C - MW_A = \frac{11 + 9 + 22 + 17}{4} - \frac{10 + 8 + 20 + 15}{4} = 14,75 - 13,25 = 1,5
$$

In diesem fiktiven Beispiel hat die Temperatur, mit einem Effekt von −28,5 den größten Einfluss auf das System, der durch den negativen Wert gegenläufig ist. Das heißt, mit steigender Temperatur nimmt der Energiebedarf ab. Anders bei dem Effekt der Fahrdauer: hier wird mit zunehmender Fahrzeit mehr Energie benötigt, somit ist der Effekt positiv. Bei der Geschwindigkeit ist das ebenfalls ein positiver Wert, daher steigt auch hier der Energieverbrauch mit zunehmendem Tempo. Jedoch ist dieser Einfluss am kleinsten im Vergleich zu den anderen Faktoren.

## <span id="page-102-0"></span>Anhang D

## Sonstige Methoden

In diesem Kapitel werden einige Methoden aufgezählt, die für die Erstellung eines repräsentativen Tagesfahrzyklus untersucht wurden und in erster Näherung nicht zum Ziel führten.

### D.1 Integralbildung über die Häufigkeitsverteilung

### D.1.1 Getroffene Annahmen bei der Erstellung von Tagesfahrzyklen

Die hier getroffenen Annahmen sind notwendig, um die komplexe Aufgabenstellung zu vereinfachen.

Folgende Annahmen werden bei der Modellerstellung getroffen:

- Bei einer definierten Anzahl von Einzelfahrten pro Tag, sind die Fahrdauern und die Stoppdauern unabhängig voneinander.
- Viele Einzelfahrten sind redundant vorhanden. Aus diesem Grund werden lange Stoppdauern ausgeschlossen. Da zu Beginn einer Fahrt, welche nach einer langen Stoppdauer startet, die eingespeicherte Energie in den Komponenten durch die zuvor durchgeführte Fahrt vernachlässigbar klein ist.
- Das Finden repräsentativer Verhalten aus einer Häufigkeitsverteilung von Fahr- und Stoppdauern erfolgt unter der Annahme, dass bei kurzen Fahrdauern eine relative Änderung der Fahrdauer stärkere Auswirkungen auf den Energieverbrauch haben als lange Fahrdauern. Daher wird im Punkt [D.1.2](#page-103-0) in der Gleichung [D.3](#page-103-1) mit einer von der Zeit abhängigen Integrationsgrenze gerechnet. Der Integrationsbereich für den Zeitpunkt *t* berechnet sich mit  $\pm 15$  % von *t*. Das selbe gilt für die Stoppdauer.
- Einschränkung der Fahrdauer von 0 bis 40 Minuten, da hiermit mehr als 90% aller Fahrten abgedeckt werden.
- Einschränkung der Stoppdauer von 0 bis 4 Stunden, da hiermit mehr als 80% der Stoppdauern berücksichtigt werden.

#### <span id="page-103-0"></span>D.1.2 Beschreibung der Methode

Diese Methode sucht typische Nutzungsdauern aus zeitabhängigen Häufigkeitsverteilungen. Das Erarbeiten der Methode wird hier am Beispiel der Fahrdauer durchgeführt. Um die repräsentative PKW-Nutzung aus der Nutzungs- Häufigkeitsverteilung zu finden, wird zuerst das Zeitintervall eingeschränkt, indem gesucht werden soll. Für die Fahrdauer erfolgt die Einschränkung von 0 bis 40 Minuten.

Für die Bestimmung einer repräsentativen Nutzungsdauer wird das Integral der Glei-chung [D.3](#page-103-1) für jeden Zeitschritt  $t_i$  von 0 bis 40 Minuten in Ein-Minuten-Schritten ausgeführt. In der Abbildung [D.1](#page-104-0) ist die Häufigkeitsverteilung  $f(t)$  der Fahrdauer sowie beispielhaft das Integral der Gleichung [D.3](#page-103-1) dargestellt. Die orange markierte Fläche unter der Kurve soll den Integrationsbereich für den Zeitschritt  $t = 14$  Minuten symbolisieren. Die Grenzen des Integrals sind von der Zeit  $t_i$  abhängig und folgen dem Gesetz, welches in der Gleichung [D.1](#page-103-2) für die obere und in der Gleichung [D.2](#page-103-3) für die untere Integrationsgrenze definiert ist.

<span id="page-103-2"></span>
$$
t_i o = t_i + t_i \cdot 0.15
$$
 (D.1)

<span id="page-103-3"></span>
$$
t_i u = t_i - t_i \cdot 0.15 \tag{D.2}
$$

<span id="page-103-1"></span>
$$
H_i = \int_{t_i u}^{t_i u} f(t) dt
$$
 (D.3)

Die Abbildung [D.2](#page-104-1) zeigt das Ergebnis der Gleichung [D.3](#page-103-1) für jeden Zeitschritt  $t_i$ . Das globale Maximum wird als eine repräsentative Fahrdauer interpretiert, das zweite Maximum als zweiter repräsentativer Wert, der nicht innerhalb der Zeitgrenzen  $t_i \pm 15$  % des ersten Maximum auftreten darf. Auf diese Weise können beliebig viele repräsentative Fahrdauern gesucht werden. Diese Methode gilt ebenso für die Stoppdauer. Hier gilt ebenfalls die in Gleichung [D.1](#page-103-2) und [D.2](#page-103-3) dargestellten Gesetzmäßigkeiten.

<span id="page-104-0"></span>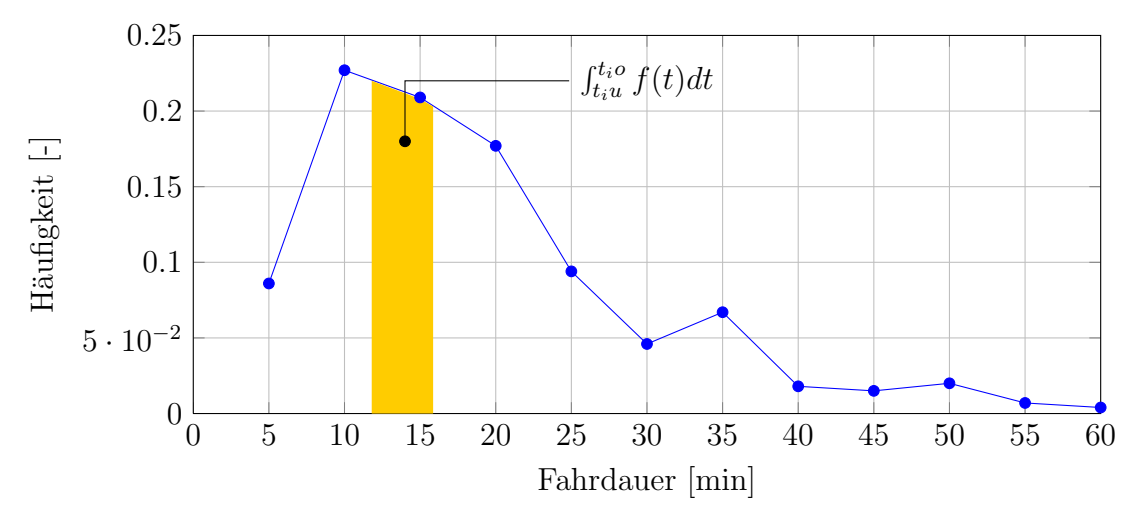

Abbildung D.1: Beispielhafte Darstellung der Methode, dargestellt ist die Fahrdauerhäufigkeit in 5-Minuten-Schritten

<span id="page-104-1"></span>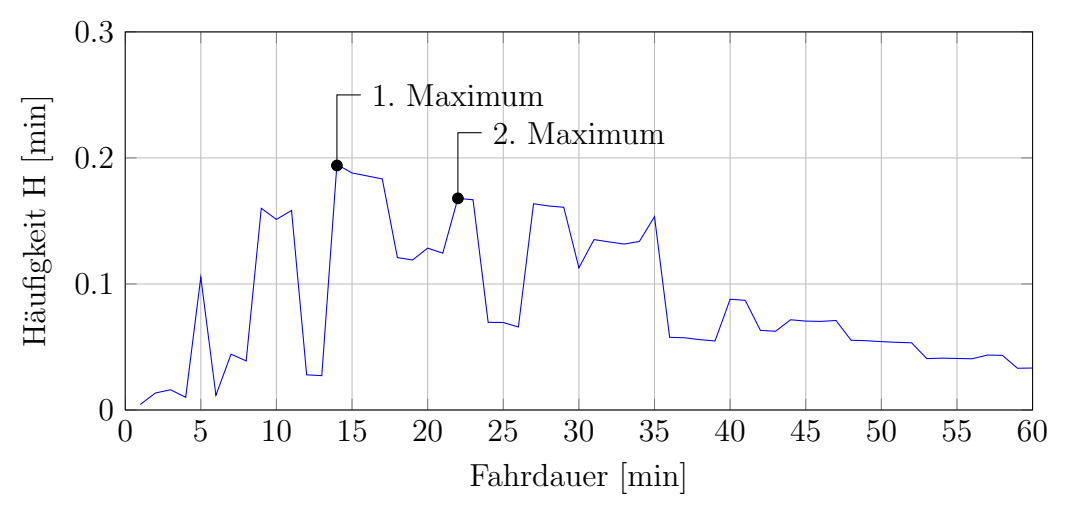

Abbildung D.2: Ergebnis der Gleichung [D.3](#page-103-1) in 1-Minuten-Schritten

#### D.1.3 Fazit

Bei der hier beschriebenen Methode werden modellabhängige Annahmen getroffen. So ist für diese Methode ein großes Kenntnis über das Modell, welches untersucht werden soll, erforderlich, um die hier angenommene Integrationsgrenzen von ±15 % von *t* zu beweisen. Aus diesem Grund wurde diese Methode nicht weiter verfolgt.

### D.2 Clustern der Daten mit Hilfe von k-Means

K-Means ist eine Methode die zum Clustern von Daten verwendet wird. Das Vorgehen ist dem des GMM ähnlich, doch werden hier die Datenpunkte fix einem Zentrum zugeordnet. Als Schwierigkeit zeigte sich die Abstandsbestimmung der Datenpunkte zu den Clusterzentren.

Abbildung [D.3](#page-105-0) zeigt zwei Cluster fur die Fahrdauer der ersten Fahrt und Stoppdauer nach ¨ der ersten Fahrt, bei einem Datensatz der nur aus Tagesfahrzykluen mit zwei Einzelfahrten besteht. Auf Grund der Problematik der Abstandsbestimmung der Datenpunkte zu den Clusterzentren und der Kombinationsmöglichkeit der Eingabedaten wurde diese Methode nicht weiter verfolgt.

<span id="page-105-0"></span>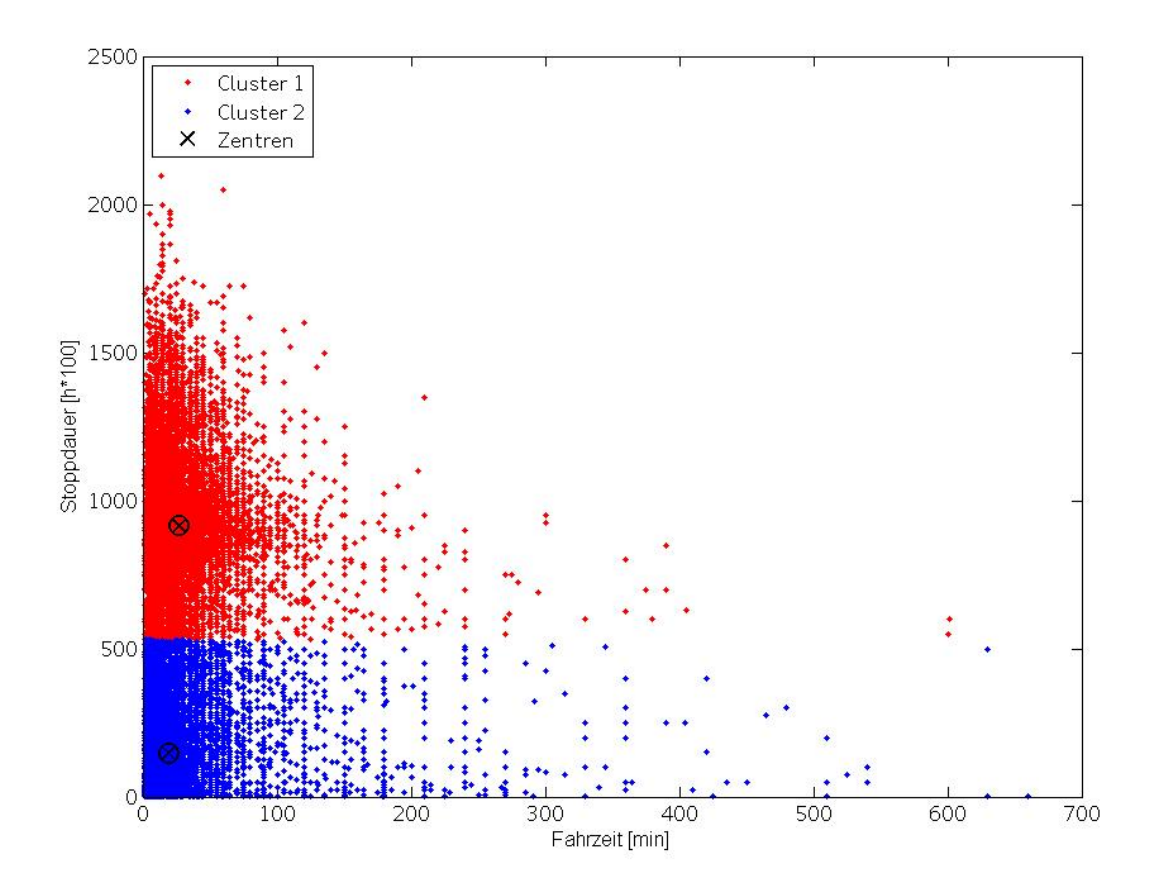

Abbildung D.3: Cluster der Fahrdauer und Stoppdauer, gebildet mit k-Means

## <span id="page-106-1"></span>D.3 Erzeugung eines Tagesfahrzyklus anhand Übergangswahrscheinlichkeiten

Dieser Abschnitt zeigt eine Methode, die anhand der Übergangswahrscheinlichkeiten zwischen Stehen und Fahren einen Tagesfahrzyklus in Anlehnung eines Makrov Modells erzeugt.

Durch die Analyse des PKW-Nutzungsverhaltens sind zu jeder Tageszeit die Häufigkeitsverteilungen für den Beginn und das Beenden einer Einzelfahrt bekannt. Da hier der aktuelle Zustand von vorhergehenden Zuständen abhängt, handelt es sich hier um keine richtige Markov-Kette.

Die Markov Eigenschaft besagt, dass der zukünftige nur vom aktuellen Zustand abhängt. So lassen sich zeitliche Entwicklungen entlang ihrer Verknüpfungen erzeugen [[SM11\]](#page-84-0). Auf diese Art werden ebenfalls Fahrzyklen erzeugt [\[GMMM11\]](#page-82-1).

Abbildung [D.4](#page-106-0) zeigt schematisch wie ein Tagesfahrzyklus erzeugt wird. Zu jeder Tageszeit gibt es eine bestimmte Übergangswahrscheinlichkeit den Zustand Parken zu verlassen und eine Fahrt zu beginnen. Hierfur wird eine gleichverteilte Zufallszahl zwischen Null und ¨ Eins generiert. Ist die Wahrscheinlichkeit in dem aktuellen Zustand zu bleiben kleiner als die Zufallszahl, wird der neue Zustand angenommen. Dieser Vorgang wird bis zu Tagesende durchgefuhrt. Die Schwierigkeit dieser Methode ist das Bewerten der erzeugten ¨ Tagesfahrzyklen. Für dieses Modell wurde in erster Näherung kein Modell unabhängiges Bewertungskriterium gefunden.

<span id="page-106-0"></span>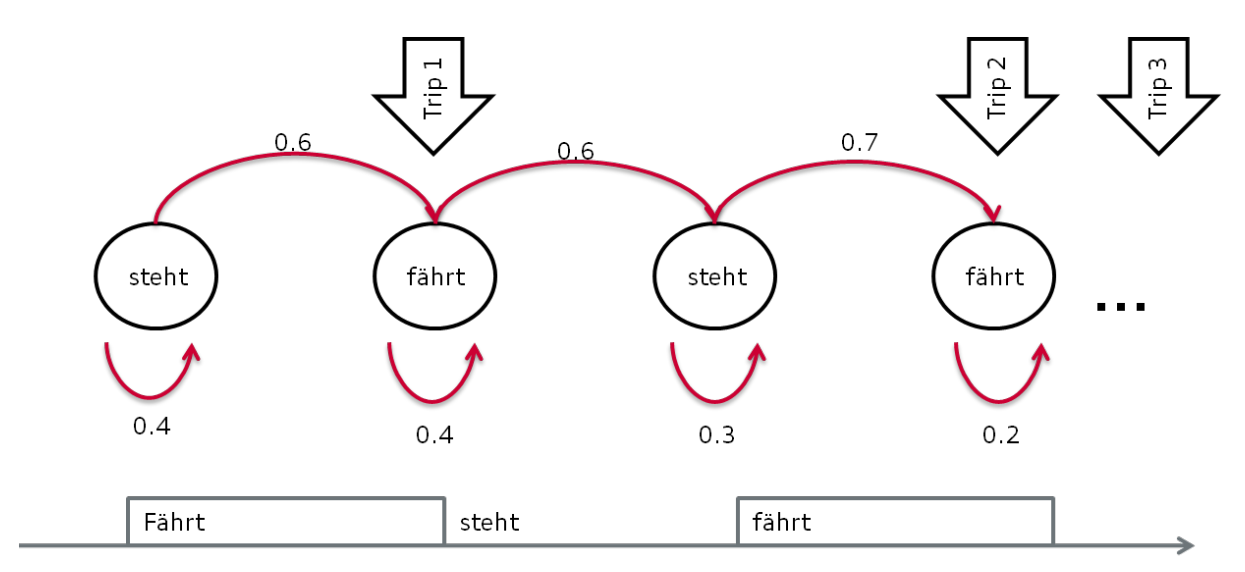

Abbildung D.4: Schematisches Vorgehen mit einem Markov Modell

## D.4 Erzeugung eines Tagesfahrzyklus anhand Fahrzweck abhängigen Übergangswahrscheinlichkeiten

In der NHTS ist für jede Einzelfahrt der Wegzweck angegeben. So wird hier in Anlehnung der in Abschnitt [D.3](#page-106-1) beschriebenen Methode ein Modell erstellt, welches in Abhängigkeit des aktuellen Fahrzwecks zufällig unter Berücksichtigung der Übergangswahrscheinlichkeiten den neuen Fahrzweck bestimmt. Diese Methode besitzt keinen Bezug zur Tageszeit wie die in Abschnitt [D.3](#page-106-1) gezeigte.

Abbildung [D.5](#page-108-0) zeigt schematisch das Vorgehen dieser Methode. Die Auswahl des Wegzwecks geschieht hier ebenfalls mit Hilfe eines Zufallsgenerators der eine gleichverteile Zufallszahl erzeugt. Fällt die Zufallszahl in die Grenzen der Übergangswahrscheinlichkeit eines Fahrzwecks, wird dieser ausgewählt. Wird z.B. als erster Zweck die Fahrt zur Arbeit gewählt, wird für die erste Fahr- und Stoppdauer des Tagesfahrzyklus der Mittelwert der Fahr- und Stoppdauern aus der NHTS dieses Fahrzwecks berechnet. Anschließend werden die Übergangswahrscheinlichkeiten in Abhängigkeit der zuvor durchgeführten Fahrzwecken neu berechnet und zufällig der nächste Fahrzweck ausgewählt. Dieser Vorgang wird solange wiederholt, bis der Fahrzweck ˝nach Hause˝ angenommen wird.

Bei dieser Methode werden die Übergangswahrscheinlichkeiten in Abhängigkeit der Fahrzwecke vorhergehender Fahrten berechnet. Mit zunehmender Anzahl an Einzelfahrten wird der Datensatz zu klein, um aussagekräftige Wahrscheinlichkeitsverteilungen zu berechnen. Ebenfalls konnte in erster Näherung kein Bewertungskriterium gefunden werden, den Tagesfahrzyklus zu bewerten.
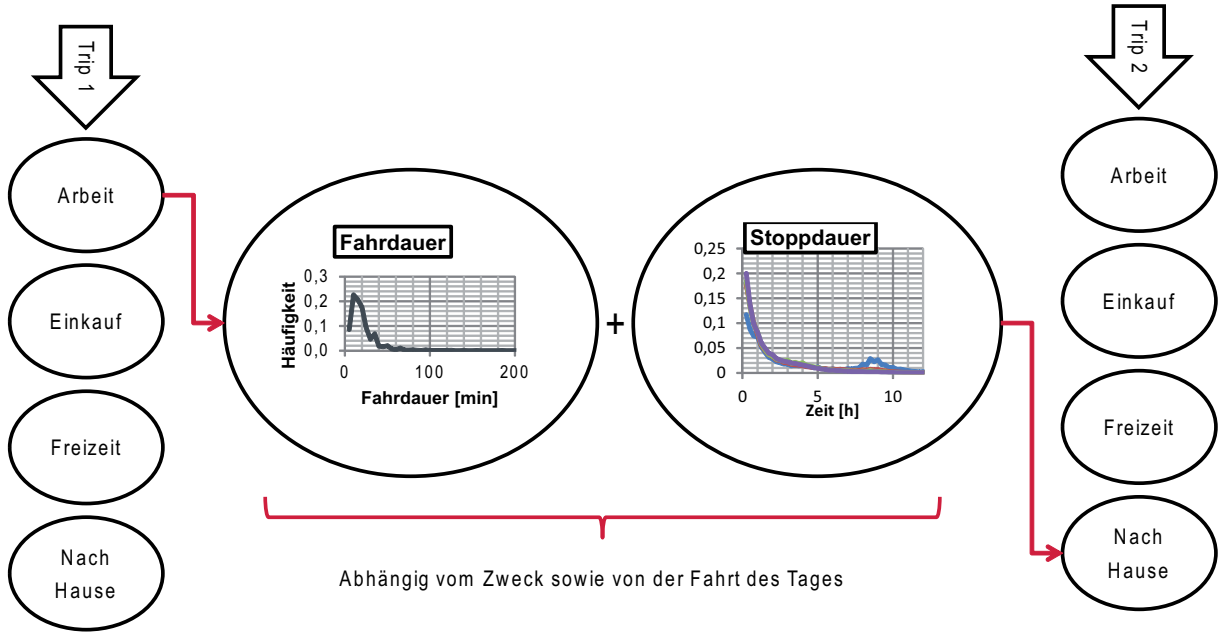

Abbildung D.5: Wegzweck abhängiges Modell